# **HT7017** 用户手册

钜泉光电科技(上海)股份有限公司

**Tel: 021-51035886 Fax: 021-50277833 Email: [sales@hitrendtech.com](mailto:sales@hitrendtech.com) Web: [http://www.hitrendtech.com](http://www.hitrendtech.com/)**

# 版本更新说明

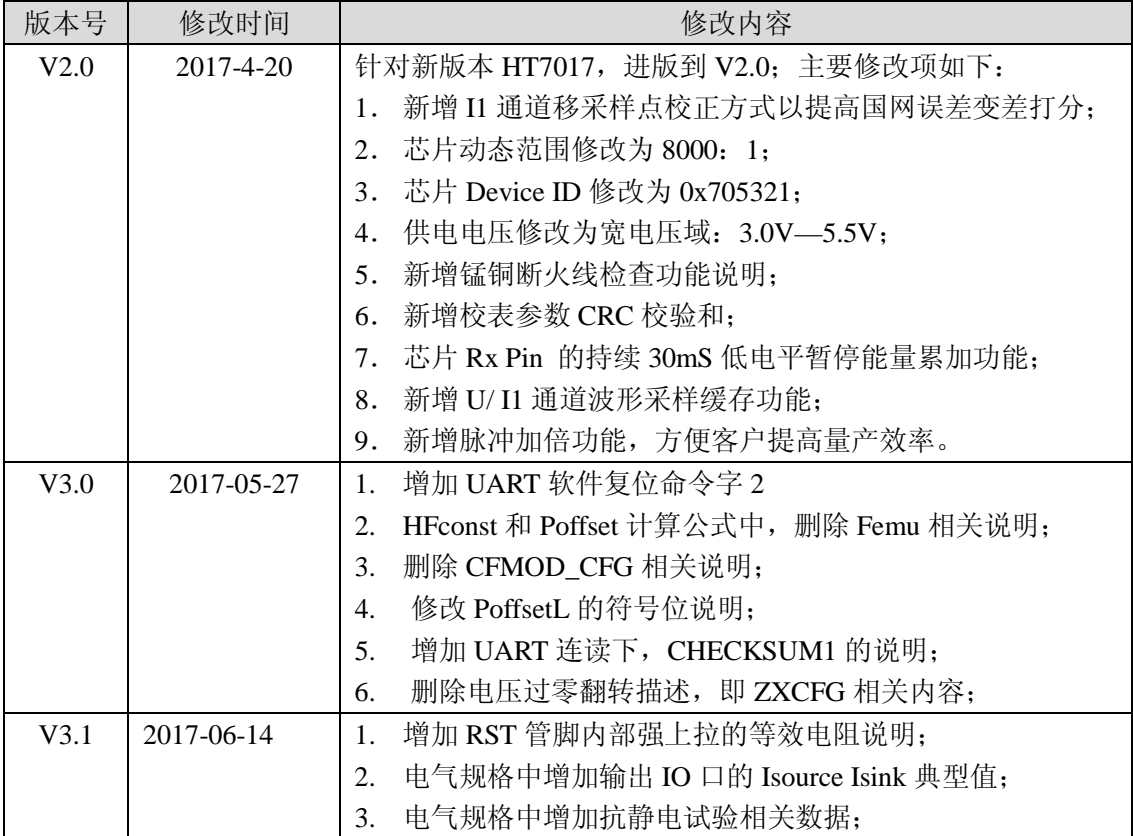

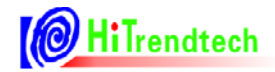

录

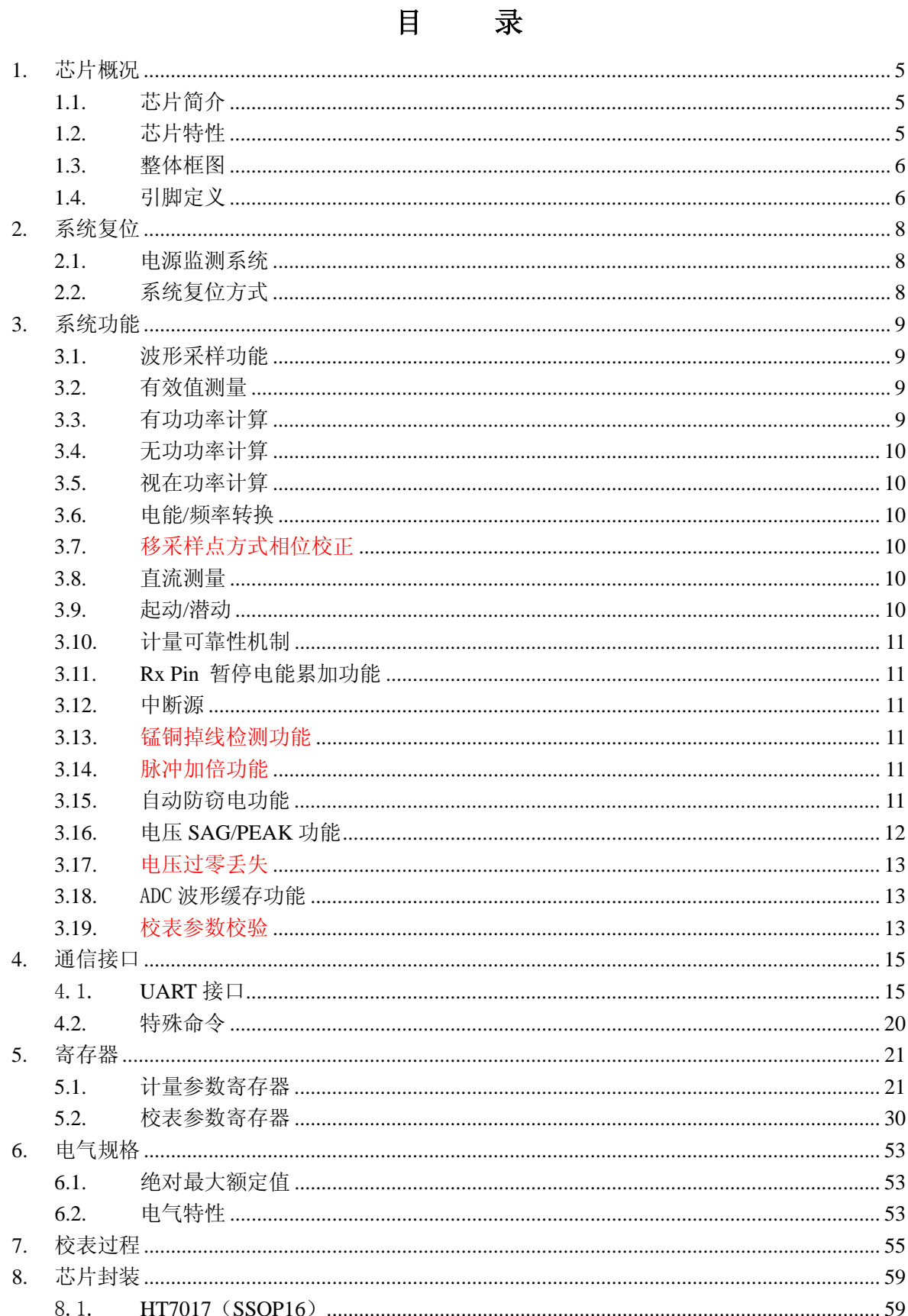

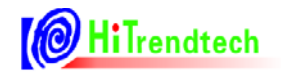

# HT7017 用户手册

9. 典型应用......................................................................................................................................... 60

# **1.** 芯片概况

# **1.1.** 芯片简介

新版 HT7017 是一颗带 UART 通讯接口的高精度单相多功能计量芯片。 芯片支持宽电压,工作电压范围是 3.0 ~5.5V。 工作晶振为 6MHz。

# **1.2.** 芯片特性

- $\bullet$   $\equiv$   $\mathbb{R}$  19 bits Sigma-Delta ADC;
- 支持 8000:1 的动态范围;
- 比 5000:1 版本芯片更好的小信号精度表现
- 可以同时得到两路计量通道的有功功率、无功功率;
- 支持有功、无功、视在功率和有功电能脉冲输出;
- 能够同时得到三路 ADC 通道的有效值,及电压通道的频率;
- $\bullet$  支持 UART 通讯方式;
- 中断支持:过零中断,采样中断,电能脉冲中断,校表中断等;
- NORMAL 全速运行时功耗<4mA;
- 电源监测功能
- 支持电压跌落(SAG)和峰值检测(PEAK)功能;
- 新增计量可靠性机制
- 支持锰铜掉火线检测功能
- 提供校表参数的 CRC 校验
- 提供 128 点的 ADC 波形缓存功能
- 芯片封装: SSOP 16。

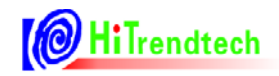

# **1.3.** 整体框图

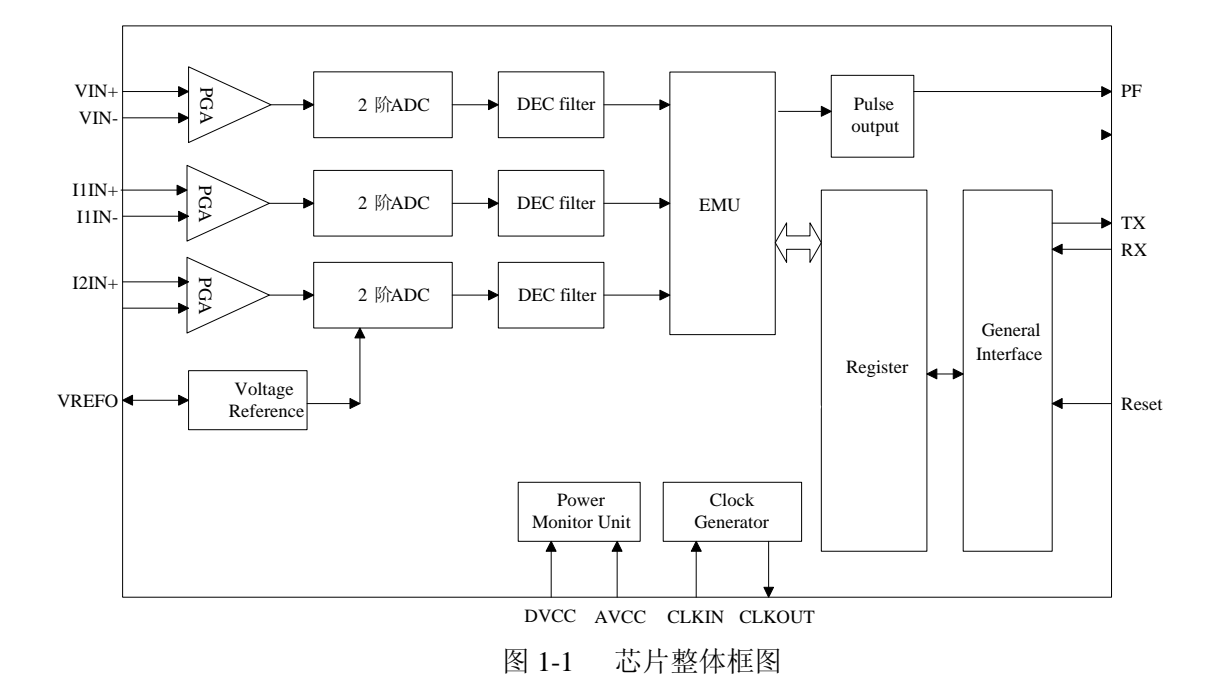

# **1.4.** 引脚定义

#### **1.4.1. PIN** 脚封装图

(1) ssop16,3 路 ADC+1 路 CF

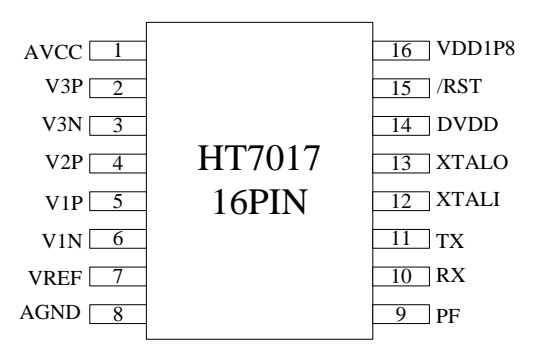

图 1-2 HT7017 芯片 PIN 脚封装图

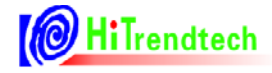

# **1.4.2. PIN** 脚功能说明

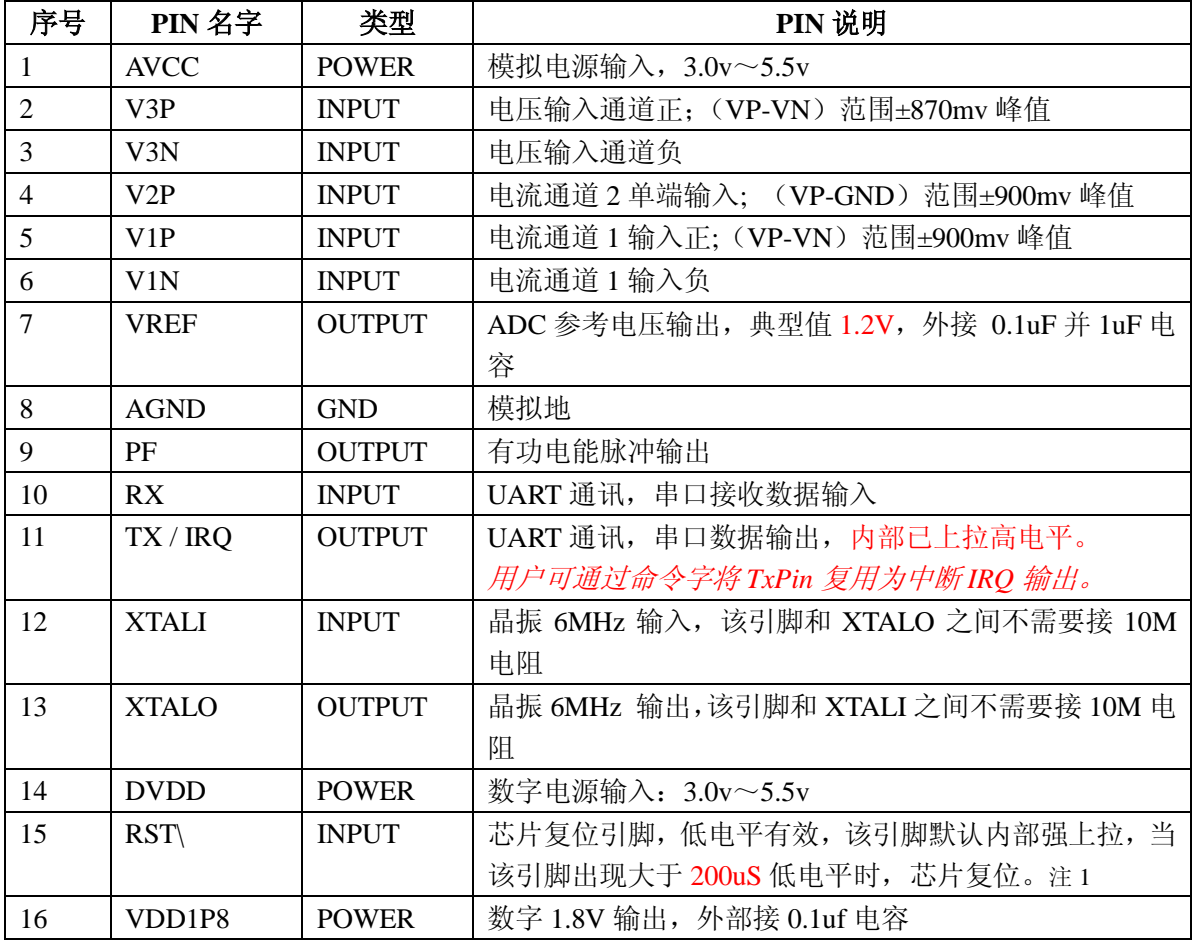

注 1:

内部强上拉等效阻值在 5V 供电下约为 10K, 在 3.3V 时约为 16K。

# **2.** 系统复位

# **2.1.** 电源监测系统

芯片内部有电源检测模块检测系统电源的变化,当低于检测阈值 2.6V 时芯片发生复位,电 源电压高于启动阈值 2.8V 开始运行。从而保证电路上电和掉电时芯片的正确启动和正常工作; 电源监控电路具有滤波电路,防止由电源噪声引发的错误。

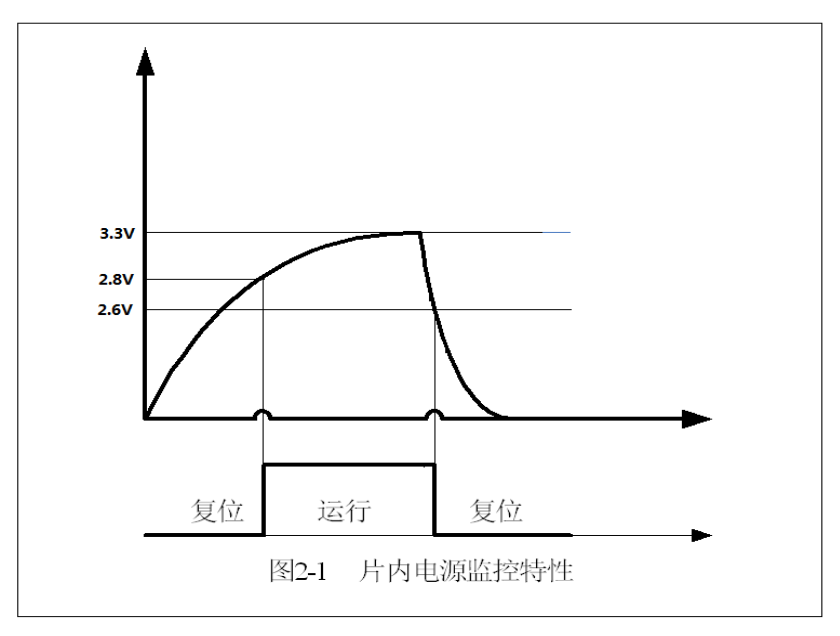

# **2.2.** 系统复位方式

系统上电复位: 给 HT7017 提供工作电源, 等待晶振起振以及 HT7017 内部电源系统建立, 需 要 20ms 时间, 然后才可操作内部寄存器。

硬件 RST 复位: 通过外部引脚 RESET 完成, 当 Reset 出现大于 200uS (包含) 的低电平时, 芯片进入复位状态,当 RESET 变为高电平时芯片将从复位状态进入正常工作状态(需要等待 2ms 才可以操作寄存器)。

软件复位: 通过 UART 接口完成:

- 1、 当 33H 寄存器写入 0x55;
- 2、 当 UART 接收到波特率为 300 的命令字 0x00; 系统就进行一次复位,复位之后芯片从初始状态开始运行。

# **3.** 系统功能

# **3.1.** 波形采样功能

(1) 支持三通道的 ADC 采样数据输出, ADC 波形采样数据在默认频率配置下更新速度为 0.976KHz,最快可以通过寄存器 FreCFG[2..0](41H)配置达到 15.62kHz

电流/电压采样波形数据 电流/电压信号-ADC SPLI1/SPLI2/SPLU

# **3.2.** 有效值测量

(1) 同时支持三路 ADC 通道有效值计量, 同时支持三路通道有效值小信号偏置校正, 用于 校正当 ADC 通道输入信号为 0 时,有效值存在的零漂。

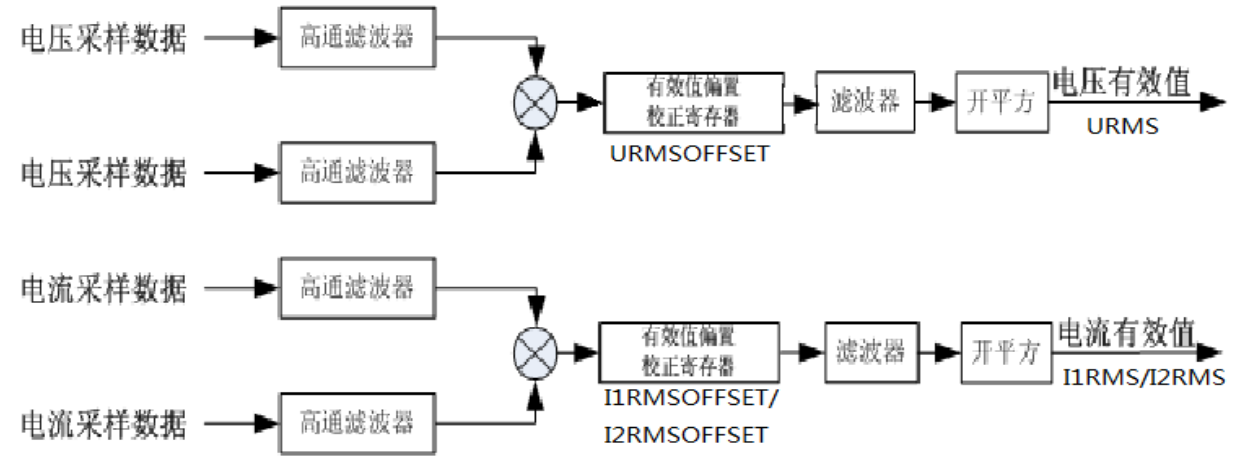

# **3.3.** 有功功率计算

有功功率是通过对去直流分量后的电流、电压信号进行乘法、加法、数字滤波等一系列数 字信号处理后得到的。计算得到的有功功率也至少包含 41 次谐波信息。

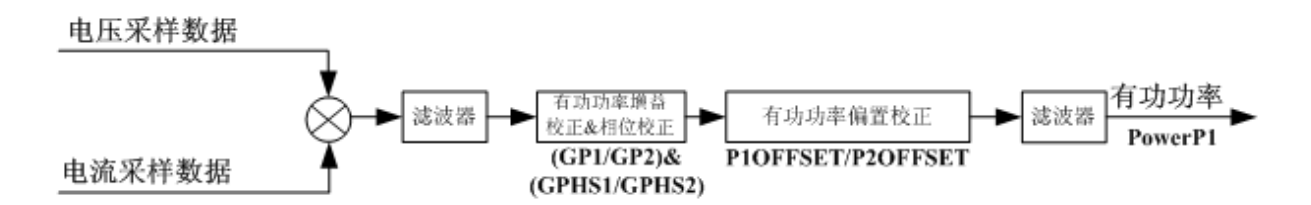

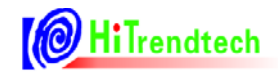

## **3.4.** 无功功率计算

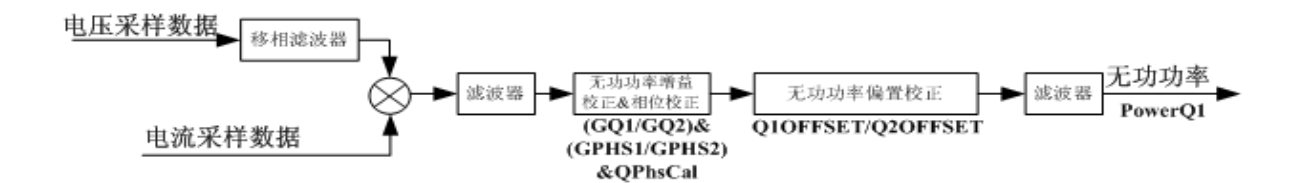

#### **3.5.** 视在功率计算

视在功率的计算是通过将电压有效值和电流有效值相乘后得到。 *S* =*Urms*× *Irms*

#### **3.6.** 电能**/**频率转换

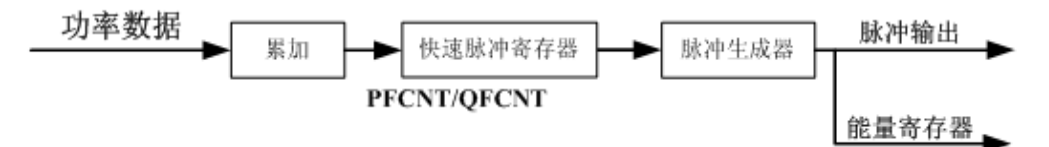

注:快速脉冲寄存器累加的能量单位为 1/HFConst.

#### **3.7.** 移采样点方式相位校正

新版芯片新增了移采样点的方式 校正 0.5L 时的相位差引起的初始误差。其直接作用 于采样数据,因此相对于 GPhs 的校正方式响应速度更快。在误差变差打分 1.0 切换 0.5L 的 过程中相对 GPhs 更快达到稳定。

此移采样点校正方式解决了老版 HT7017 概率性出现 1.0 到 0.5L 切换过程中的大误差 值。

#### **3.8.** 直流测量

支持 3 路直流计量功能: 并支持 ADC offset 校正。

#### **3.9.** 起动**/**潜动

芯片检测到有功功率或无力功率大于起动功率阈值,该能量就开始计量,即起动;当有 功功率或无功功率小于起动功率阈值,该能量停止计量,即潜动。

通过寄存器 EMUSR(19H)位 NoPld 和 NoQld 来指示芯片是否处于潜动状态,若潜动, 则置位标志位。芯片是使用功率来做起动/潜动判断的。

# **1** Hilrendtech

HT7017 提供了两种判断潜动的方式。一是 P 和 Q 独立判断, 二是 P 和 Q 联合判断(可 通过寄存器 EMUCFG.Bit StartSel 使能) 即只要 P 或 Q 有一个大于阈值, P 和 Q 就同时开始 计量能量。

## **3.10.** 计量可靠性机制

当 HT7017 上电启动或者发生复位后,用户需要对 ADC 通道增益寄存器(59H ADCCON) 进行一次写操作后,能量才会计量。

该机制可以防止 MCU 在初始化完成之前, 计量芯片已经按默认配置, 错误计量电能。

#### **3.11.** 中断源

中断标志寄存器 EMUIF 中的所有标识都可以读取。

芯片 TX pin 通过命令字(0xA5+0xC9+0xCCA5)可复用为中断输出。之后任何非本命令的 读写操作均可切回。命令帧格式详细在通信接口-特殊命令中描述。

## **3.12.** 锰铜掉线检测功能

芯片内部实现了对锰铜断线的检测功能,用户可通过 ANAEN. Bit VDC DET EN 使能该功能。 当锰铜发生火线地掉落事件时,芯片会给出指示标志位。

用户可配合使用 *V1P* 与 *V1N* 跨接电阻(抗混叠电路前端),实现掉信号线时功率潜动。

# **3.13.** 脉冲加倍功能

HT7017 支持脉冲加倍功能, 增加脉冲常数加倍选择寄存器 CFDouble[2..0], 用于控制小电流 时的脉冲常数加倍,从而使小电流时的校表速度加快 2/4/8/16 倍,CFDouble 加倍是通过将功率值 放大实现的,功率寄存器的值也同时放大,便于进行 Poffset 校正。

# **3.14.** 自动防窃电功能

可以通过防窃电模块对两路电流或者两路功率大小进行比较,选用较大的一路电流或功率进 行计量。

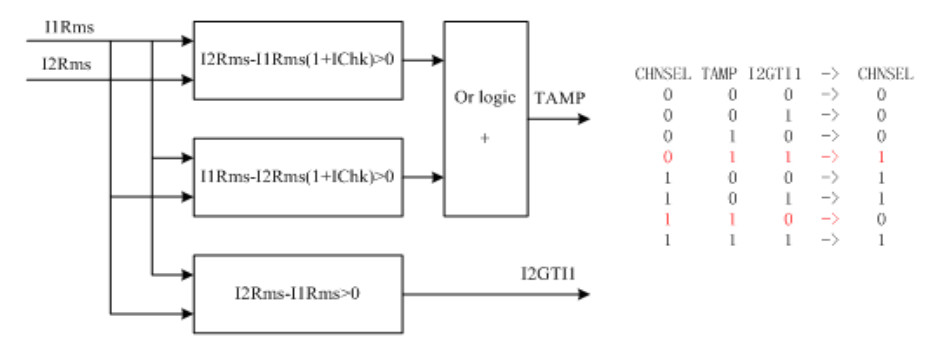

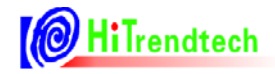

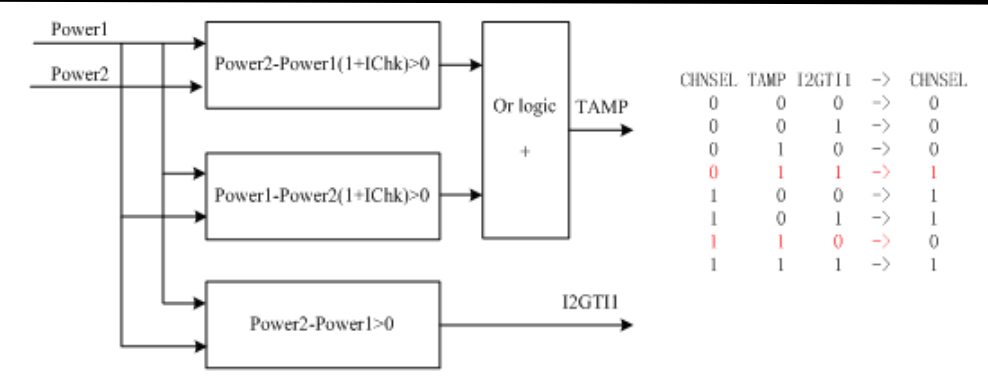

可以通过 FLTON 设置是否开启自动防窃电功能。FLTON=0 时, 可以根据 CHNSEL 选择当 前有效计量通道;FLTON=1 时,防窃电单元根据 IPTAMP 和 ICHK 的设置,自动选择相应的通 道进行计量。

1) 当两路计量通道至少有一路大于等于 IPTAMP 时, 可进行自动防窃电的判断;

2)通过 ICHK 可以设置发生窃电的比例,默认为 0x10H,表示当两路电流有效值或功率值 相对误差到 6.25%时, 同时满足 1) 的条件下, 认为发生了窃电。

3)当两路的电流的有效值或者功率值均小于 IPTAMP 设置的值时,可通过配置 TampSel=1 (default)表示选择通道 1 为计量单元;TampSel=0 表示不切换,选择之前的计量通道。

4)窃电的相关状态标识:

I2GT1 为 0 表示 I1(P1)大于 I2(P2), 为 1 时表示 I2(P2)大于 I1(P1)。

TAMP 为 1 表示发生了窃电,即两路电流相比超过了设定的防窃电阈值。

#### **3.15.** 电压 **SAG/PEAK** 功能

#### PEAK 事件的定义: 过零数据来源移相低通滤波器后的数据,峰值数据来源于高通后

以半周波为单位,每半周波进行一次判别,并将峰值更新到 MAXUWAVE 寄存器(0x12), 当 电压波形采样值第一个半周波的绝对值峰值大于 PEAKLVL(校表参数 7AH)设定的 PEAK 阈值, 记为事件判断开始。只要电压波形峰值的绝对值不小于设定的阈值(PEAKLVL),则一直处于 PEAK 状态,当计数值等于 UCyc(校表参数 7CH)设定的半周波数,则判定发生 PEAK 事件, 并给出标志位 PEAKIF 及 UStart 标志位, 之后每个半周波继续判别, 每 Ucyc 个半周波更新标志 位 PEAKIF。当电压波形峰值的绝对值小于设定的阈值(PEAKLVL),则停止当前计数,并给出 Uend 标志位,更新更新计数寄存器 UdetCNT(0x0F); UStart/Uend/PeakIF 标志读后清零。

#### **SAG** 事件的定义与流程与 **PEAK** 大致相同。具体如下

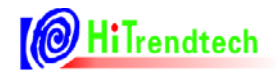

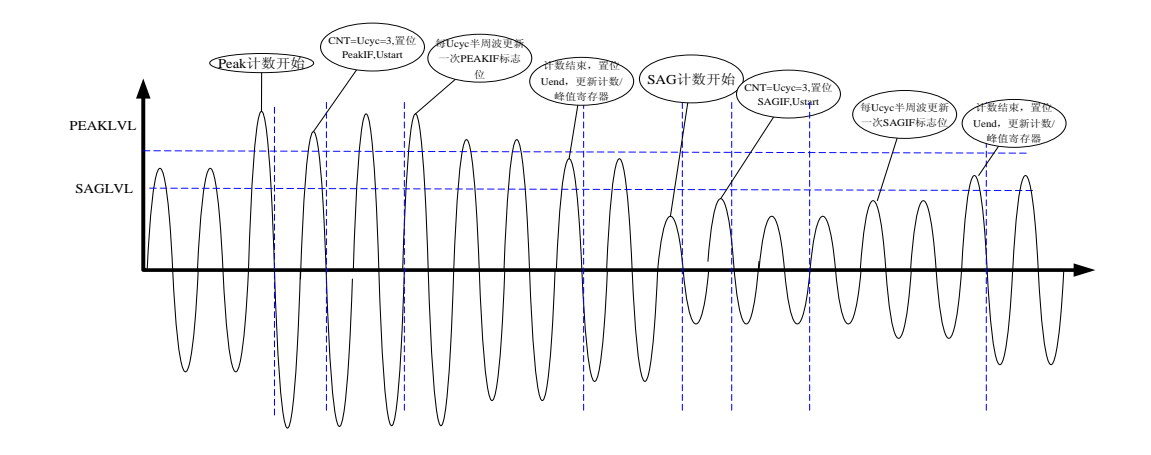

## **3.16.** 电压过零丢失

当电压信号的两次过零之间的时间间隔大于内部设定值时,即发生一次过零丢失事件, HT7017 给出过零丢失标志位。当电压有效值寄存器值小于 0x00A300 时不进行事件判断, 同 时将 UFREQ 置为 0x2710。

#### **3.17.** ADC 波形缓存功能

芯片内置 128\*16bit 的缓存 buffer, 用于存放电压通道, 电流 1 通道(注意芯片不提供缓存电 流 2 通道) ADC 采样数据, 供用户做进一步的分析。用户可通过发送命令启动 ADC 波形缓存, 芯片在每一个波形更新周期(SPL 决定速率、SPLSel 选择数据源)将相应 ADC 数据(高 16bit 补 码形式)保存到缓存中,写指针自动加 1, 直到缓存 buffer 存满为止(写指针=0x80)。用户只要不 发送新的启动命令,缓存的数据会一直保持上一次的数据。

用户可以随时读取缓存的内容,每读一次缓存后,地址指针会自动加 1,地址大于缓存长度 后,回到起始地址。

用户可通过特殊命令改变内部读指针,便于用户任意指定要读取的缓存起始地址。命令重新 启动缓冲后,不管之前用户读取缓冲数据到哪个地址,地址指针都会自动回到首地址。

读取有效数据的方法:用户等待相应采样间隔时间以后,去读缓存的内容。 缓存数据可通过进行连读模式、读指定起始地址等操作。 波形缓存的相关命令帧格式在通信接口-特殊命令中细述。

# **3.18.** 校表参数校验

#### **3.18.1. CRC** 校验

芯片内部集成了 CRC 校验算法,用以对校表参数寄存器进行参数校验。

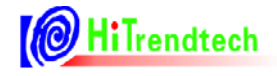

#### CRC\_CCITT-FALSE 参数如下:

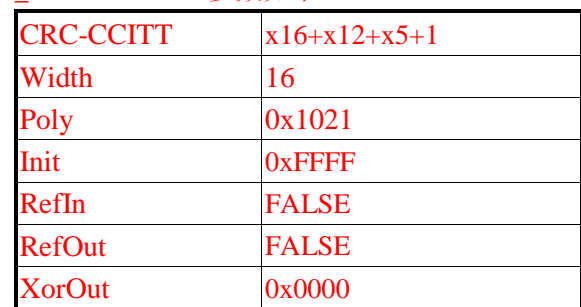

#### **3.18.2. SumChecksum** 校验

将所有的校表寄存器做累加,累加后的结果放入一个 3 字节的参数和寄存器,参数和寄 存器固定时间更新,这样用户可以通过查询这个寄存器的数据是否改变来判断是否出错。

 用户可根据需要选择两种校验中的一种即可,注意两种校验均不对 *6FH* 到 *74H* 地址的寄 存器。

# **4.** 通信接口

## 4.1. **UART** 接口

#### **4.1.1.** 概述

- (1)工作在从模式,半双工通讯,9 位 UART(返回数据含偶校验位),符合标准 UART 协议。
- (2)HT7017 通信波特率固定为 4800 bps。
- (3)数据帧结构包含校验字节和 ACK 反馈字节。
- (4)读操作时数据为 3 字节/4 字节可选(寄存器控制位选择)。
- (5)支持连续读数模式。
- (6)可使能接收数据的偶校验功能。

#### **4.1.2. UART** 接口说明

HT7017:

- (1)RX: HT7017 的数据接收引脚。
- (2)TX: HT7017 的数据发送引脚。

#### **4.1.3. UART** 接口图示

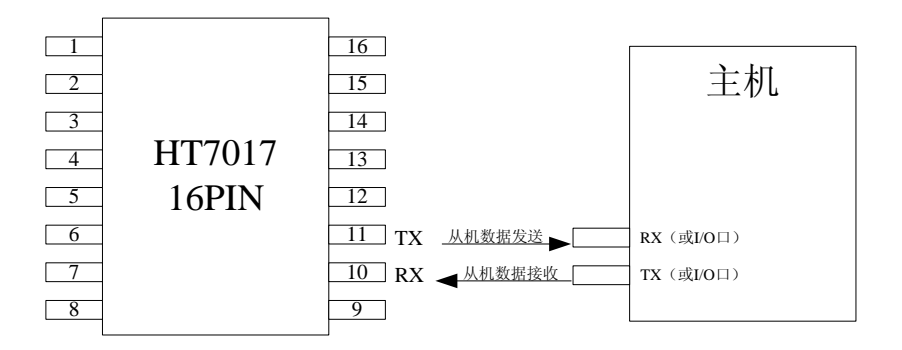

HT7017 UART 接口图示

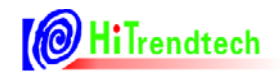

# **4.1.4. UART** 单个字节格式

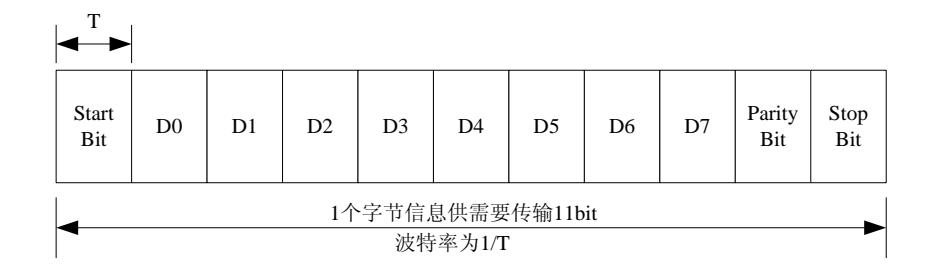

# **4.1.5. HT7017 UART** 通讯命令帧格式

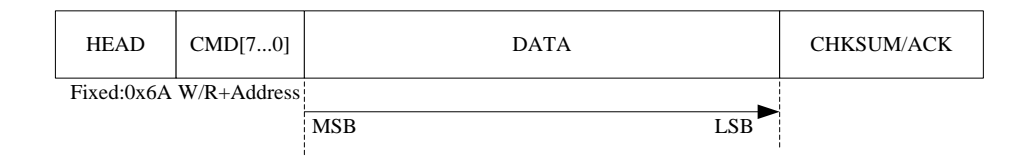

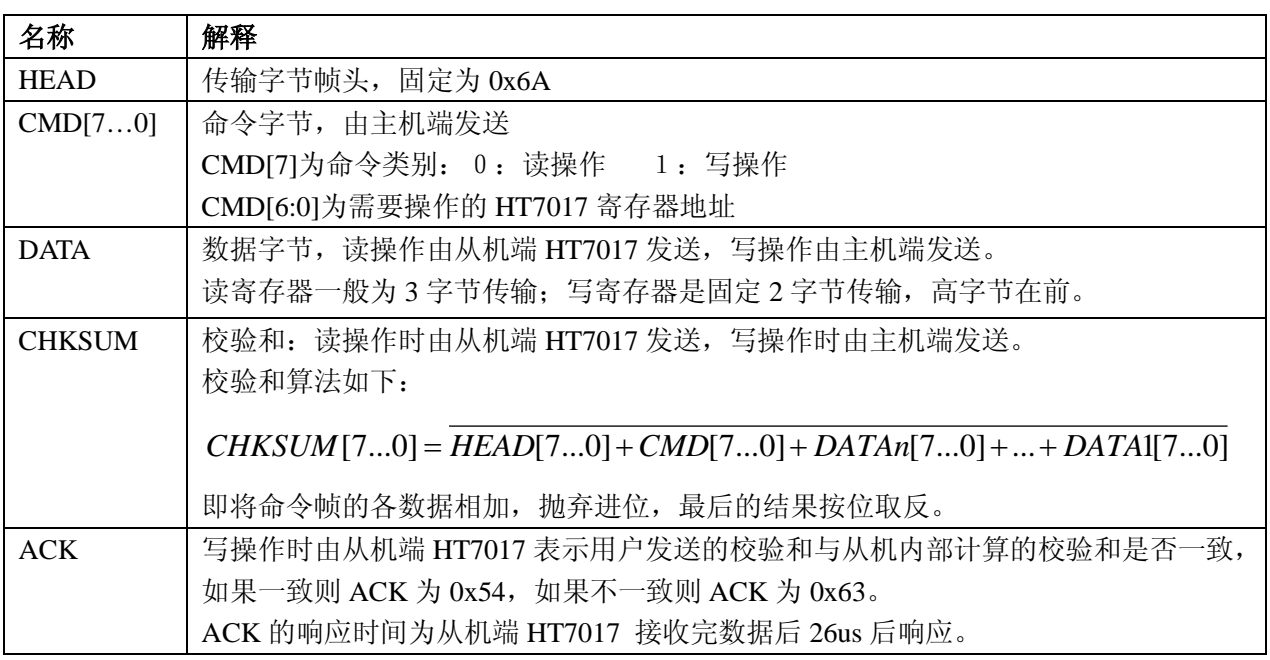

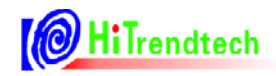

#### **4.1.6. HT7017 UART** 通讯写操作格式

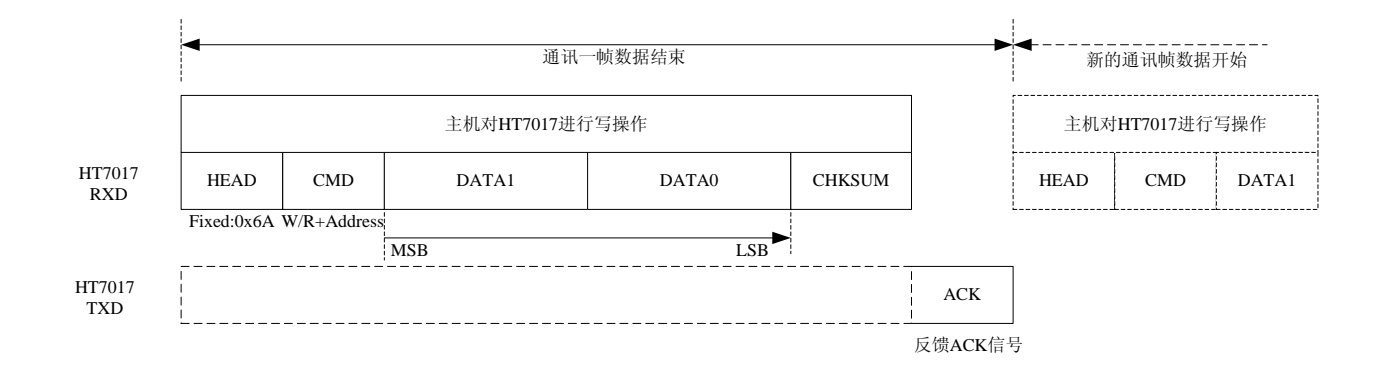

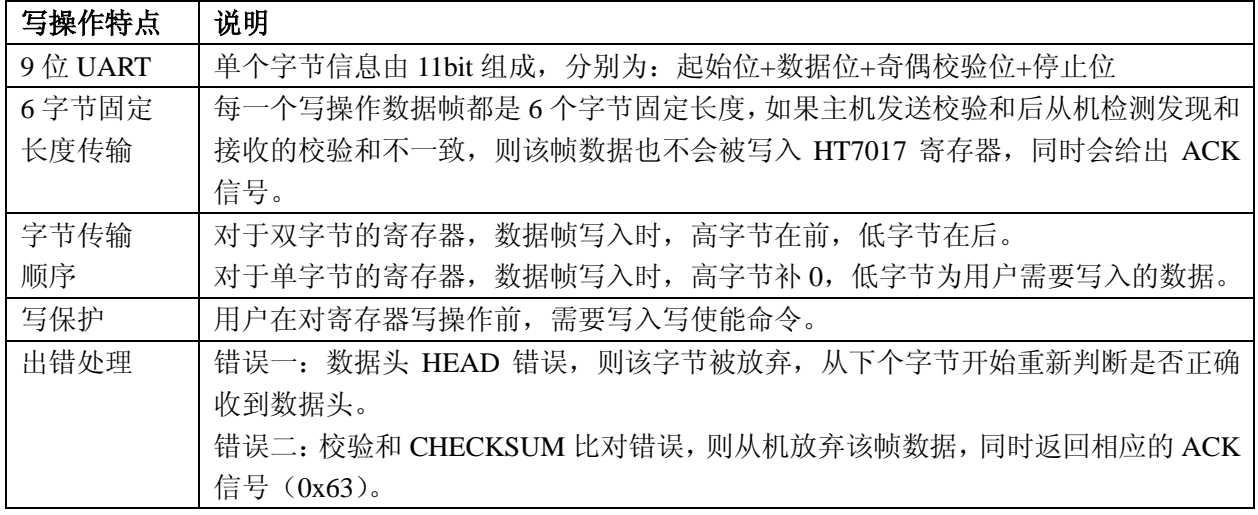

#### **4.1.7. HT7017 UART** 通讯读操作格式

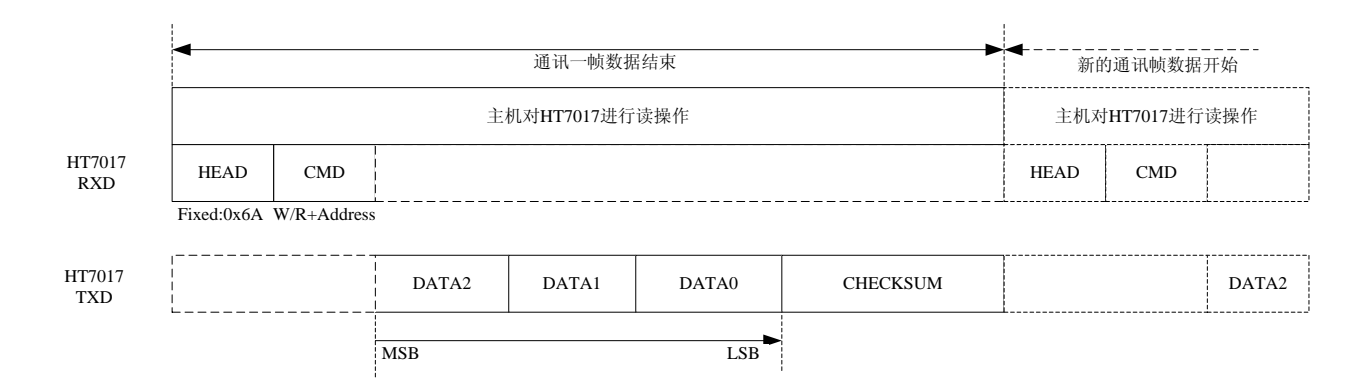

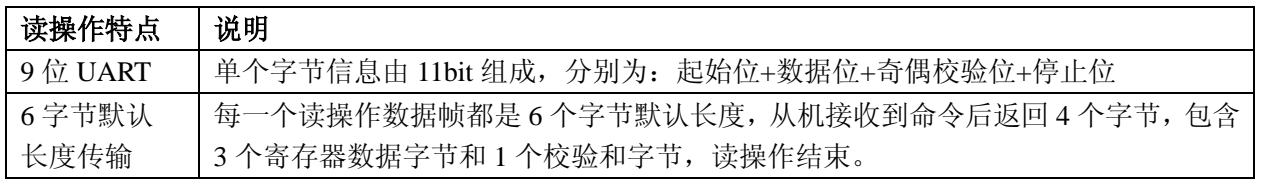

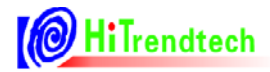

# HT7017 用户手册

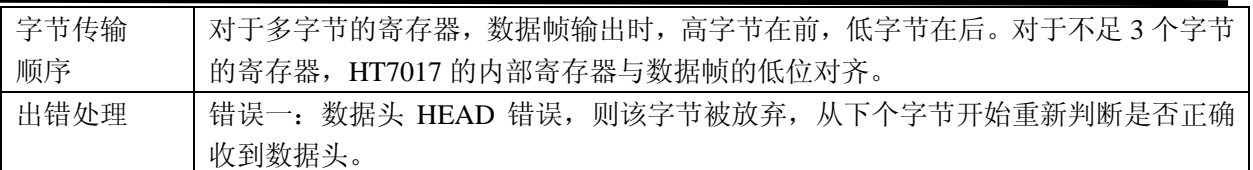

用户可通过使能 4 数据字节通信功能(45H.UARTCFG)来读取 4 字节寄存器。

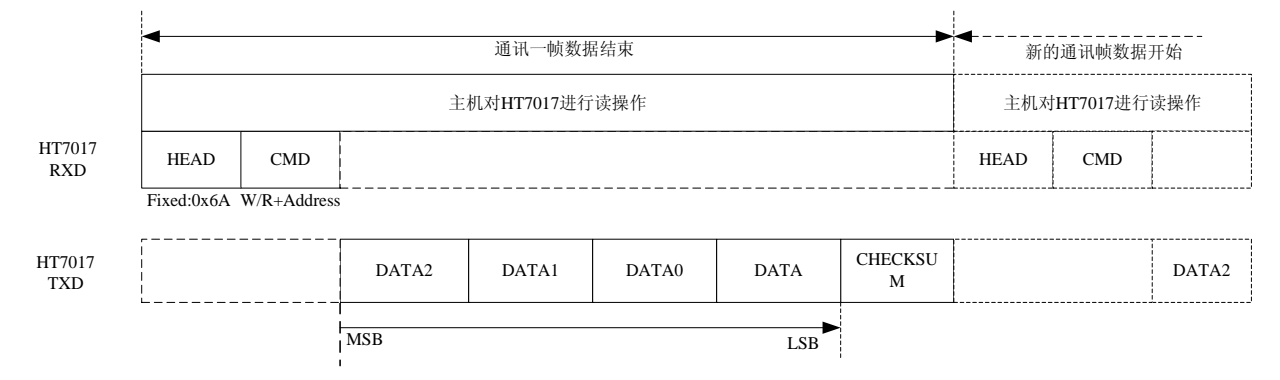

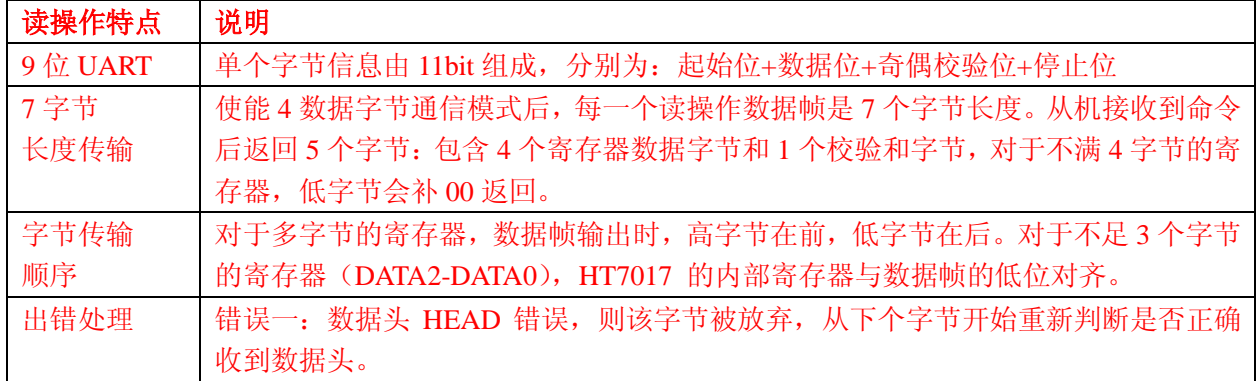

#### **4.1.8. HT7017 UART** 通讯连续读操作格式

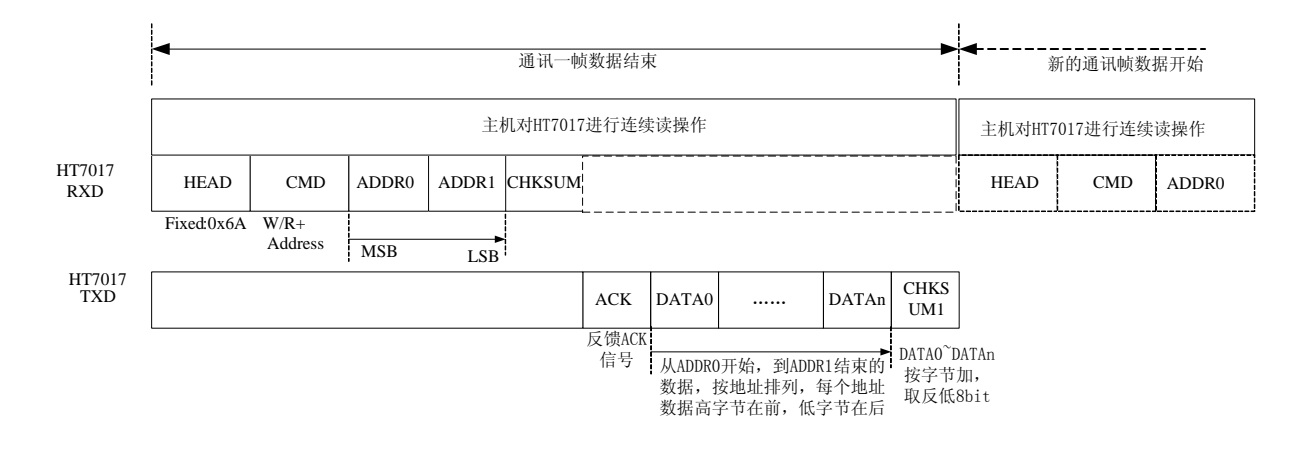

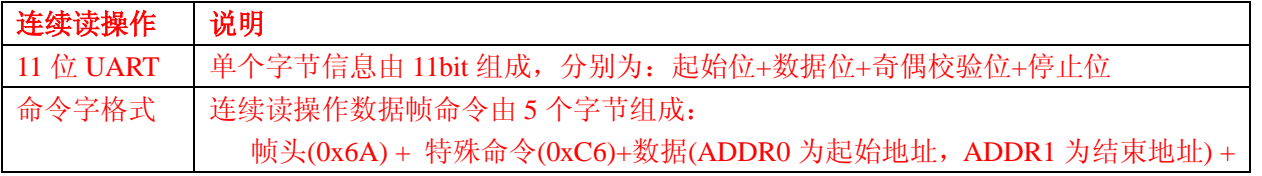

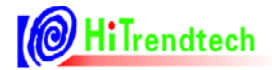

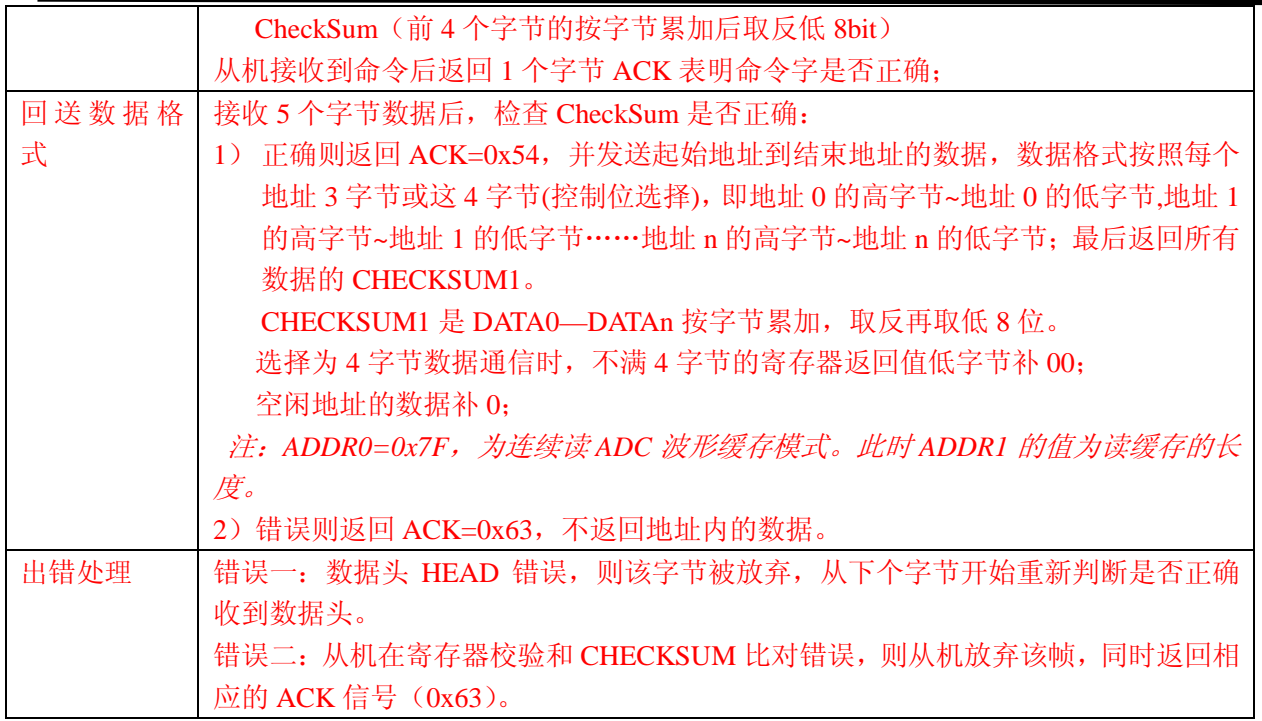

#### **4.1.9. HT7017 UART** 通讯超时保护机制

HT7017 的 UART 通讯提供了超时保护机制, 规定 byte 与 byte 间的间隔不得超过一定值 (20ms),否则 UART 模块自动复位。

具体步骤如下:

- (1) 每一 byte 的 Start Bit, 计数器清零并开始计数;
- (2)当计数器发生溢出(超过 20ms),则 UART 模块自动复位,计数器清零并停止计数;
- (3)完整数据帧发送/接收完成后,计数器清零并停止计数。

#### **4.1.10. HT7017 UART** 通讯校验和

(1)BCKREG:会保存上一次 UART 通讯数据的值(该寄存器为了保证 UART 通讯的准确性, UART 写入操作为 2 个字节, BCKREG 高字节无效)。

(2)ComChecksum:对 UART 传输数据帧校验和寄存器的读取会导致该校验和寄存器的重新计 算,每次 UART 通讯的命令(包括 HEAD 和 CMD)和数据都被累加放入 ComChecksum 寄存器的低 两个字节。ComChecksum 的高 8 位 bit16….bit23 会保存 UART 通讯的上一次的命令。UART 通 讯中的数据为单字节长度的加法。(该寄存器为了保证 UART 通讯的准确性)。

## **4.2.** 特殊命令

HT7017 提供的特殊命令主要有: 0xA5, 0x7F, 0xC6, 0xC7, 0xC8, 0xC9

## **4.2.1. UART** 模式特殊命令

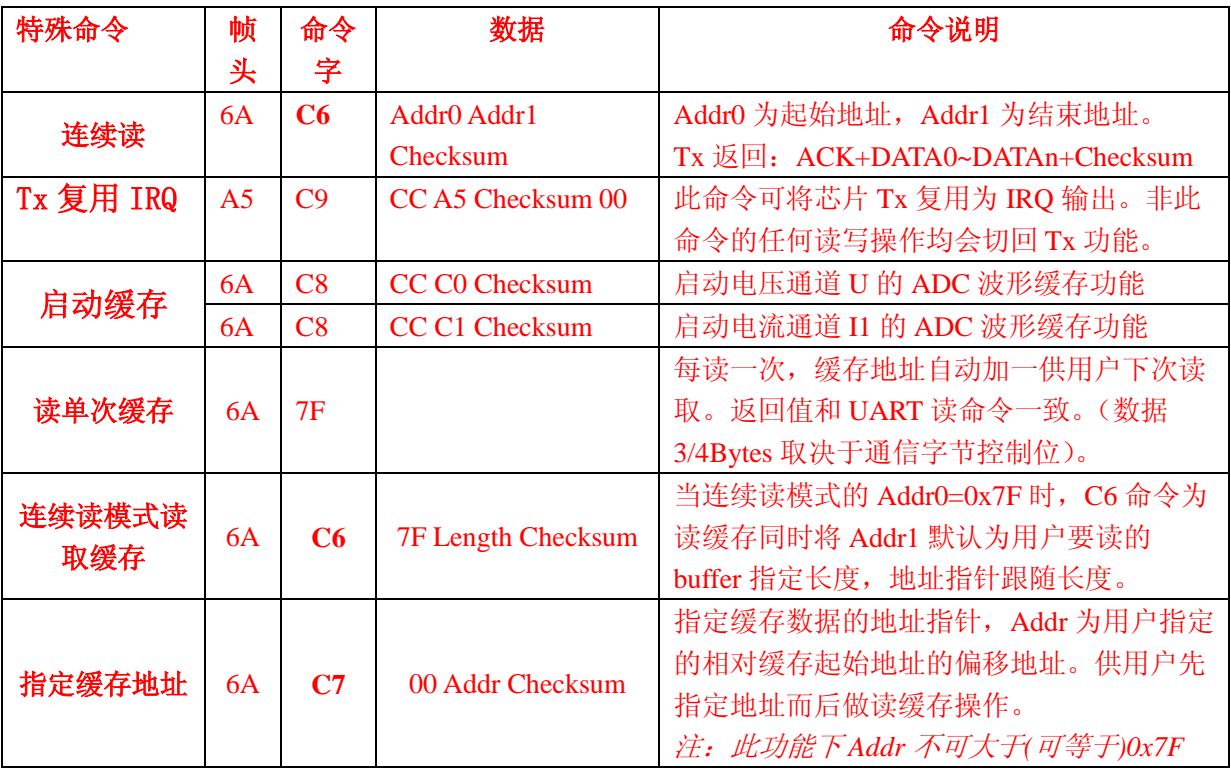

# **5.** 寄存器

# **5.1.** 计量参数寄存器

#### **5.1.1.** 计量参数寄存器列表

表 5-1 计量参数寄存器列表(Read Only)

| 地址  | 名称                 | 字节长度           | 功能描述                  |
|-----|--------------------|----------------|-----------------------|
| 00H | Spl_I1             | 3              | 电流通道 1 的 ADC 采样数据     |
| 01H | Spl_I2             | $\overline{3}$ | 电流通道 2 的 ADC 采样数据     |
| 02H | Spl_U              | $\overline{3}$ | 电压通道的 ADC 采样数据        |
| 03H | I Dc               | $\overline{3}$ | I 通道直流均值(当前计量通道)      |
| 04H | $U$ <sub>Dc</sub>  | 3              | U 通道直流均值              |
| 06H | $Rms_11$           | 3              | 电流通道1的有效值             |
| 07H | $Rms_12$           | $\overline{3}$ | 电流通道2的有效值             |
| 08H | Rms U              | $\overline{3}$ | 电压通道的有效值              |
| 09H | Freq_U             | $\overline{2}$ | 电压频率                  |
| 0AH | PowerP1            | 3/4            | 第一通道有功功率, 默认3字节。可配4字节 |
| 0BH | PowerQ1            | 3/4            | 第一通道无功功率, 默认3字节。可配4字节 |
| 0CH | Power_S            | 3/4            | 视在功率, 默认3字节。可配4字节     |
| 0DH | Energy_P           | $\overline{3}$ | 有功能量                  |
| 0EH | Energy_Q           | $\overline{3}$ | 无功能量                  |
| 0FH | <b>UdetCNT</b>     | $\overline{3}$ | SAG/Peak 工况持续时间计数     |
| 10H | PowerP2            | 3/4            | 第二通道有功功率, 默认3字节。可配4字节 |
| 11H | PowerQ2            | 3/4            | 第二通道无功功率, 默认3字节。可配4字节 |
| 12H | <b>MAXUWAVE</b>    | $\overline{3}$ | 电压半波波形峰值寄存器, 22bit    |
| 13H | Reserved           |                |                       |
| 14H | <b>Reserved</b>    |                |                       |
| 15H | <b>CRCChecksum</b> | $\overline{3}$ | 校表参数校验和寄存器(CRC16)     |
| 16H | BackupData         | 3              | 通讯数据备份寄存器             |
| 17H | COMChecksum        | $\overline{3}$ | 通讯校验和寄存器              |
| 18H | SUMChecksum        | 3              | 校表参数校验和寄存器            |
| 19H | <b>EMUSR</b>       | $\overline{2}$ | EMU 状态寄存器             |
| 1AH | <b>SYSSTA</b>      | $\mathbf{1}$   | 系统状态寄存器               |
| 1BH | ChipID             | $\overline{3}$ | ChipID, 默认值为 7053B0   |
| 1CH | <b>DeviceID</b>    | $\overline{3}$ | DeviceID, 默认值为 705321 |

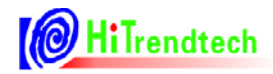

#### **5.1.2.** 计量参数寄存器说明

#### **5.1.2.1. ADC** 波形寄存器(**SPLI1**,**SPLI2**,**SPLU**)

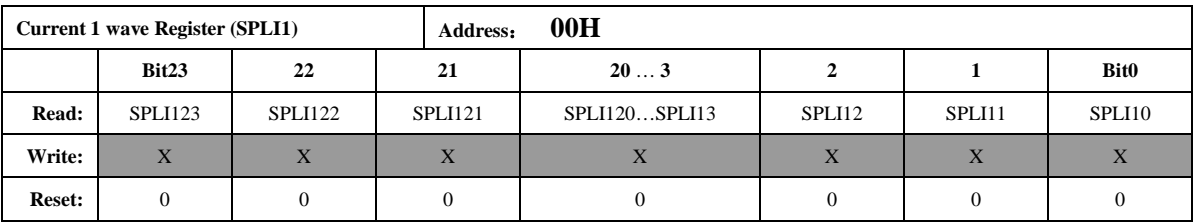

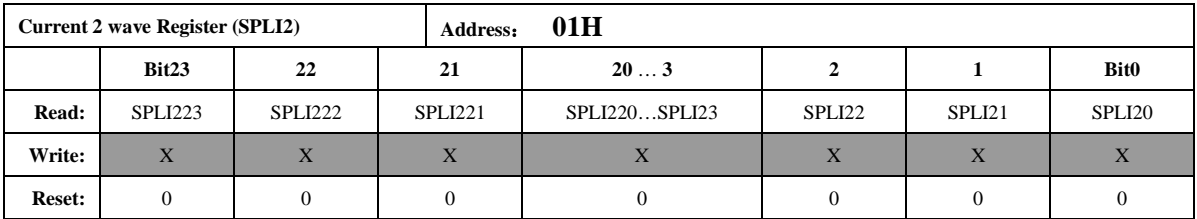

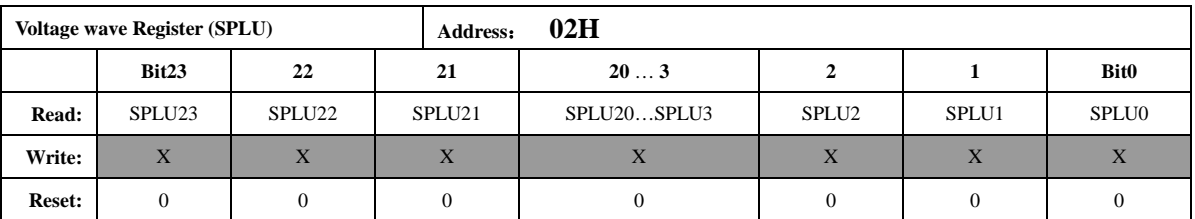

波形寄存器的更新速度由时钟配置寄存器 FreqCFG. [2: 0]的 3 个 bit 控制。此 3 个寄存器 有效位数为 19 位, bit18 为符号位, 同时该符号位扩展到 bit23, 即读出的数据中 bit23—bit18 都是符号位。

该 ADC 波形寄存器为未经过高通的数据, 是 ADC 输出的未经过校正的原始数据。数据采 用二进制补码格式。

#### **5.1.2.2.** 直流均值寄存器(**I\_DC**,**U\_DC**)

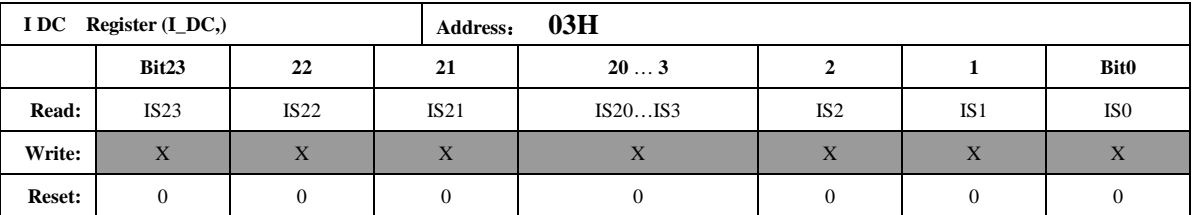

电流通道直流均值寄存器为 3Bytes 有符号数据,最高位为符号位。更新频率为 12.5Hz。 注意:此寄存器的值是指当前电流计量通道(默认第一通道)。也即:*I1* 和 *I2* 直流均值同用此寄 存器。

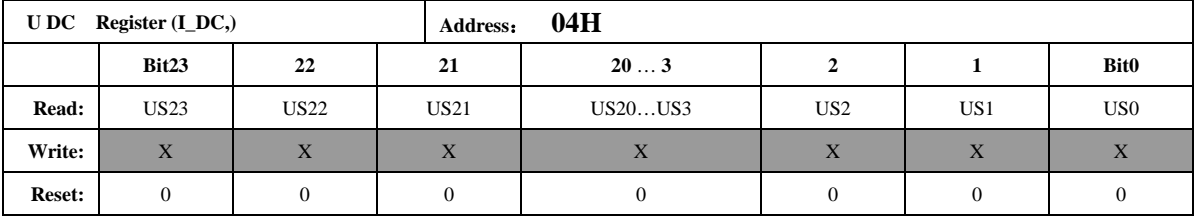

电压通道直流均值寄存器为 3Bytes 有符号数据,最高位为符号位。更新频率为 12.5Hz。

#### **5.1.2.3.** 有效值输出(**I1Rms**,**I2Rms**,**URms**)

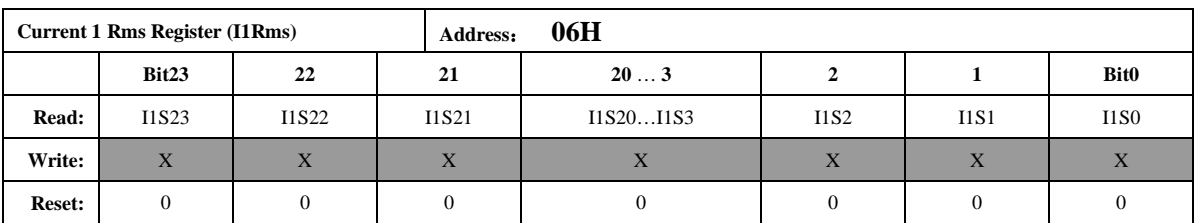

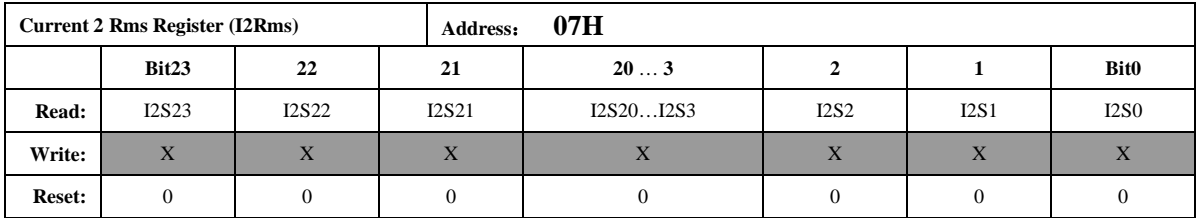

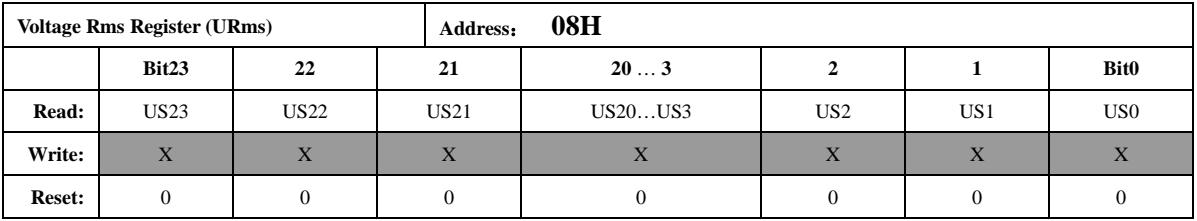

有效值 Rms 是 24 位的无符号数,最高位恒为 0。当 EMU 时钟频率为 1MHz 时, 参数更新 频率默认为 3.125Hz, 可配置 FreqCFG[6: 5]到最高 12.5Hz。

如果用户需要在小信号时得到更加准确的有效值寄存器值,则需要通过 IRMSOFFSET 和 URMSOFFSET 寄存器对有效值进行零漂校正。

#### **5.1.2.4.** 电压频率测量(**UFREQ**)

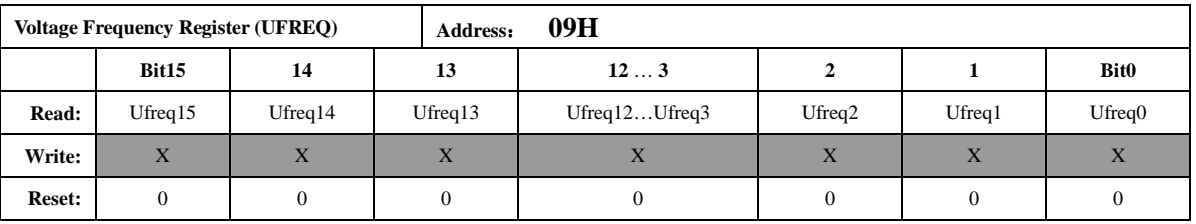

频率值是一个 16 位的无符号数,参数格式化公式为:

$$
Frequency = \frac{femu}{(UFREQ \times 2)}
$$

femu—— 计量模块工作频率

例如,如果系统时钟 *CLKIN =6MHz*,EMU 时钟(*femu*)选择为 1MHz,寄存器 *UFREQ=10000*, 那么测量到的实际频率为:*Frequency=1M/2/10000=50Hz*。

注意:当电压有效值寄存器小于 *0xA300*,芯片会将 *UFREQ* 置为 *0x2710* 电压频率寄存器的更新频率为 1.56Hz

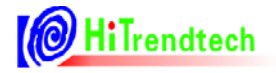

#### **5.1.2.5.** 功率参数输出(**PowerP1**,**PowerQ1**,**PowerS**)

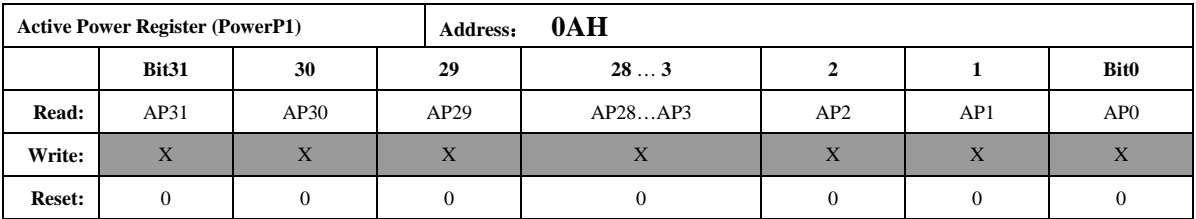

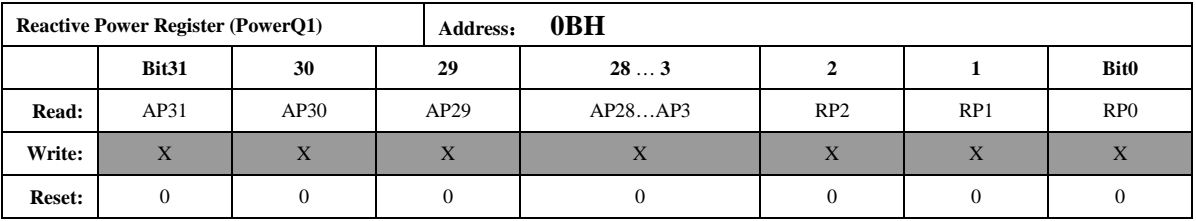

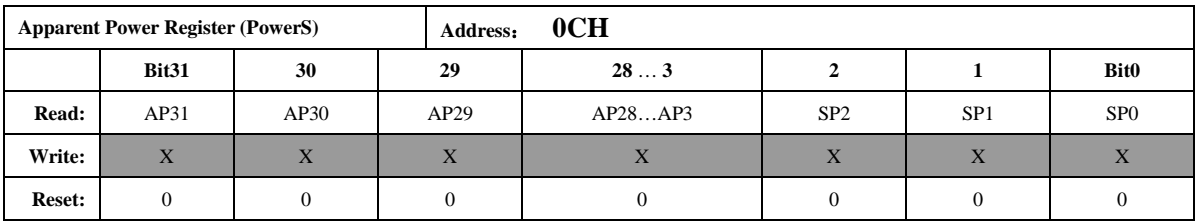

功率寄存器默认为 24 位二进制补码格式,最高位为符号位。默认配置下开放给用户的是 高 3Bytes 的数据。用户也可通过配置 UART 通信帧为 4 字节数据格式, 读取功率寄存器的第 4Byte(最低字节)。

参数默认更新频率为 3.125Hz。可配置 FreqCFG[6: 5]到最高 12.5Hz。

<span id="page-23-0"></span>第一路功率参数 PowerP1、PowerQ1 是二进制补码格式,24 位数据,其中最高位是符号位。

PowerS 选择当前有效计量通道,输出第一路或者第二路的视在功率。

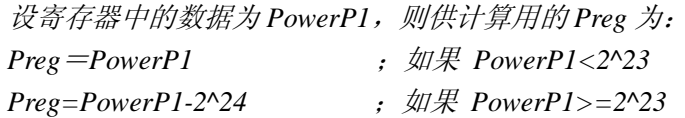

设显示的有功功率为 P, 转换系数为 Kpqs, 则:

*P*=*Preg×Kpqs*

*Kpqs* 为额定有功功率输入时,额定功率与 *PowerP1* 读数的比值。 无功功率和视在功率做显示时的系数与有功功率的系数 *Kpqs* 相同。

例:

输入 *1000w* 有功功率,*PowerP1* 读数平均为 *0x00C9D9(51673)*,则 *Kpqs*=*1000/51673=0.01935* 当 *PowerP1* 读数为 *0xFF4534* 时,其代表的功率值为: *P=Kpqs\*Preg=0.01935\*(-47820)*<sup>=</sup> *-925.3 w*  其中 *Preg*=*PowerP1*-*2^24 = -47820*

#### **5.1.2.6.** 电能参数输出(**EnergyP**,**EnergyQ**)

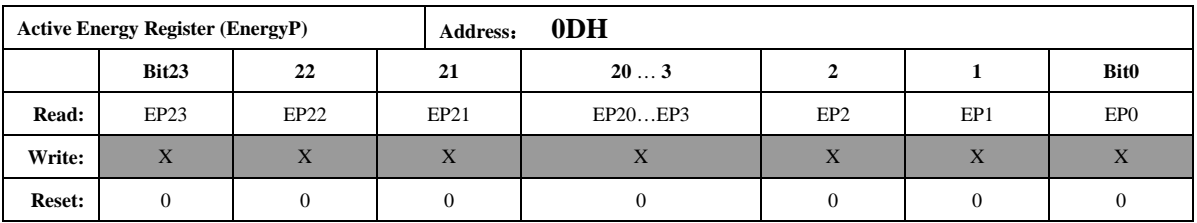

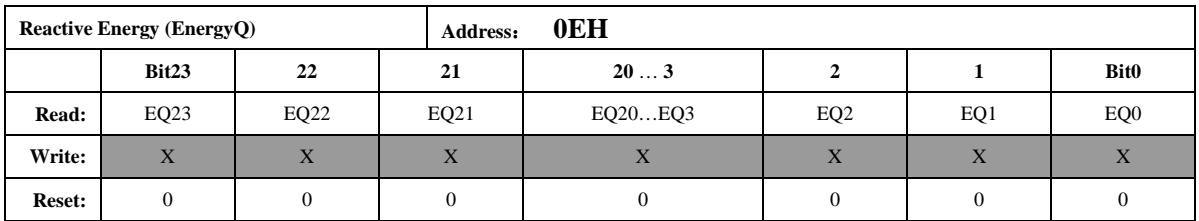

该能量累加寄存器默认配置为读后不清 0, 可以通过寄存器 EMUCFG.13(EnergyClr)将该寄 存器配置为读后清 0 型, 该寄存器的最小单位代表的能量为 1/EC kWh。

例:假设脉冲常数*EC*为*3200 imp/kWh*,寄存器读数为*0x001000*(*4096*)时,其代表的能量为  *E*=*4096/3200*=*1.28 kWh*

#### **5.1.2.7. SAG/PEAK** 工况持续时间计数(**UdetCNT**)

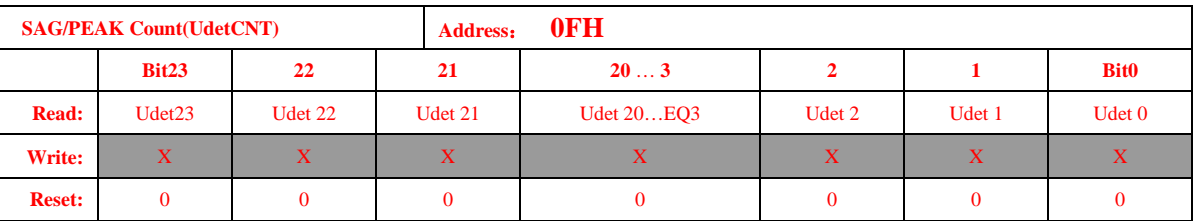

SAG/PEAK 工况持续时间计数寄存器, 和 SAG、PEAK 功能相关。当发生 SAG 或 PEAK 事件后,芯片会把发生事件期间持续的 MAXUWAVE 半周波的个数赋与此寄存器记录。

#### **5.1.2.8.** 功率参数输出(**PowerP2**,**PowerQ2**)

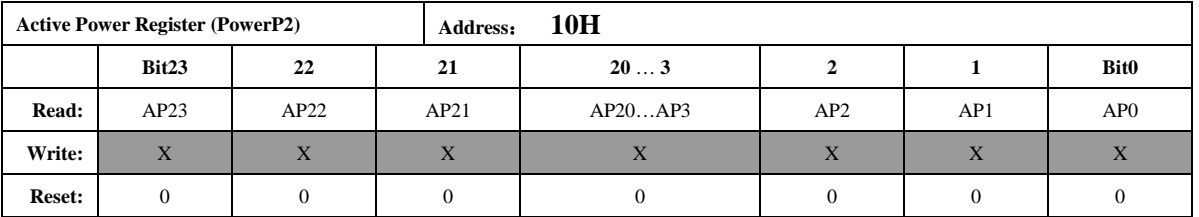

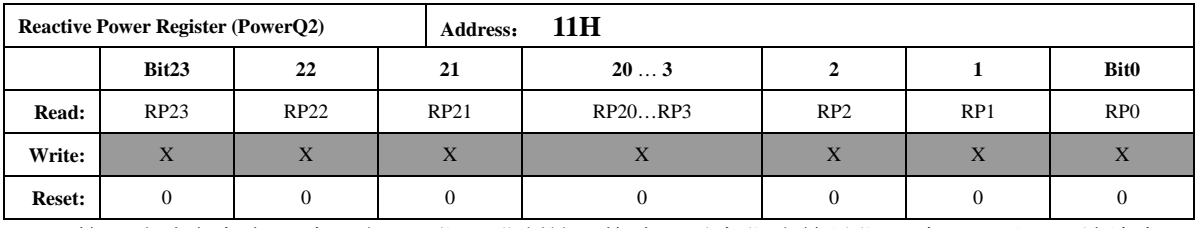

第二路功率寄存器默认为 24 位二进制补码格式,最高位为符号位。默认配置下开放给客

户的是高 3Bytes 的数据。用户也可通过配置 UART 通信帧为 4 字节数据格式, 读取功率寄存 器的第 4Byte (最低字节)。

参数默认更新频率为 3.125Hz。可配置 FreqCFG[6:5]到最高 12.5Hz。

#### **5.1.2.9.** 电压半波波形峰值寄存器(**MAXUWAVE**)

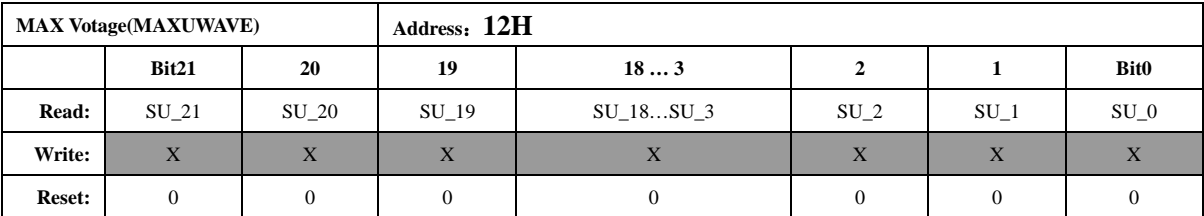

电压半波峰值寄存器,和 SAG、PEAK 功能相关,每半个周波该寄存器更新一次,得到 ADC 波形最大值,该寄存器取自高通后的数据,为了和 ADC 的位数对齐,该寄存器为 22bit。bit21 为 符号位,同时该符号位扩展到 24 位,即读出的数据位中 bit23—bit21 都是符号位。数据采用二进 制补码格式。

#### **5.1.2.10. CRC** 校验和寄存器(**CRCChecksum**)

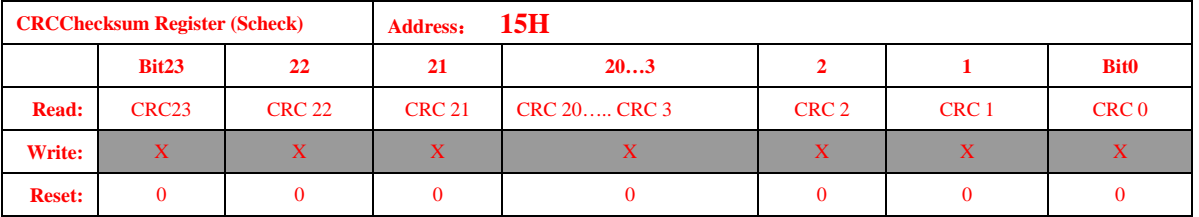

CRC 参数校验寄存器为所有校表参数寄存器的 CRC-CCITT 运算结果,包含地址从 40H 正向顺 序到 7CH。其中连续地址中没有分配寄存器的部分不计算之内。6FH --74H 也不计算在内。 *Default* 值为 *0x 00 F9 94*

#### **5.1.2.11.** 数据备份寄存器(**BCKREG**)

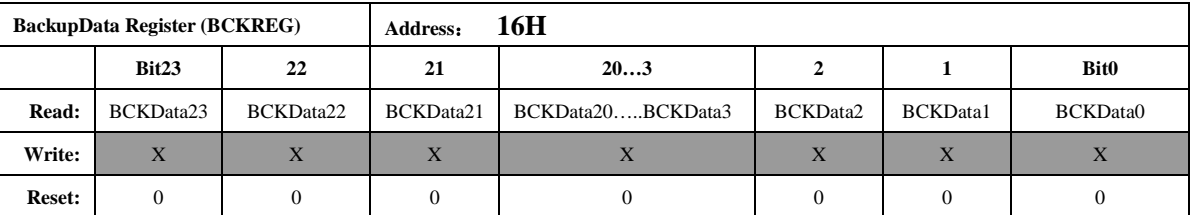

Backup Data 寄存器是保存上一次 UART 通讯传输的数据, 共 3 个字节, 分别代表 UART 通讯读取数据或者上一次写入的数据的高,中,低字节(UART 写入为 2 个字节, 此时,该寄 存器高字节为无效字节)。

#### **5.1.2.12.** 通讯校验和寄存器(**COMChecksum**)

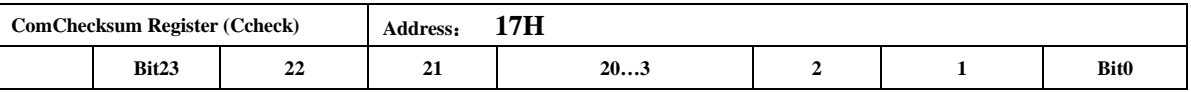

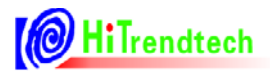

HT7017 用户手册

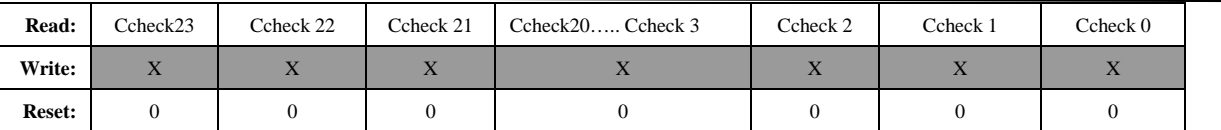

通讯校验和寄存器:

每次 *UART* 通讯的命令和数据都被累加放入 *ComChecksum* 寄存器的低两个字节。 *ComChecksum* 的高 *8* 位 *bit16….bit23* 会保存 *UART* 通讯的上一次的命令。*UART* 通讯 中的数据为单字节长度的加法。

#### **5.1.2.13.** 参数校验和寄存器(**SumChecksum**)

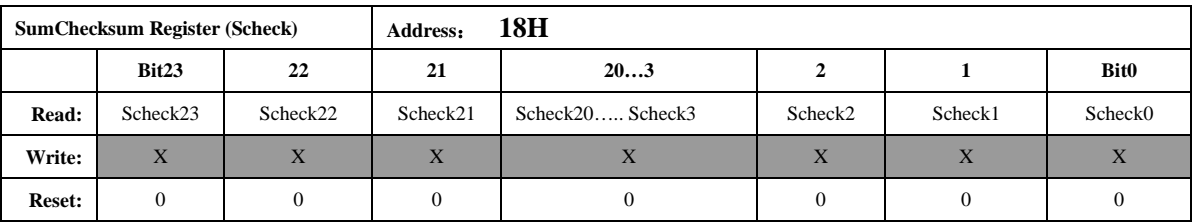

参数和校验寄存器为所有校表参数寄存器的和,40H---7CH,其中连续地址中没有分配寄存 器的部分不计算之内。计算不包含 6FH-74H 寄存器

*Default* 值为 *0x 01 00 BD*。

SumChecksum 寄存器的计算方式为:

对所有的校验寄存器采用三字节的无符号数加法,两/单字节寄存器高位补 0。 若配置过校表寄存器,此校验和寄存器随即更新,等待时间为 2us 左右,可忽略不计。

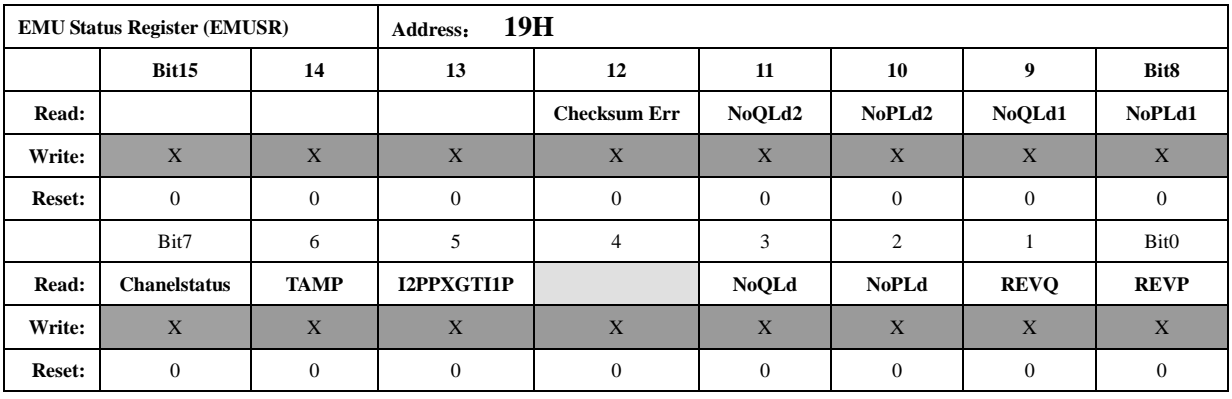

#### **5.1.2.14. EMU** 状态寄存器**(EMUSR)**

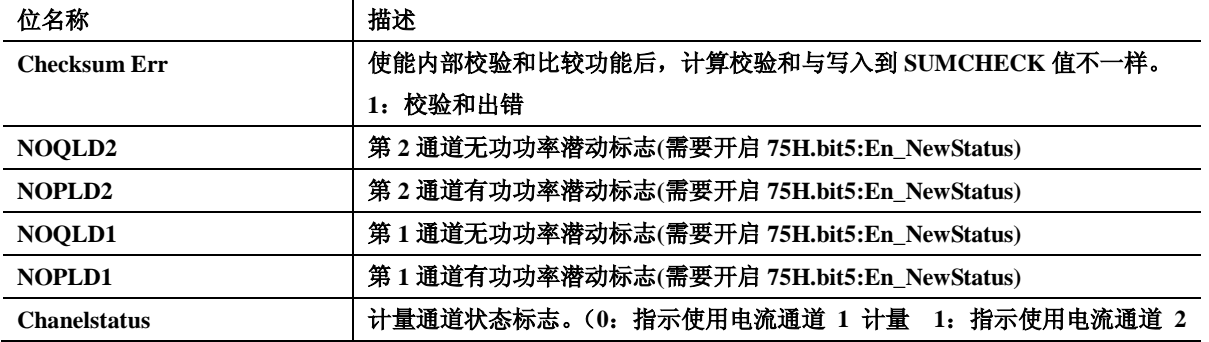

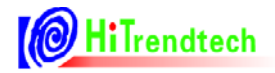

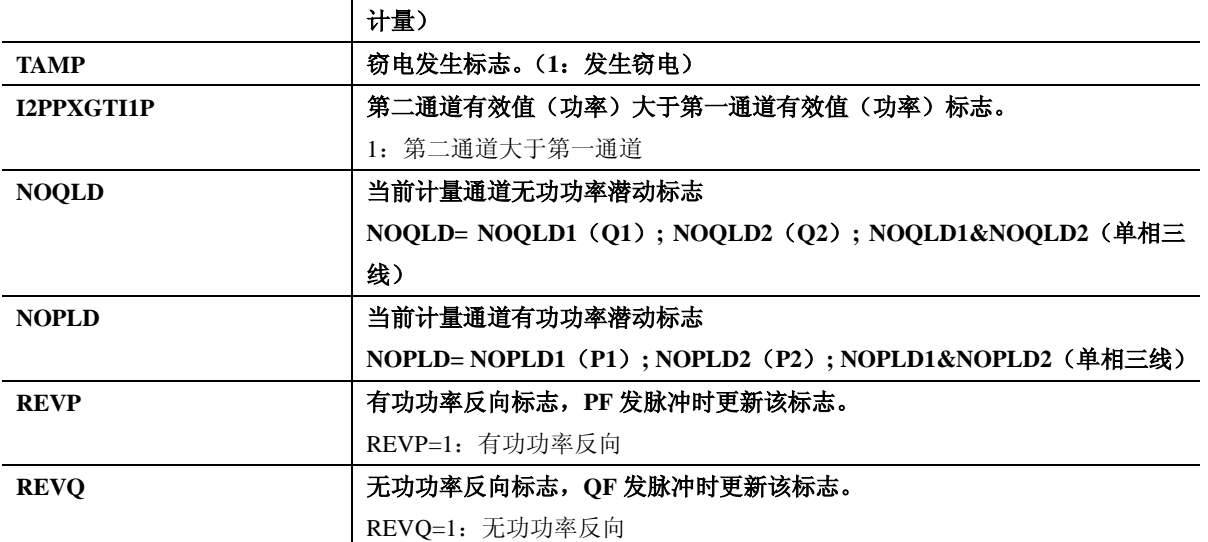

#### **TAMP** 窃电指示标识说明:

如果选择比较两路有效值大小做为防窃电的判断依据(*40H.BIT.tampsel=0*):

当 *I1Rms>I2Rms\*(1+IChk)*或者 *I2Rms>I1Rms\*(1+IChk)*时,标志起置 1。

如果选择比较两路有功功率(*PowerP*)大小做为防窃电的判断依据(*tampsel=1*):

当*|PowerP1|>|PowerP2|\*(1+IChk)*或者*|PowerP2| >|PowerP1|\*(1+IChk)*时,标志置 1。

#### **I2PPXGTI1P**:

如果选择有效值做为防窃电的判断依据(*tampsel=0*):

=1 表示 *I2Rms>I1Rms*;=0 表示 *I2Rms≤I1Rms*。

如果选择有功功率(*|PowerP|*)的绝对值做为防窃电的判断依据(*tampsel=1*):

=1 表示*|PowerP2|>|PowerP1|*;=0 表示*|PowerP2|<=|PowerP1|*。

#### **5.1.2.15.** 系统状态寄存器(**SYSSTA**)

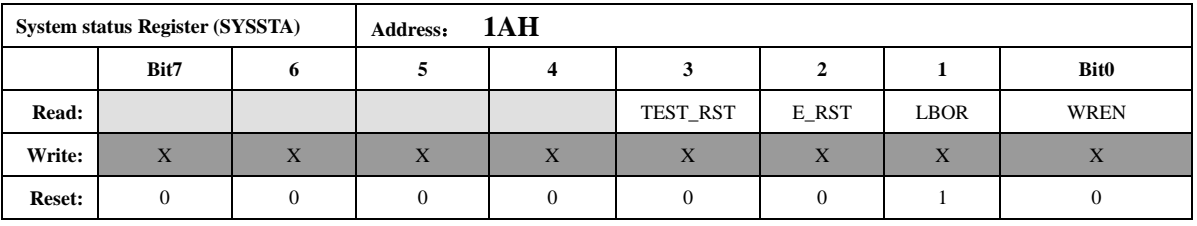

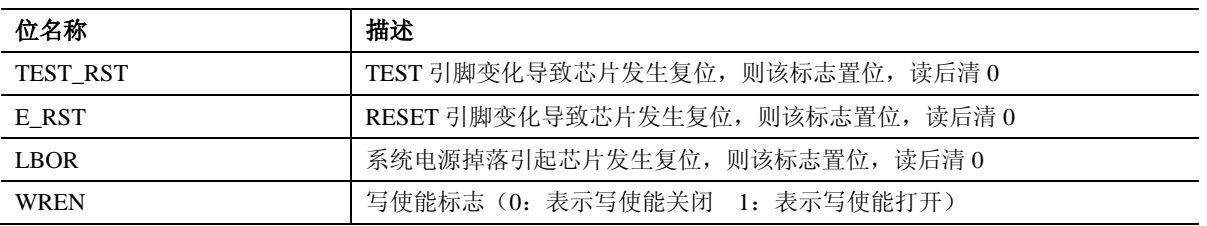

*BOR* 复位为最高优先级,发生 *LBOR* 复位会将 *TEST\_RST* 和 *E\_RST* 标志清 *0*,但是发生 *TEST\_RST* 和 *E\_RST* 不会将 *LBOR* 标志清 *0*,该标志只能通过读后清 *0*。

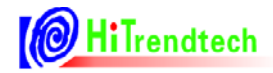

#### **5.1.2.16. ChipID**

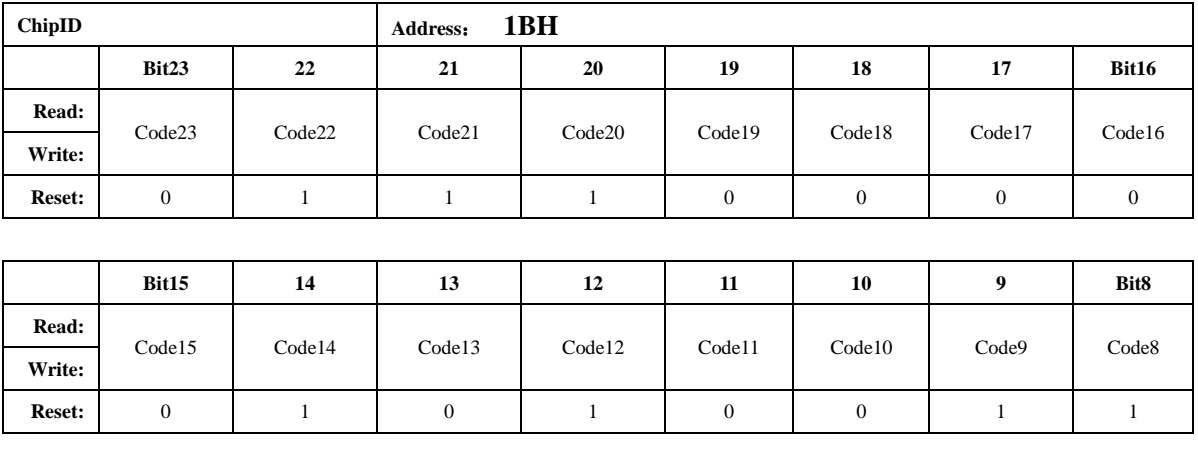

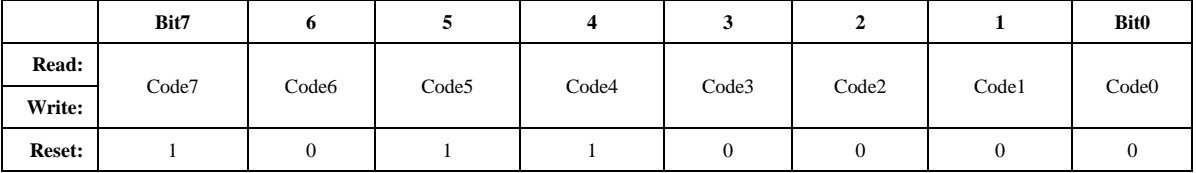

#### 寄存器默认值为 **ChipID**:**0x 70 53 B0**

#### **5.1.2.17. DeviceID**

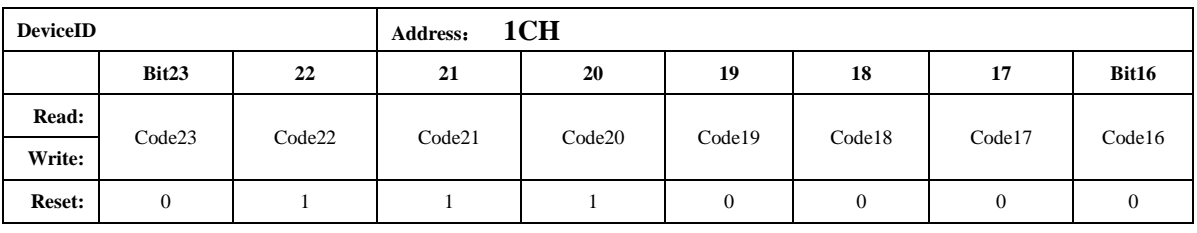

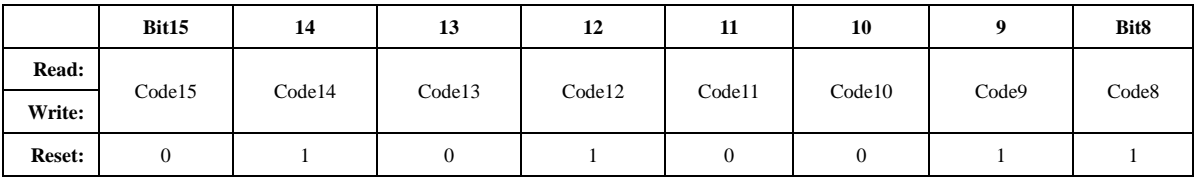

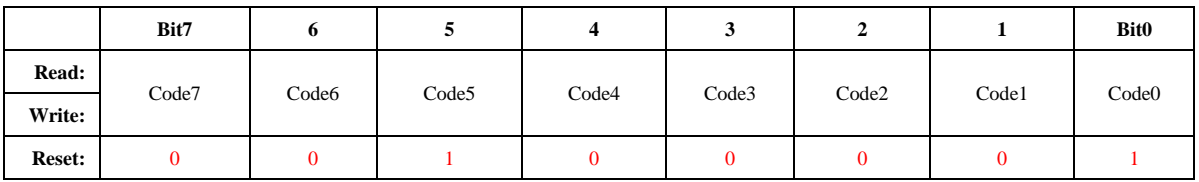

#### 寄存器默认值为 **DeviceID**:**0x 70 53 21**

## **5.2.** 校表参数寄存器

#### **5.2.1.** 校表参数寄存器列表

| 地址      | 名称              | 复位值              | 字节       | 功能描述             |
|---------|-----------------|------------------|----------|------------------|
| (ECADR) |                 |                  | 长度       |                  |
| 30H     | <b>EMUIE</b>    | 0000             | 2(15bit) | EMU 中断使能寄存器      |
| 31H     | <b>EMUIF</b>    | 800000           | 3(16bit) | EMU 中断标志寄存器      |
| 32H     | <b>WPREG</b>    | 00               | 1(8bit)  | 写保护寄存器           |
| 33H     | <b>SRSTREG</b>  | $00\,$           | 1(8bit)  | 软件复位寄存器          |
|         |                 |                  |          |                  |
| 40H     | <b>EMUCFG</b>   | 0000             | 2(15bit) | EMU 配置寄存器        |
| 41H     | FreqCFG         | 0088             | 2(9bit)  | 时钟/更新频率配置寄存器     |
| 42H     | ModuleEn        | 007E             | 2(14bit) | EMU 模块使能寄存器      |
| 43H     | <b>ANAEN</b>    | 0003             | 1(7bit)  | ADC 开关寄存器        |
|         |                 |                  |          |                  |
| 45H     | <b>IOCFG</b>    | 0000             | 2(10bit) | IO 输出配置寄存器       |
|         |                 |                  |          |                  |
| 50H     | GP1             | 0000             | 2(16bit) | 通道1的有功功率校正       |
| 51H     | GQ1             | 0000             | 2(16bit) | 通道1的无功功率校正       |
| 52H     | GS1             | 0000             | 2(16bit) | 通道1的视在功率校正       |
|         |                 |                  |          |                  |
| 54H     | GP <sub>2</sub> | 0000             | 2(16bit) | 通道2的有功功率校正       |
| 55H     | GQ <sub>2</sub> | 0000             | 2(16bit) | 通道2的无功功率校正       |
| 56H     | GS <sub>2</sub> | 0000             | 2(16bit) | 通道2的视在功率校正       |
|         |                 |                  |          |                  |
| 58H     | QPhsCal         | FF <sub>00</sub> | 2(16bit) | 无功相位补偿           |
| 59H     | <b>ADCCON</b>   | 0000             | 2(12bit) | ADC 通道增益选择       |
|         |                 |                  |          |                  |
| 5BH     | I2Gain          | 0000             | 2(16bit) | 电流通道 2 增益补偿      |
| 5CH     | I1Off           | 0000             | 2(16bit) | 电流通道1的偏置校正       |
| 5DH     | I2Off           | 0000             | 2(16bit) | 电流通道2的偏置校正       |
| 5EH     | <b>UOff</b>     | 0000             | 2(16bit) | 电压通道的偏置校正        |
| 5FH     | PQStart         | 0040             | 2(16bit) | 起动功率设置           |
|         |                 |                  |          |                  |
| 61H     | <b>HFConst</b>  | 0040             | 2(15bit) | 输出脉冲频率设置         |
| 62H     | <b>CHK</b>      | 0010             | 1(8bit)  | 窃电阈值设置           |
| 63H     | <b>IPTAMP</b>   | 0020             | 2(16bit) | 窃电检测电流域值         |
| 64H     | Dec_Shift       | 0000             | 2(16bit) | 通道1的相位校正(移采样点方式) |

表 5-2 校表参数寄存器列表:(Read/Write)

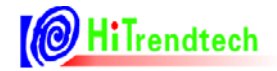

# HT7017 用户手册

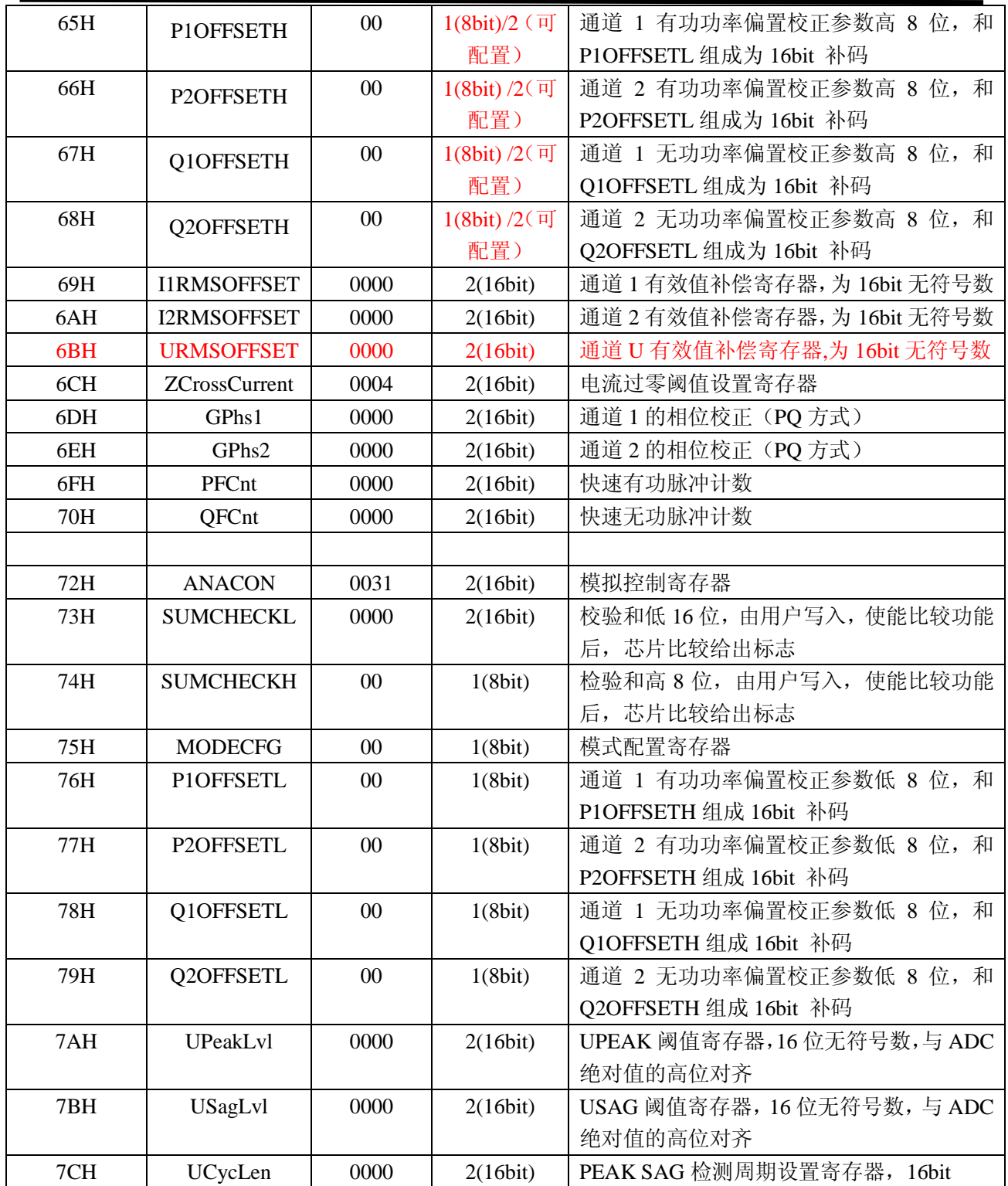

# **5.2.2.** 校表参数寄存器说明

## **5.2.2.1.** 中断使能寄存器(**EMUIE**)

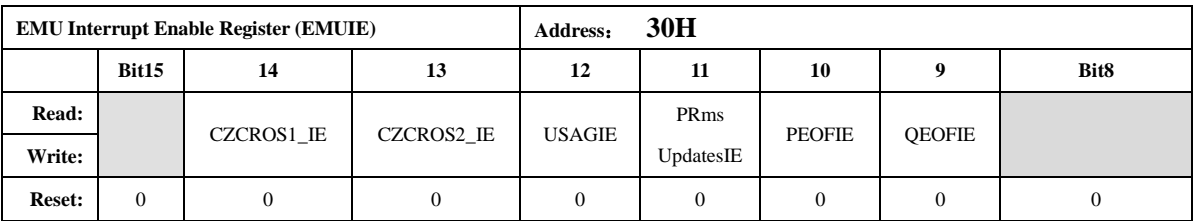

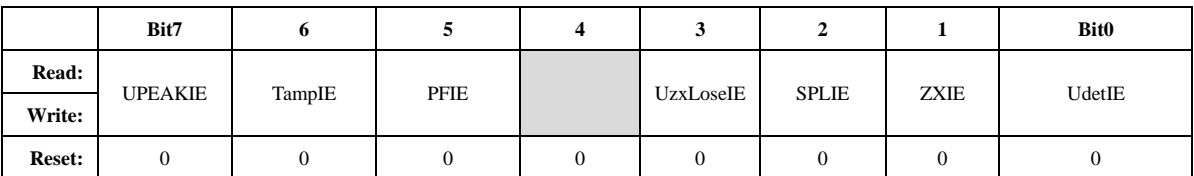

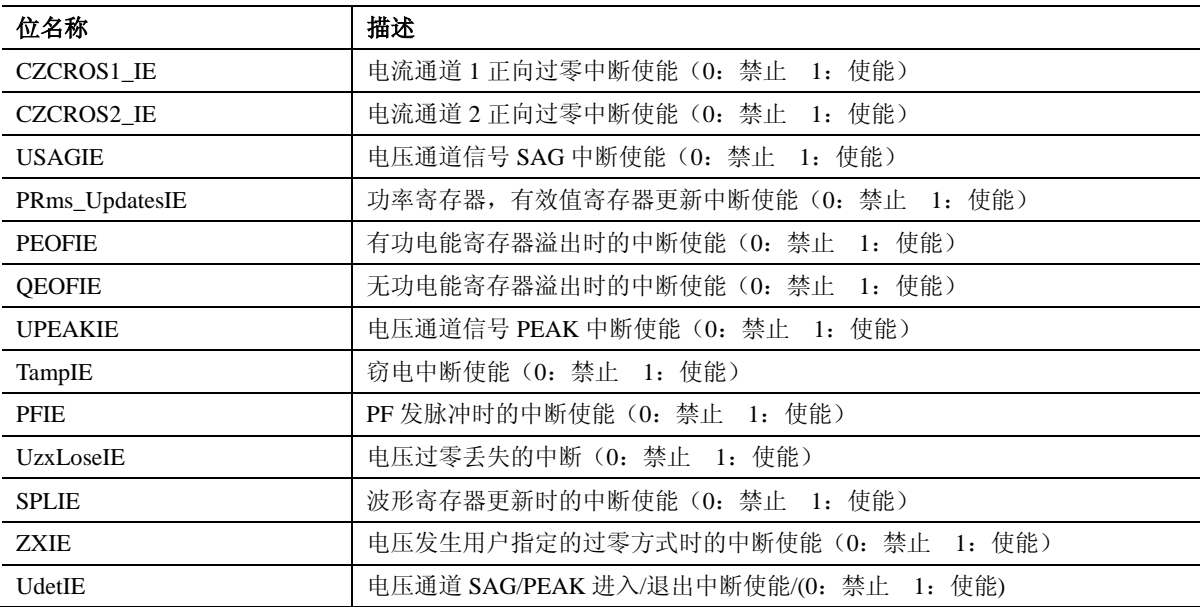

#### **5.2.2.2.** 中断标志寄存器(**EMUIF**)

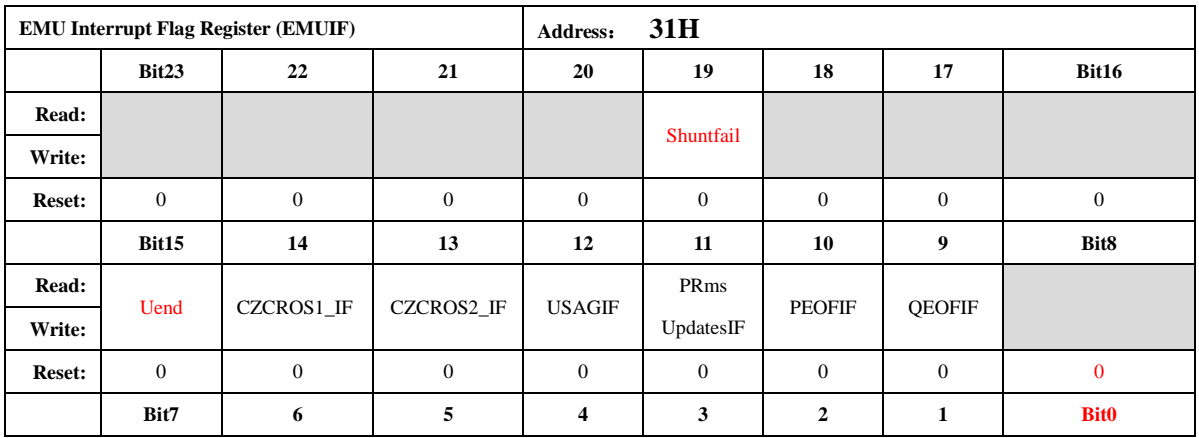

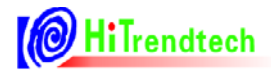

HT7017 用户手册

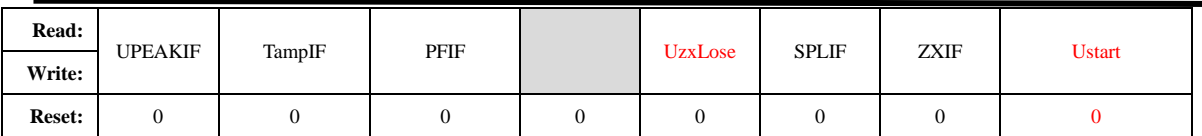

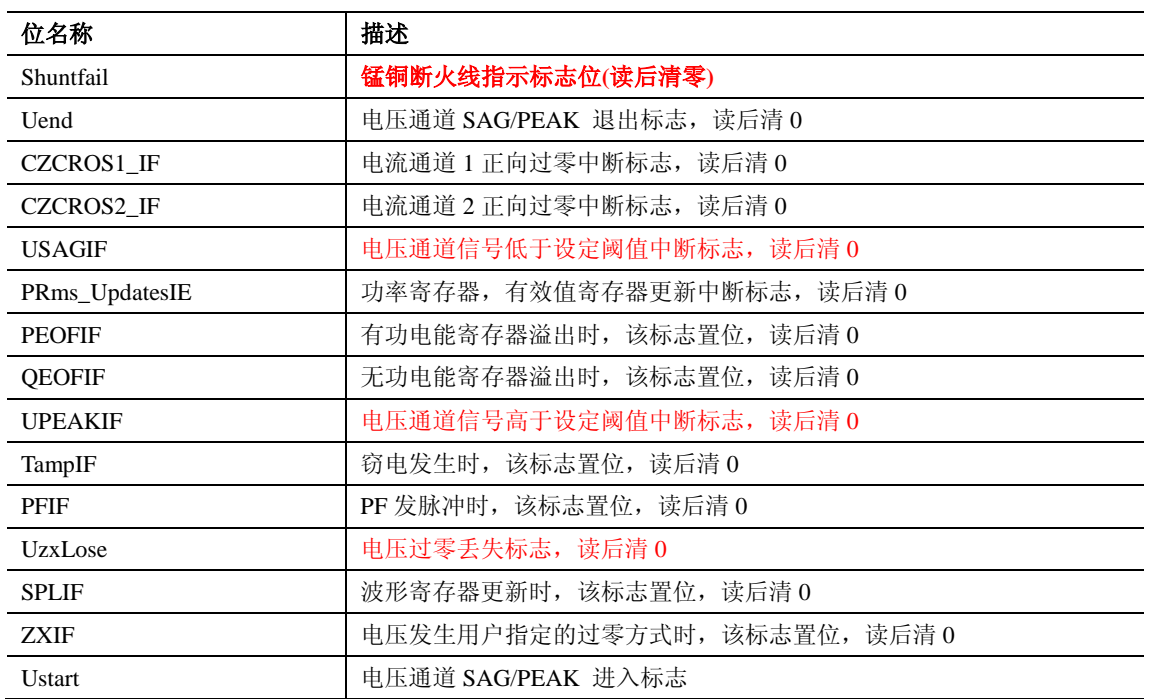

芯片并无外部管脚的中断电平输出。若用户需要使用此功能可通过命令字将 TX pin 复用为 中断输出。具体参考系统功能 — 中断源。

#### **5.2.2.3.** 写保护寄存器(**WPCFG**)

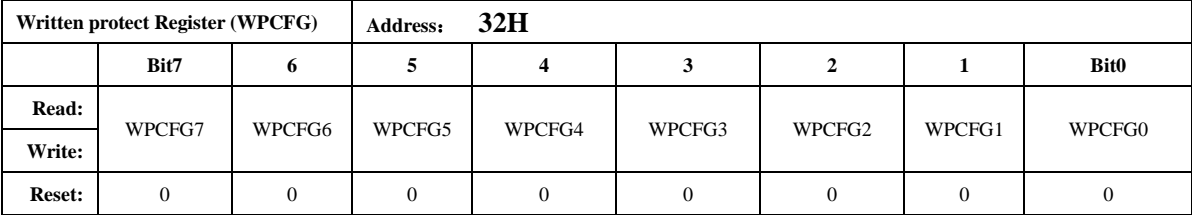

WPCFG = 0xA6 : 表示写保护打开, 只能操作 50H 到 7CH 的校表参数寄存器, 不可操作 40H 到 45H 的校表参数寄存器。

WPCFG = 0xBC : 表示写保护打开, 只能操作 40H 到 45H 的校表参数寄存器, 不可操作 50H 到 7CH 的校表参数寄存器。

WPCFG = 其他值 : 表示写保护关闭, 对校表参数寄存器操作无效 写保护打开后,只要不改变 WPCFG 寄存器的值, 那么写保护打开就一直有效。

#### **5.2.2.4.** 软件复位寄存器(**SRSTREG**)

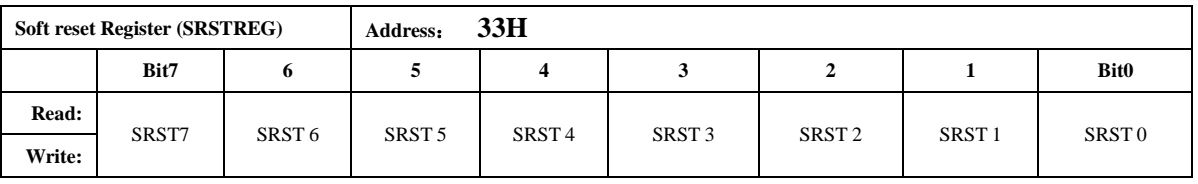

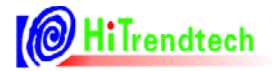

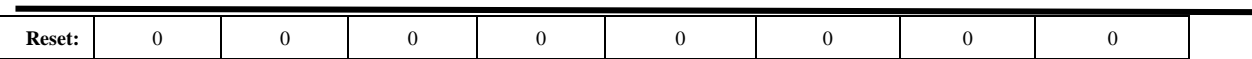

SRSTREG 寄存器如果写入 0x55 会导致芯片发生复位, 复位后该寄存器清 0。

#### **5.2.2.5. EMU** 配置寄存器(**EMUCFG**)

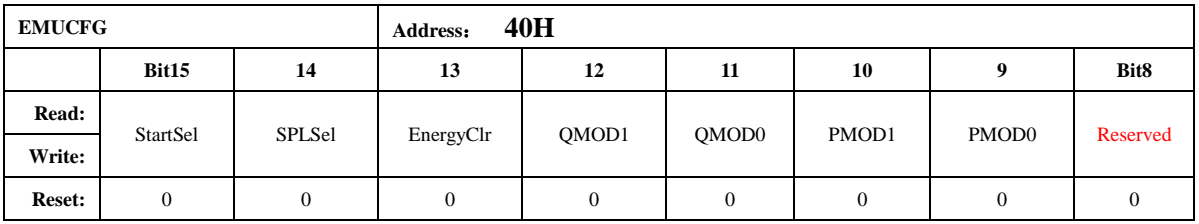

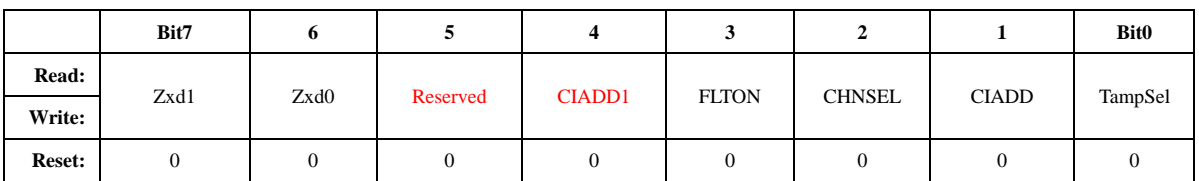

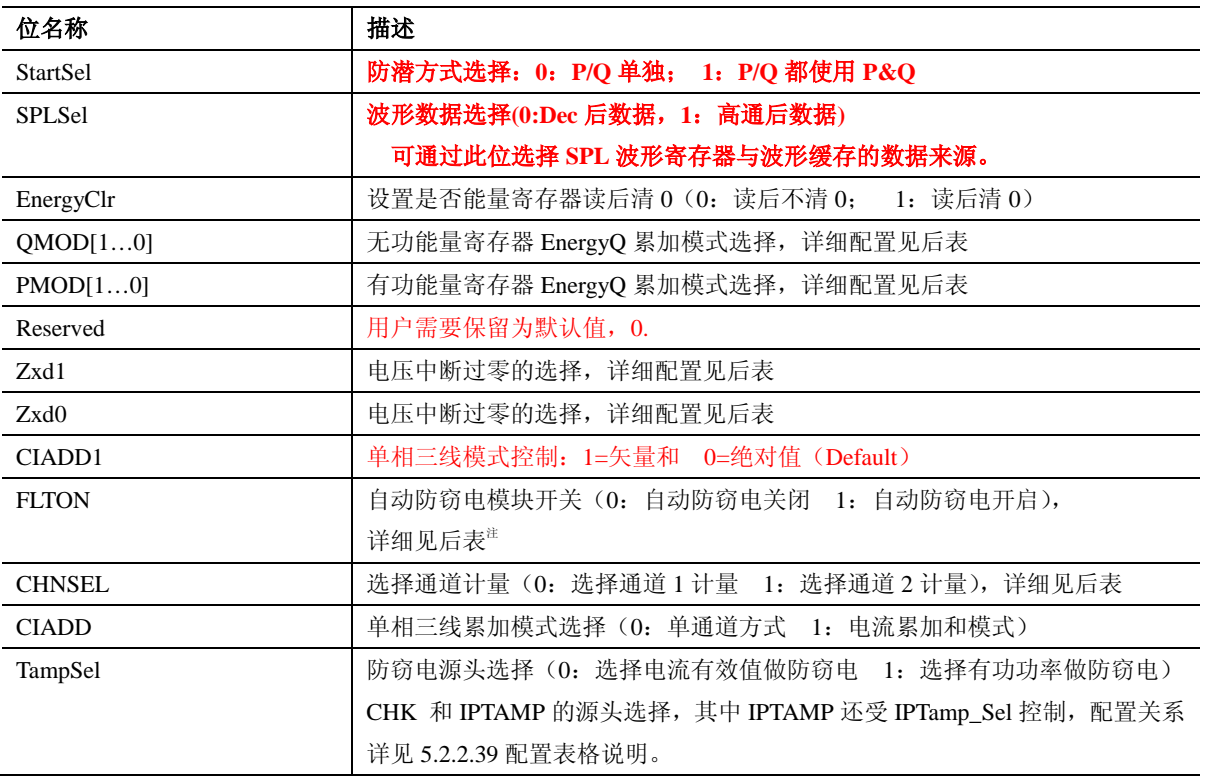

#### 注:

#### *StartSel* 防潜方式:

*=0* 为单独防潜,*PowerP*(*Q*)与分别 *PQStart* 比较,满足起动条件则对应的 *P(Q)FCnt* 累加。 *=1* 为综合防潜,*PowerP* 或 *PowerQ* 只要有一路满足起动条件,则 *PFCnt* 与 *QFCnt* 均累加。

电流相加模式:

每路通道用各自的校表参数数据,功率累加模式在电流相加模式下固定为绝对值累加模式。 在 *FLTON=1* 时,即开启自动防窃电模块时,*CIADD* 和 *CHNSEL* 将失去意义,虽可读写,但是无

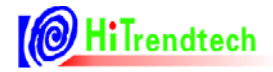

效;只有 *FLTON=0* 时 *CIADD* 和 *CHNSEL* 可有效读写。

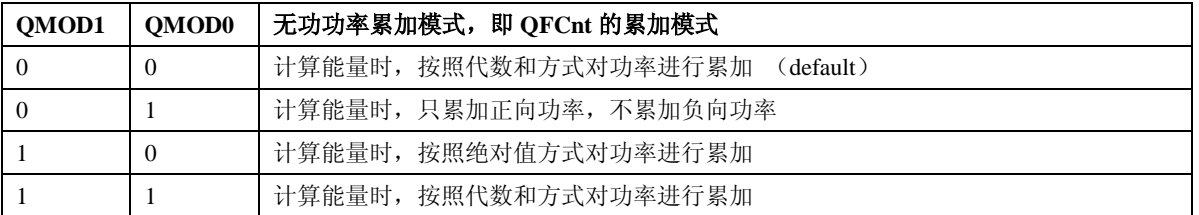

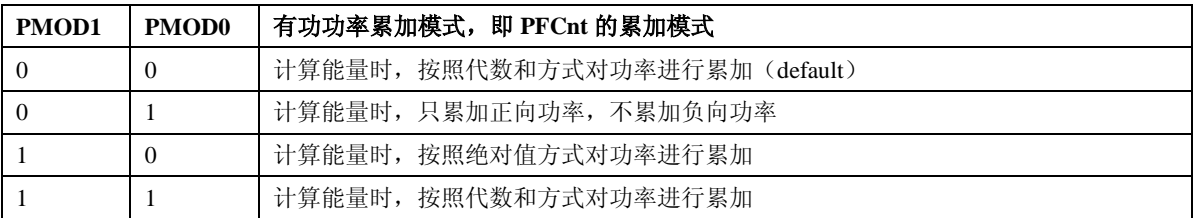

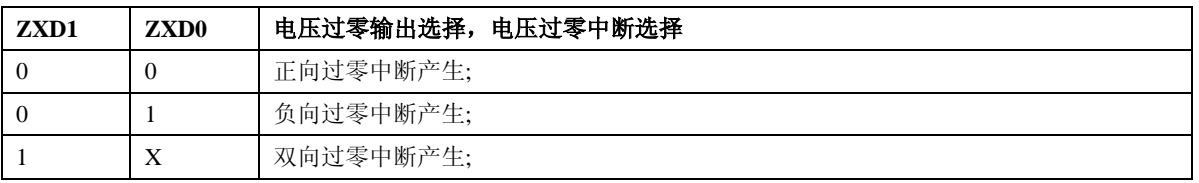

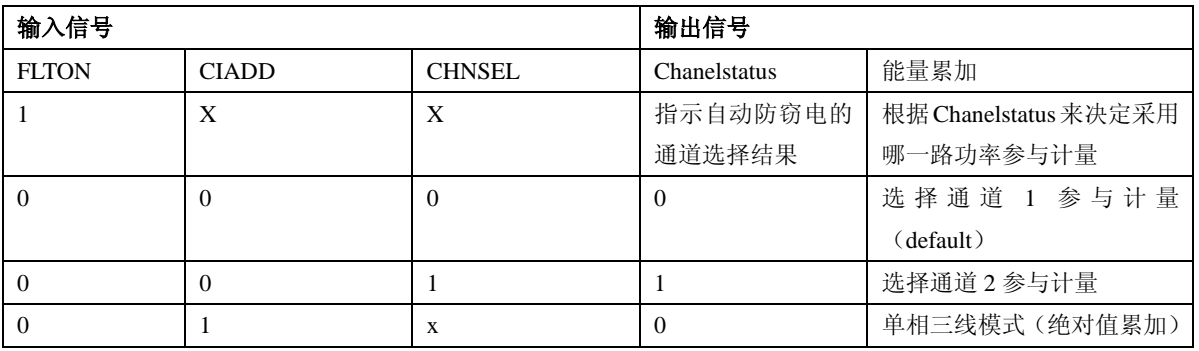

## **5.2.2.6.** 时钟配置寄存器(**FreqCFG**)

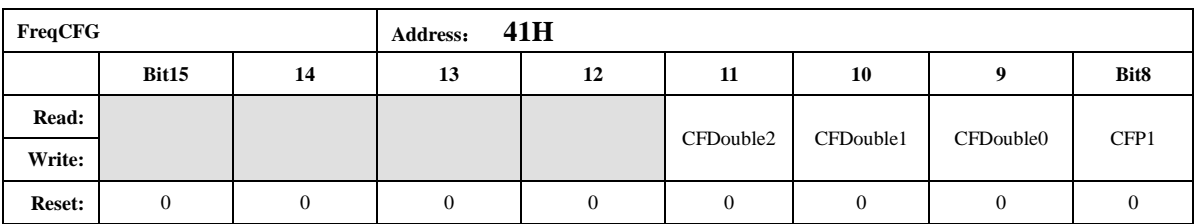

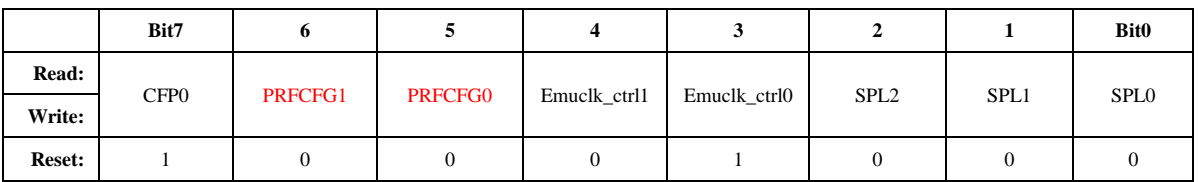

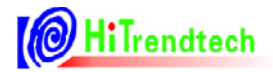

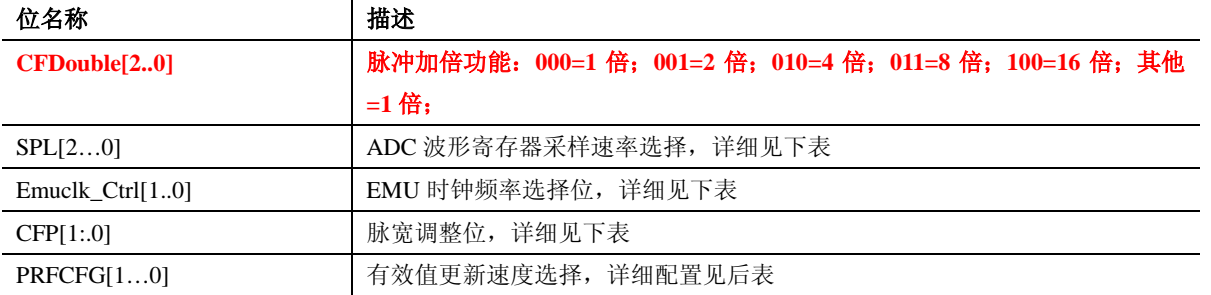

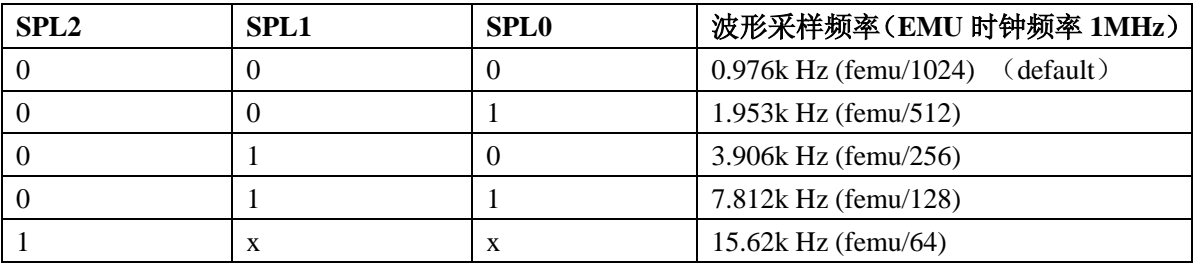

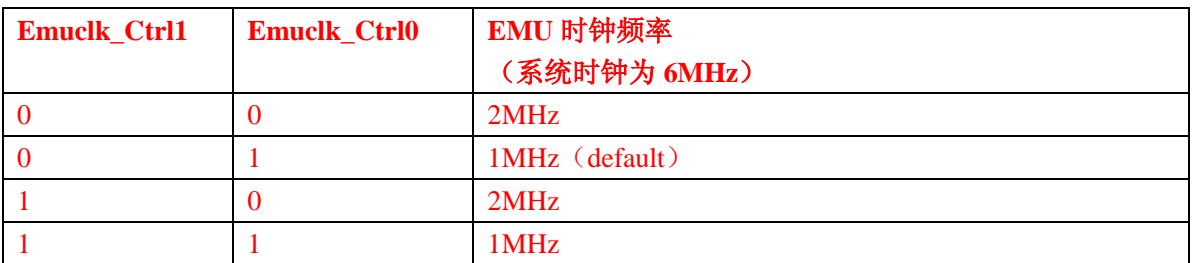

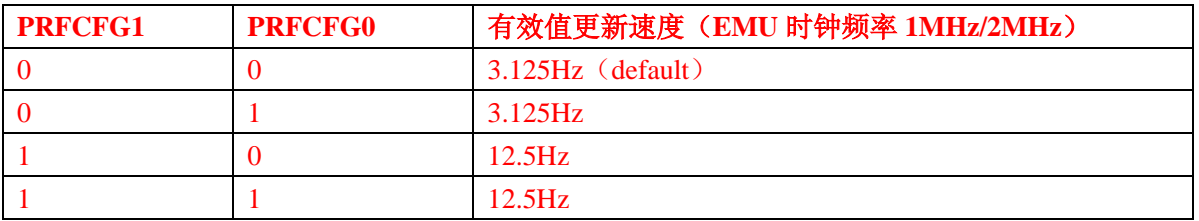

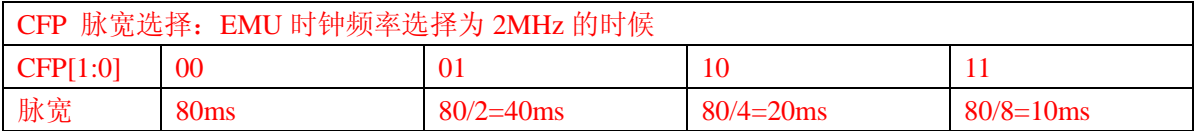

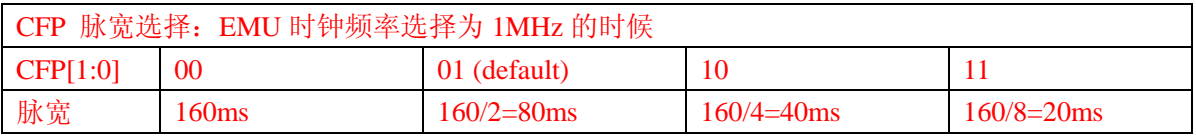

# **5.2.2.7.** 模式控制寄存器(**ModuleEn**)

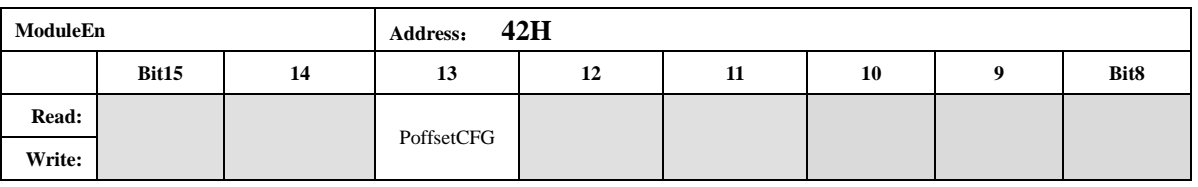

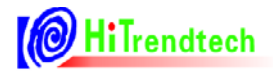

# HT7017 用户手册

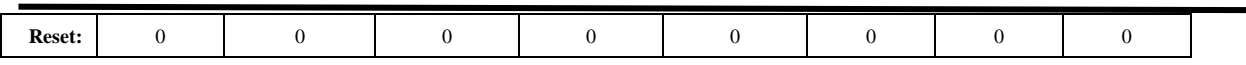

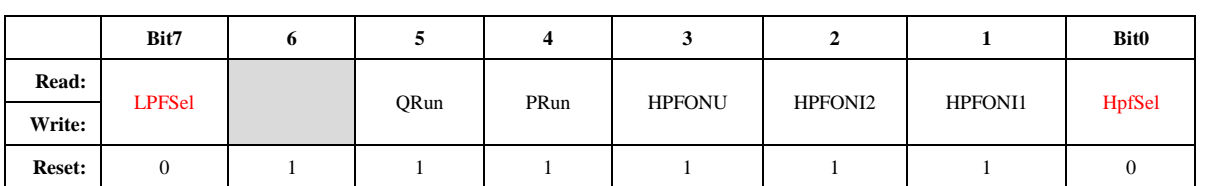

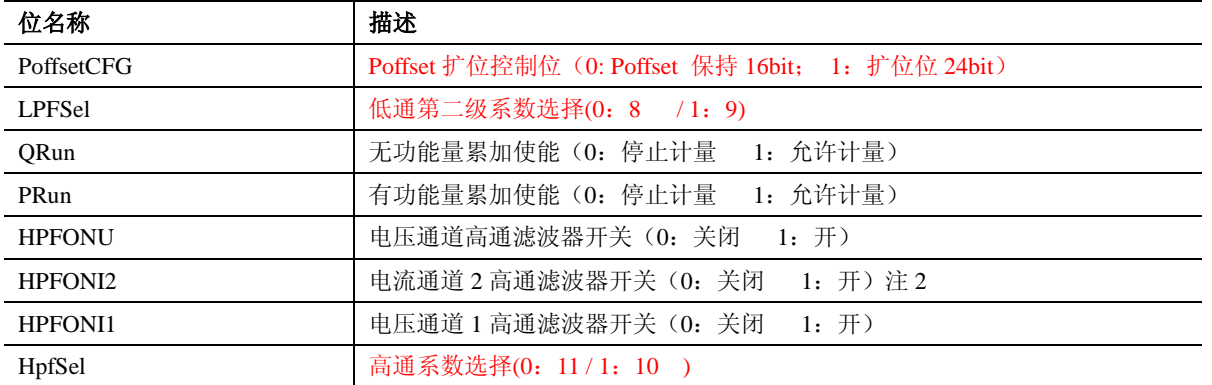

# **5.2.2.8. ADC** 开关寄存器(**ANAEN**)

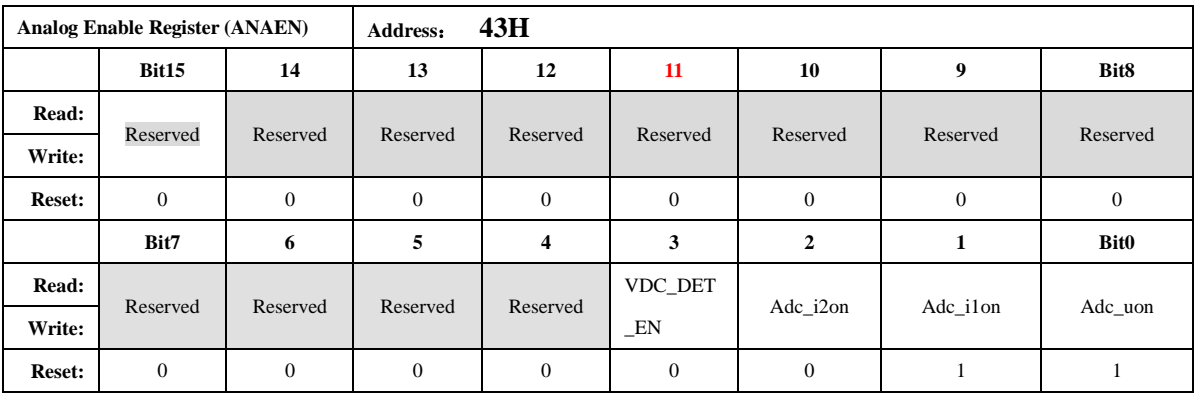

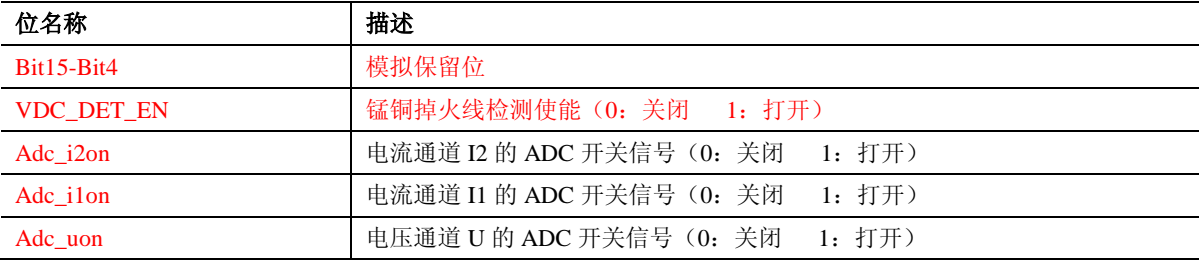

#### **5.2.2.9.** 输出引脚配置寄存器(**IOCFG**)

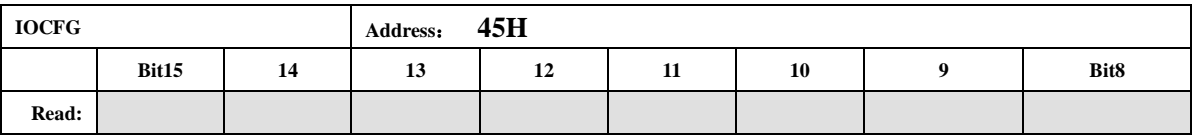

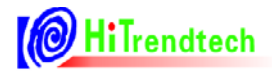

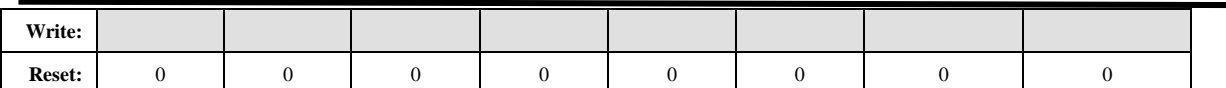

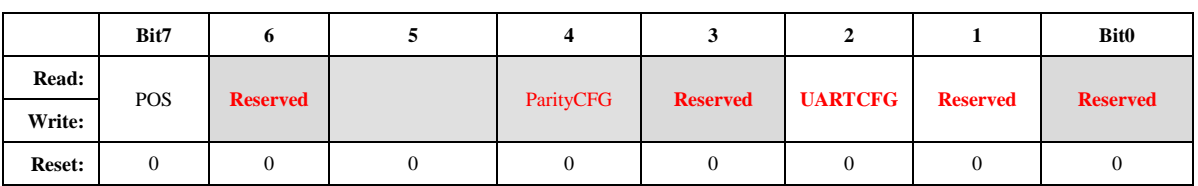

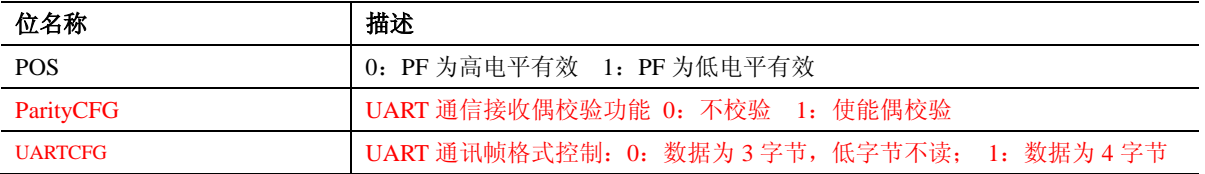

#### **5.2.2.10.** 通道 **1** 有功功率校正(**GP1**)

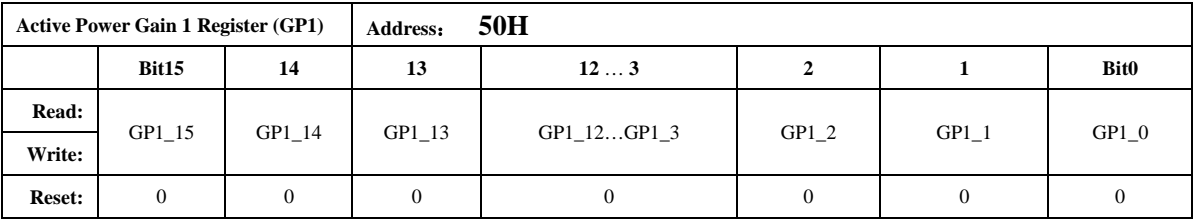

该寄存器为 16 位有符号数,最高位为符号位。用于对有功/无功/视在功率进行增益校正, 计 算关系为:

 *PowerP '=PowerP\*(1+GP1/32768)*或 *PowerP '=PowerP\*(1+*(*GP1-65536*)*/32768)* 功率因数为 *1* 的情况下,用户在校表过程中测得的误差为:*Err%*  $Pgain = -Err% / (1+Err%)$ 如果 *Pgain* 为正数,则 *GP1* 的写入值为: *Pgain \*32768* 如果 *Pgain* 为负数,则 *GP1* 的写入值为:*65536+Pgain \*32768* 注意该增益寄存器同时作用于 PowerP/PowerQ/PowerS, 而 GQ1/GS1 寄存器已无效。

#### **5.2.2.11.** 通道 **1** 无功功率校正(**GQ1**)

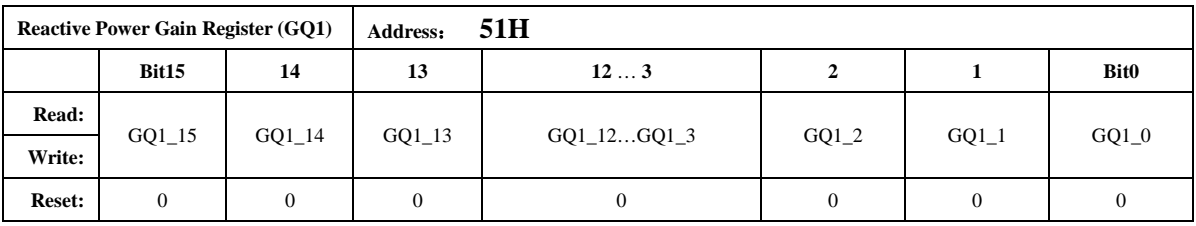

#### **5.2.2.12.** 通道 **1** 视在功率校正(**GS1**)

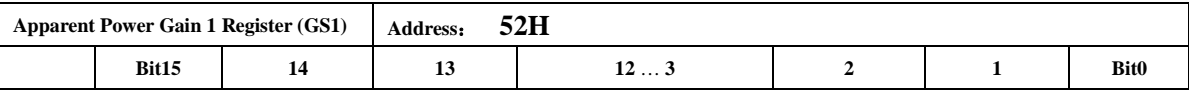

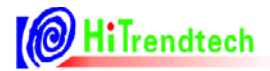

# HT7017 用户手册

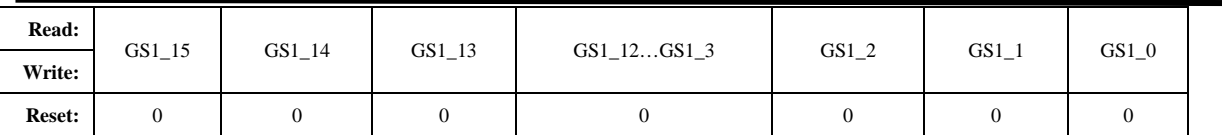

#### **5.2.2.13.** 通道 **2** 有功功率校正(**GP2**)

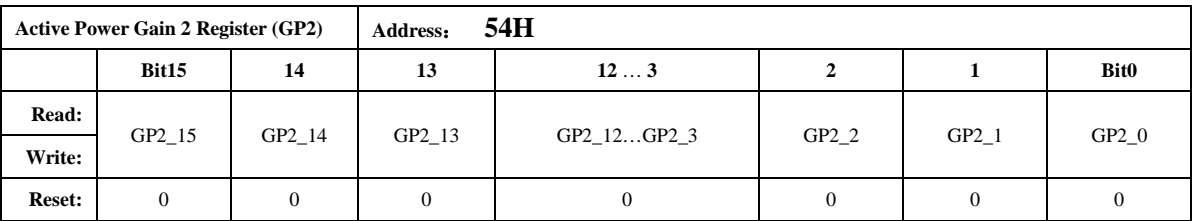

与 GP1 的计算公式相同。

注意该增益寄存器同时作用于 PowerP/PowerQ/PowerS, 而 GQ2/GS2 寄存器已无效。

#### **5.2.2.14.** 通道 **2** 无功功率校正(**GQ2**)

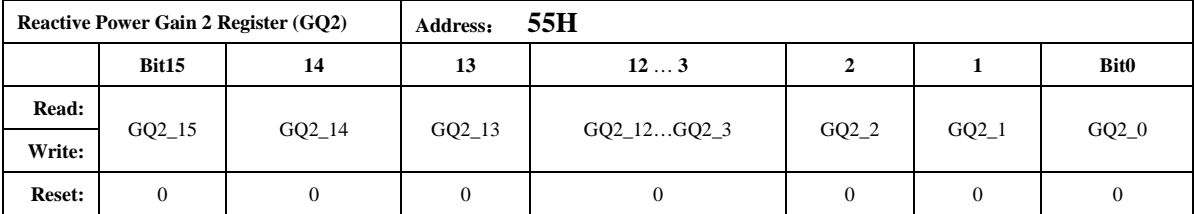

#### **5.2.2.15.** 通道 **2** 视在功率校正(**GS2**)

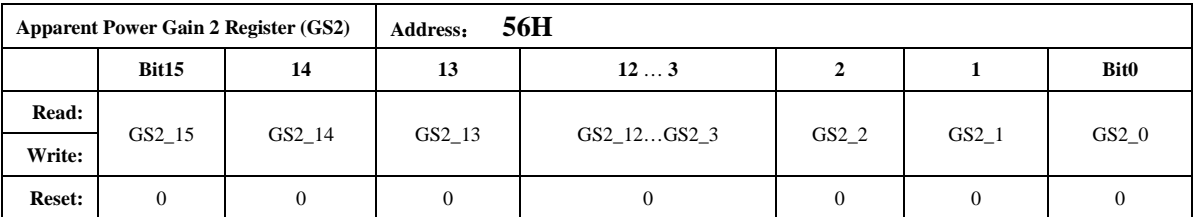

#### **5.2.2.16.** 无功相位校正(**QPhsCal**)

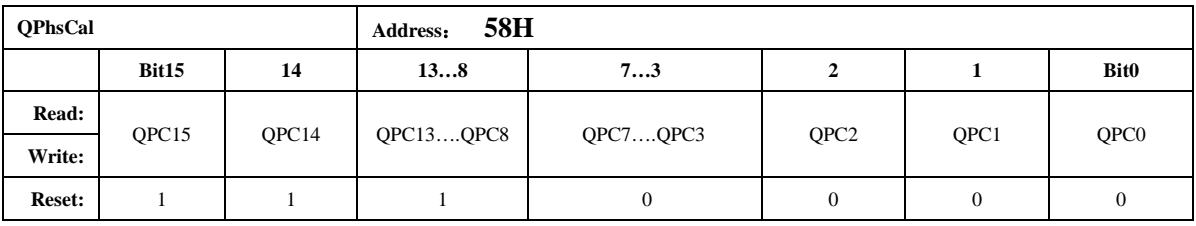

无功相位补偿寄存器也采用二进制补码形式,最高位为符号位。

该寄存器默认值 *FF00H*。

默认值对应于 *femu=1MHz* 时的情况,*50Hz* 信号频率下不需要再校正;

# **OHiTrendtech**

# HT7017 用户手册

当 *femu=1MHz* 时,*60Hz* 信号频率下此寄存器写入 *FE98H* 即可,也不需要额外校准; 当 *femu* 改变,或者信号为其他频率时,需要按照下面的公式进行校正: 无功 *0.5L*,在 *U*,*I* 夹角为 *30* 度时进行校正,功率 *Q* 的误差值为:*Err% QPhasCal* 的计算公式为: *Result = Err%\*32768/1.732-256*  如果 *Result* 为正数则 *QphsCal = Result*; 如果 *Result* 为负数则 *QphsCal = 65536+Result*; 注:

*1*, 此寄存器校正内部相移滤波器,对两个计量通道来说,校准结果通用。

# **5.2.2.17. ADC** 通道增益(**ADCCON**)

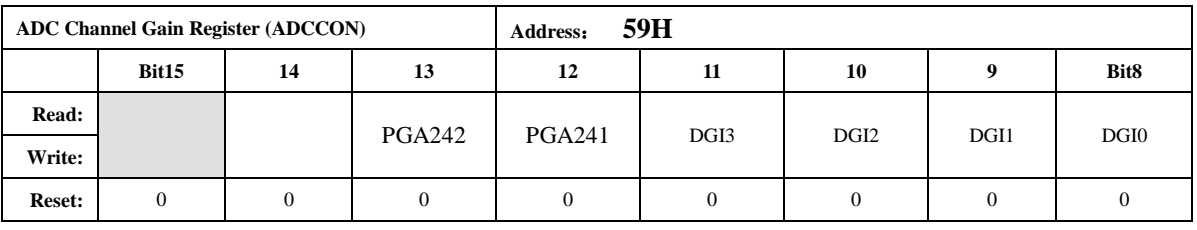

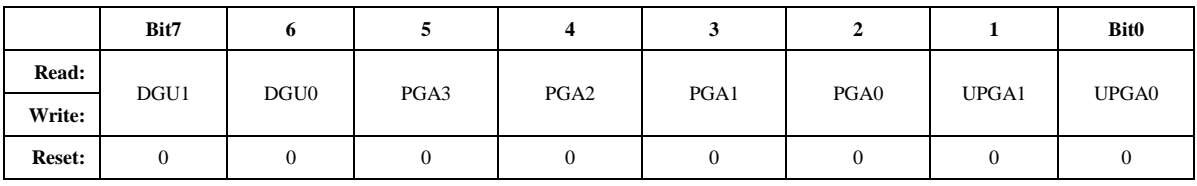

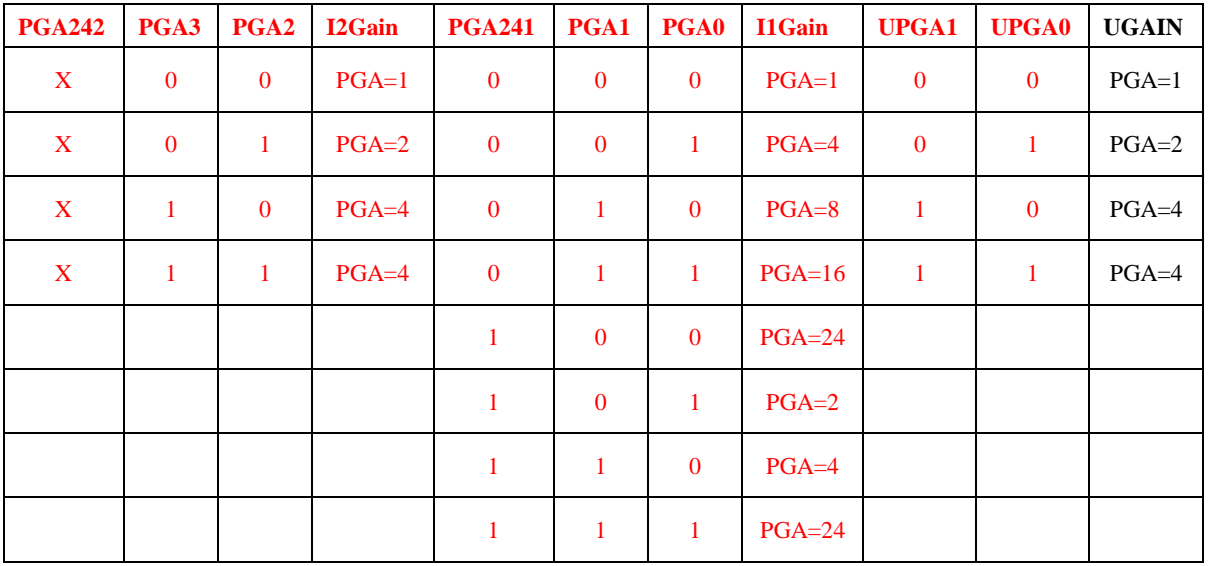

注意:

这里的 *I1Gain*,*I2Gain*,*UGain* 分别指的是 *ADC* 模拟部分的电流通道 *1* 增益,电流通道 *2* 增益,电压通道增益。

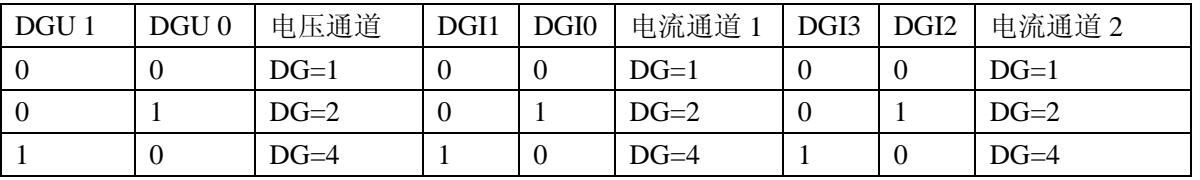

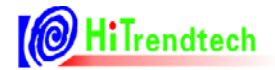

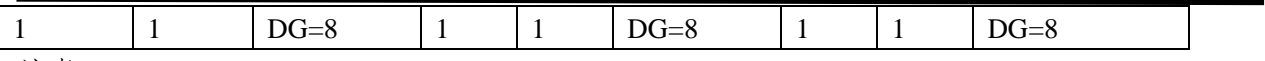

注意:

数字增益是通过移位放大 *ADC* 后的数字信号来实现的,放大倍率为 *1/2/4/8*。数字增益可以 用于小信号加倍,有效值也随之一起加倍。

此寄存器控制能量脉冲的累加,上电初始化或 *RST* 后需对此寄存器进行一次写操作。

#### **5.2.2.18.** 电流通道 **2** 增益设置(**I2Gain**)

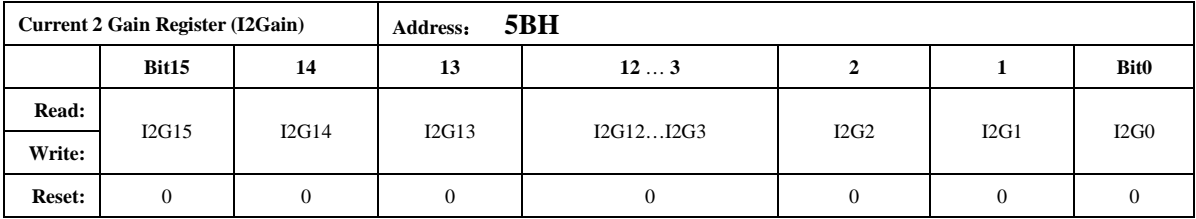

通道 2 电流增益寄存器采用二进制补码形式,最高位为符号位。定义参见校表过程。在相同 外部电流通道输入时,使两路的电流有效值输出一致,主要为了调整由于两个电流通道的外部传 感器不同而引入的两个电流 ADC 通道的有效值差异。

计算公式如下(*I1Rms* 和 *I2Rms* 分别为输入相同时电流通道 1 的有效值寄存器值和电流通道 2 的有效值寄存器值):

*Gain=(I1Rms/I2Rms)-1*; 若 *Gain>0*,*I2Gain=Gain\**(*2^15*); 若 *Gain<0*,*I2Gain=2^16+Gain\**(*2^15*);

#### **5.2.2.19.** 电流通道 **1** 直流偏置校正寄存器(**I1Off**)

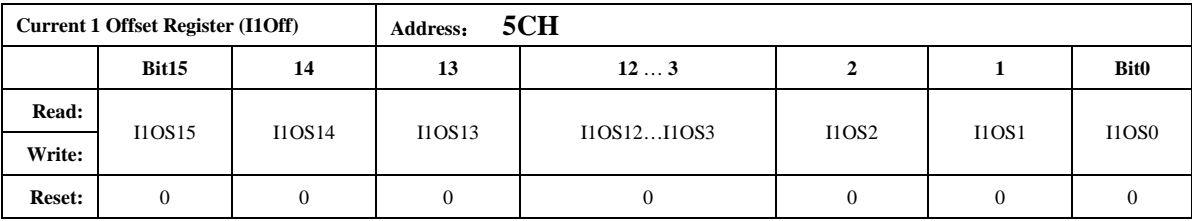

在测量直流信号的情况下使用,先关闭高通,当输入通道信号为 0 的时候,连续几次读寄存 器 00H 的值平均后取反,得到 I1Off 寄存器的值,用户得到后将这个值存储起来,以后在使用过 程中只需要在重新上电关闭高通后将之前存储的 I1Off 值重新写入寄存器。

该寄存器的最小单位与 ADC 输出的 16 位数据的最小单位一致。

该寄存器主要目的是当用户期望测试直流信号时,将芯片内部高通关闭,I1/I2/U 必须一起关 高通,否则会引入相位误差。通过这个寄存器校正外部输入信号为 0 时的 ADC 零漂,一般来说 用户测试交流信号不需要配置该寄存器。

注:*I1Off* 与 *I2Off* 不能同时进行校正。

#### **5.2.2.20.** 电流通道 **2** 直流偏执校正寄存器(**I2Off**)

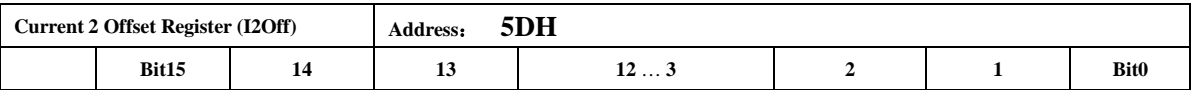

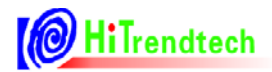

# HT7017 用户手册

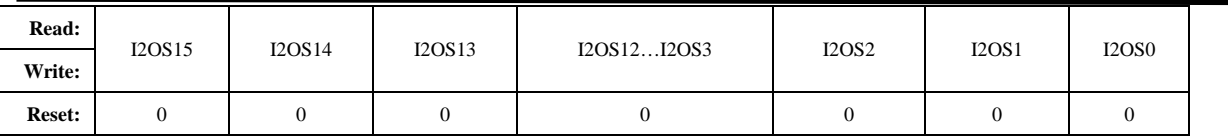

I2Off 寄存器功能同 I1Off。

注:*I1Off* 与 *I2Off* 不能同时进行校正。

#### **5.2.2.21.** 电压通道直流偏执校正寄存器(**UOff**)

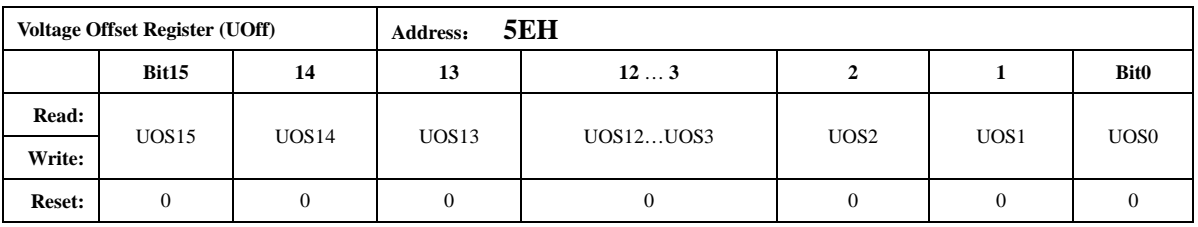

UOff 寄存器功能同 I1Off

#### **5.2.2.22.** 潜动与启动(**PQStart**)

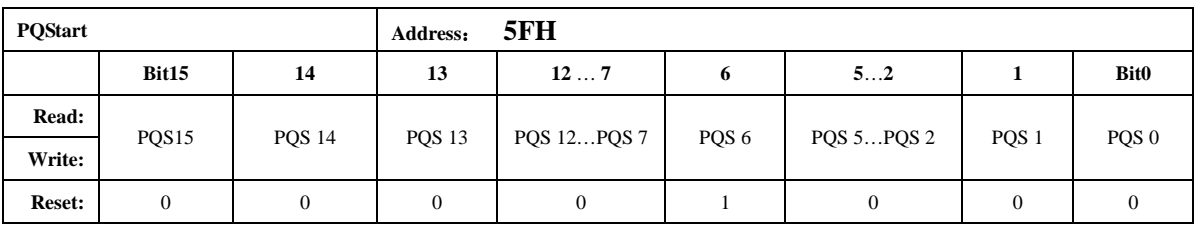

*PQStart* 是 16 位无符号数,做比较时,将其作为低 16 位与 *P/Q [\(PowerP 0x0AH /](#page-23-0) [PowerQ](#page-23-0)  [0x0BH](#page-23-0)*,均为 *24bit* 有符号数)的绝对值进行比较,以作起动判断。

*|P|*小于 *PQStart* 时,*PF* 不输出脉冲。同时将 *REVP* 反向标志清 *0*。 *|Q|*小于 *PQStart* 时,*QF* 不输出脉冲。同时将 *REVQ* 反向标志清 *0*。 应用方式:

- 1,校表结束后,输入 *Ib*,*Un*。
- 2,读出 *PowerP* 的值为 *24bit* 补码 *x1*,取其原码值为 *x2*。
- 3, 设写入 *POStart* 的值为 *Y*, 假如要求 0.4%Ib 电表能够启动, 则: *Y = x 2 \*0.2 %*

#### **5.2.2.23.** 脉冲频率设置寄存器(**HFConst**)

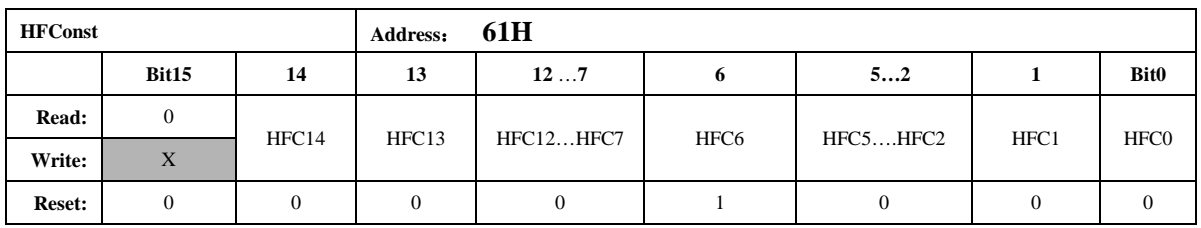

HFConst 是 15 位无符号数,当快速脉冲 FCnt/QFCnt 寄存器的绝对值累加到等于 HFConst 的

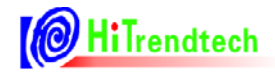

值,那么就会有对应的 PF/QF 脉冲输出,同时能量寄存器加 1。 HFConst 的默认值是 0x0040。

#### **5.2.2.24.** 通道间窃电阈值**|P|**或者 **IRMS** 的域值设置(**Chk**)

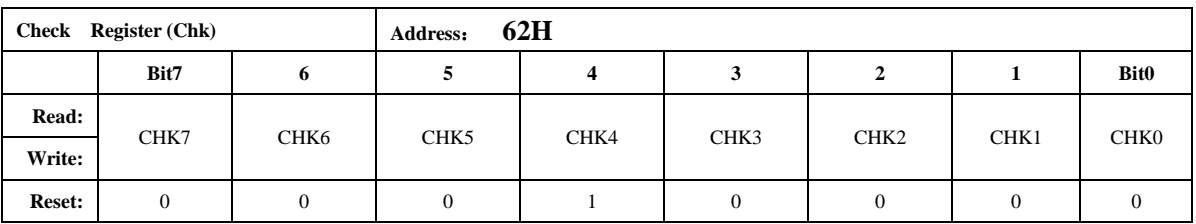

通道间窃电阈值寄存器采用二进制补码形式,表示范围(0.+1)。

ICHK=ICK7\*2^(-1) + ICK6\*2^(-2) + ICK5\*2^(-3) + …+ ICK1\*2^(-7) + ICK0\*2^(-8) 当且仅当 Check Register 的某一个 Bit 为  $1$  时, 对应的阈值如下表:

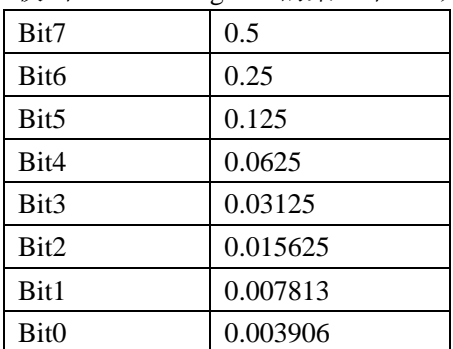

例如:*Check Register=0x1A* 时,窃电阈值为 *0.0625+0.03125+0.007813=10.1563%* 默认为:*0.0625* 也即 *6.25%*。

开启自动防窃电后,当选择电流有效值作为防窃电比较的源头时,电流 1 和电流 2 两者之差 比 (I2Rms-IIRms//IIRms 或/IIRms-I2Rms//I2Rms) 时超过窃电阈值电流值, 则自动选择大的电流 值参与功率计量,同时 TAMP=1。如果电流 2 大于电流 1, 则将标志位 *I2GTI1* 置为 1, 否则标志 位 *I2GTI1* 为 0。

当选择功率作为防窃电比较的源头时,功率 *PowerP1* 和功率 *PowerP2* 两者之差比 (*|PowerP2-PowerP1|/PowerP1* 或*|PowerP1-PowerP2|/PowerP2*)超过窃电值,则自动选择大的功 率值参与功率计量,同时 *TAMP=1*。

#### **5.2.2.25.** 窃电检测阈值**|P|**或者 **IRMS** 的域值设置(**IPTAMP**)

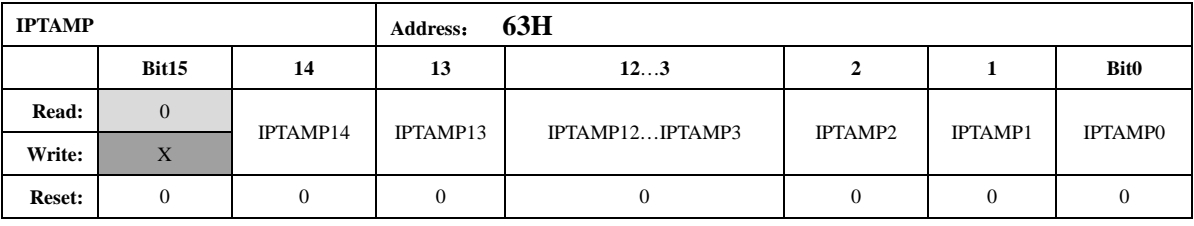

该寄存器默认值为 *0x0020*。

格式同电流有效值寄存器或功率寄存器,*IPTAMP[15:0]*是高 16 位的电流有效值寄存器或功 率寄存器。

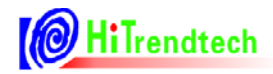

注意:*IPtamp* 的最高位 *bit15* 用户写入无效,一直是 0,最大用户可以写入的值为 *0x7FFF*。 自动防窃电处理模块开启时:

若选择使用电流有效值做为防窃电阈值的判断,当通道 1 和 2 的电流有效值都低于 *IPTAMP* 时,系统默认选择通道 1 作为有效输入,*TAMP*、*I2PPXGTI1P* 和 *CHNSEL* 均为 0;也可通过配置 *CHNFix =1* 不切换保持之前的计量通道。

若选择使用功率 *P* 的绝对值做为防窃电阈值的判断,当 *PowerP1* 和 *PowerP2* 都低于 *IPTamp* 时,系统默认选择通道 1 做为有效输入,*TAMP*、*I2PPXGTI1P* 和 *CHNSEL* 均为 0;也可通过配置 *CHNFix =1* 不切换保持之前的计量通道。

*IPTAMP* 默认选择电流作为防窃电阈值的判定依据,也可通过 *TEMP\_SEL*、*IPTemp\_Sel* 组合 配置为选择功率作为防窃电阈值的判断源头。

#### **5.2.2.26.** 移采样点方式相位校正(**DEC\_Shift**)

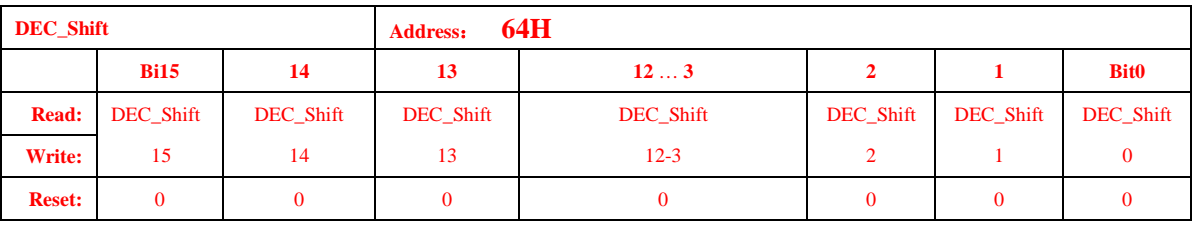

移采样点寄存器提供一种快速响应的相位校正方式,长度为 1 个字节。 对应相位校正公式如下:

Femu = 2M, OSR=64(OSR=64  $\frac{1}{2}$  Default  $\frac{1}{2}$  75H.Bit7=0) $\frac{1}{2}$ :

*0.5L* 初始误差为正 *err%* ,则计算 *err \* 18.376 \* 2* 转换成 *16* 进制填入 *64H* 寄存器 *0.5L* 初始误差为负 *err%* ,则计算 *err \* 18.376 \* 2 +192* 转换成 *16* 进制填入 *64H* 寄存器

Femu = 2M, OSR=128(OSR=128 可配置, 即 75H.Bit7=1)时:

*0.5L* 初始误差为正 *err%* ,则计算 *err \* 18.376 \* 2* 转换成 *16* 进制填入 *64H* 寄存器 *0.5L* 初始误差为负 *err%* ,则计算 *err \* 18.376 \* 2 +256* 转换成 *16* 进制填入 *64H* 寄存器 注意 2M64 和 2M128 下 误差为正时计算公式一样, 为负时不同。 相位校正范围: 2M128 可校正- 3.45%~ + 3.45%

2M64 可校正 - 1.72%~ + 3.45%

移采样点方式主要用于打分, 暂不推荐 1M 时钟情况使用

#### 举例:*Femu = 2M, OSR=64*

读取 *0.5L* 时初始误差为*+0.3%* 则 用 *0.3\* 18.376 \* 2 = 11* 即把 *0x000B* 写入 *64H* 寄存器即可 读取 *0.5L* 时初始误差为*-0.3%* 则 用*(-0.3)\* 18.376 \* 2 +192= 181* 即把 *0x00B5* 写入 *64H* 寄存器即 可

#### **5.2.2.27.** 第一通道小信号有功功率校正高位(**P1OFFSETH**)

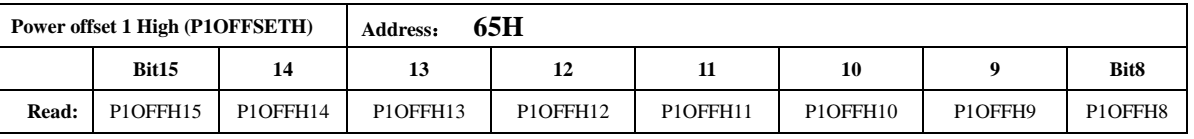

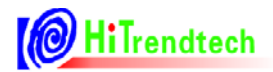

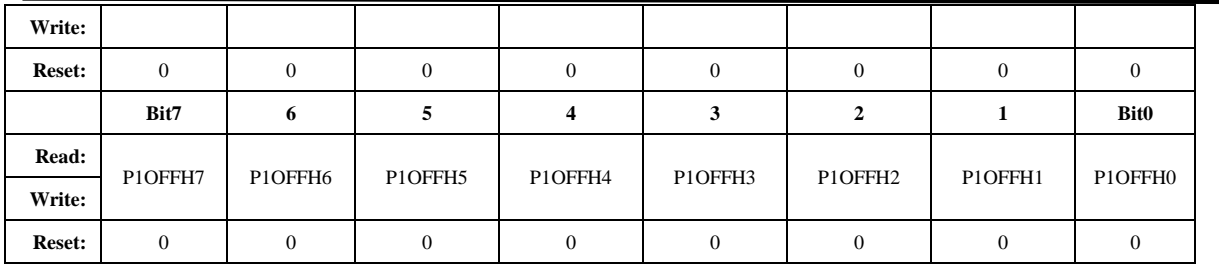

为提高小信号 *Offset* 校正范围,*P1OFFSETH* 寄存器可通过配置扩展为 *2Bytes*(默认为 *1byte*)。 用户使用中需注意:

(1)默认配置下,*P1OFFSETH* 与 24 位寄存器 *PowerP1* 的低 8 位对齐。(与内部运算 32 位 寄存器 *PowerP1'*的 *bit[15:8]*对齐)。即:*P1OFFSETH* 寄存器默认为只有*[bit7:bit0]*起校正作用。

此时寄存器的最高位 Bit7 为符号位。

(2)用户可以通过 *42H.BIT13.PoffsetCFG* 使能*[bit15:bit8]*从而获得更宽的 *Offset* 校正范围。 此时 *P1OFFSETH* 作为 *2bytes* 的最高位 *Bit15* 为符号位。*Bit7* 不再承担符号位功能。

注:*P-offset* 校验方法详见*"*推荐校表过程*"*第 *5* 步。

#### **5.2.2.28.** 第二通道小信号有功功率校正高位(**P2OFFSETH**)

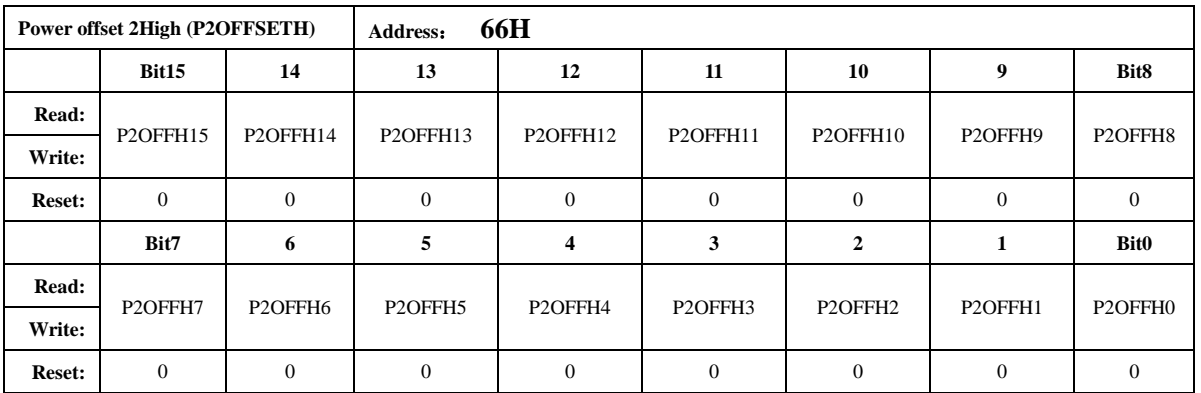

寄存器功能同 *P1OFFSETH*

#### **5.2.2.29.** 第一通道小信号无功功率校正高位(**Q1OFFSETH**)

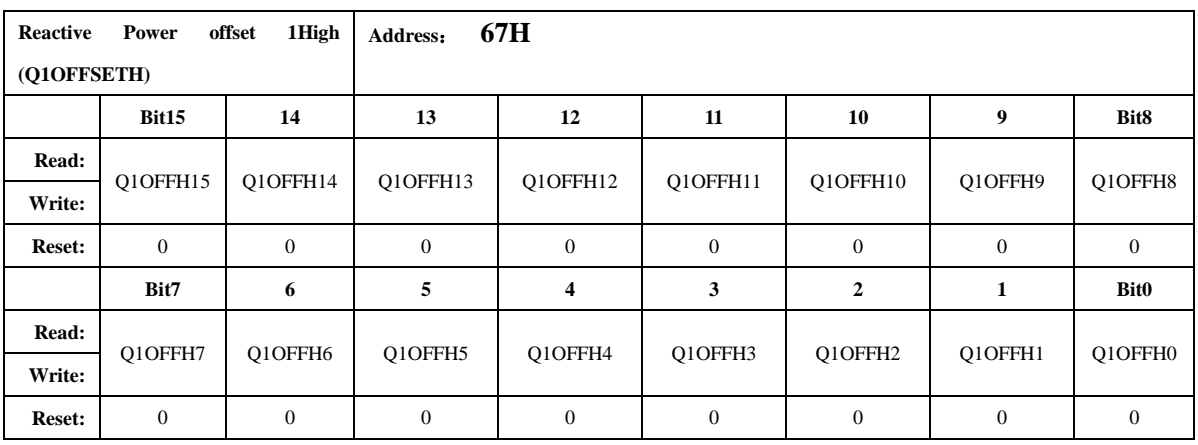

注:*Q-offset*校验方法与*P-offset*的校正方法相同,只是需要用户通过观察无功的精度来计算得到。

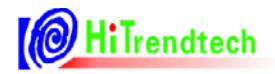

#### **5.2.2.30.** 第二通道小信号无功功率校正高位(**Q2OFFSETH**)

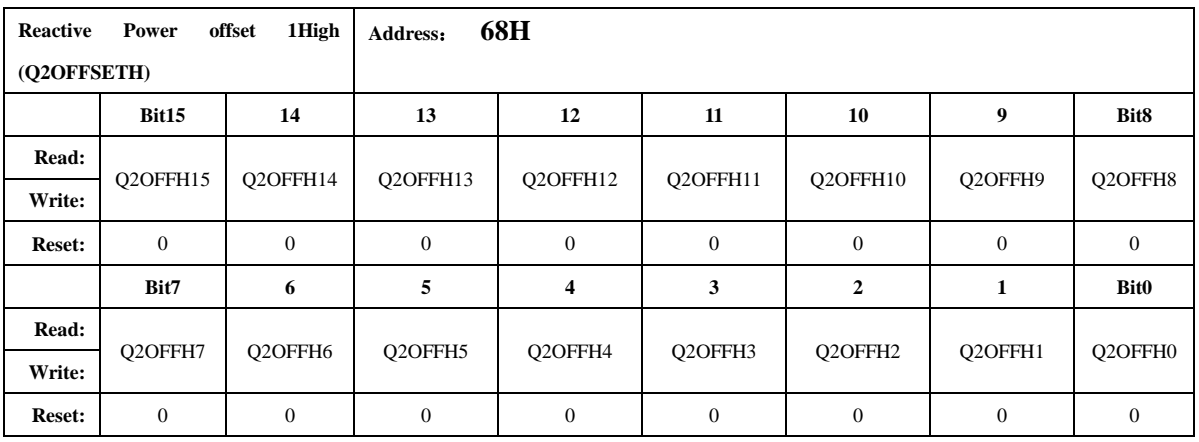

寄存器功能同 *Q1OFFSETH*

#### **5.2.2.31.** 电流通道 **1** 有效值偏置校正寄存器(**I1RMSOFFSET**)

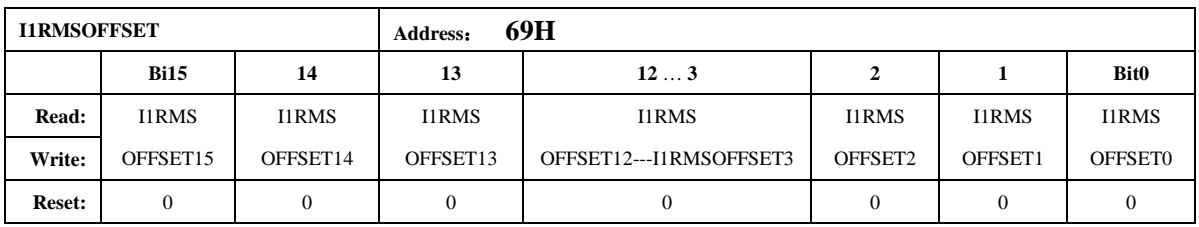

电流通道 1 有效值校正寄存器采用二进制无符号数形式。

计算公式为:

当输入信号为 0 的时候,多次读取 IIRMS,取平均值后,然后按照下面的公式计算。

*I1RMSOFFSET = (I1RMS^2)/ (2^15)*

如果外部噪声很大,则会导致通过上述公式计算出的 *I1RMSOFFSET* 超限,此时就只能通过 用户软件来去除板级过大的噪声,该寄存器不能完全消除这种零漂噪声。

#### **5.2.2.32.** 电流通道 **2** 有效值偏置校正寄存器(**I2RMSOFFSET**)

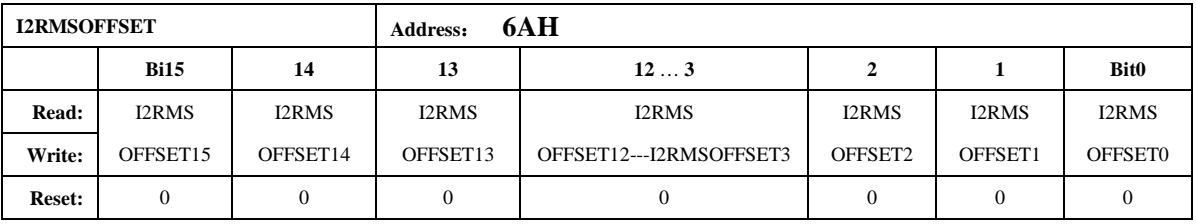

电流通道 2 有效值校正寄存器采用二进制无符号数形式 计算公式为: 当输入信号为 0 的时候,多次读取 I2RMS,取平均值后,然后按照下面的公式计算。 *I2RMSOFFSET = (I2RMS^2)/ (2^15)*

#### **5.2.2.33.** 电压通道有效值偏置校正寄存器(**URMSOFFSET**)

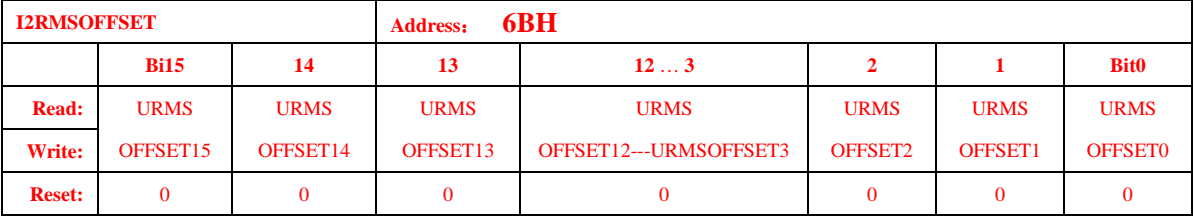

电压通道有效值偏置校正同电流通道

#### **5.2.2.34.** 电流过零域值设定寄存器(**ZCrossCurrent)**

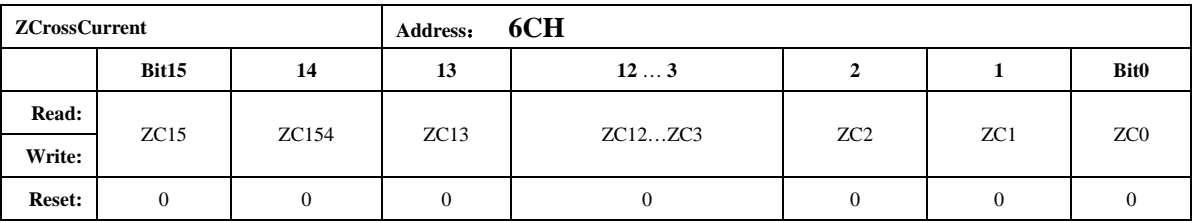

注意:

电流有效值与 *ZCrossCurrent* 相比较。*ZCrossCurrent* 对应 *IRMS* 的低 *16* 位 *Bit15…bit0*。 过零电流域值设置寄存器,当电流有效值小于用户设定的电流过零域值设置寄存器的时候,则不 输出电流正向过零信号,内部输出恒为 *0*。同时相应通道的角度寄存器输出为 *0*,不进行角度计 算。

#### **5.2.2.35. PQ** 方式相位校正寄存器(**GPhs1)**

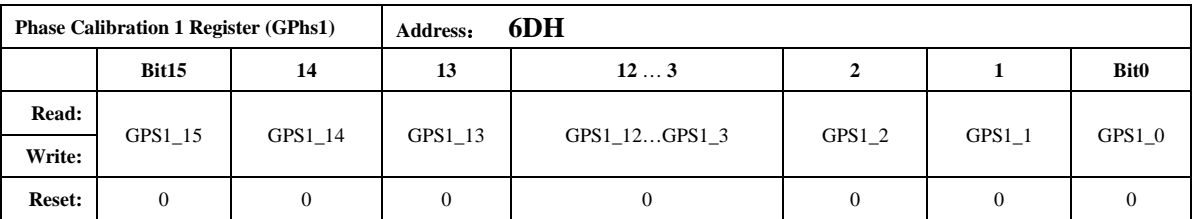

*PQ* 方式校相位计算公式如下:

用户在信号输入为阻性的时候通过 *GP* 寄存器将输出误差校正到 0 附近

将信号输入调整为 0.5L, 此时观察误差为 Err%

如果 *Err* 为负数:

*Gphs1 = -Err%\*32768/1.732*

如果 *Err* 为正数:

*Gphs1 = 65536 – Err%\*32768/1.732*

#### **5.2.2.36. PQ** 方式相位校正寄存器**(GPhs2)**

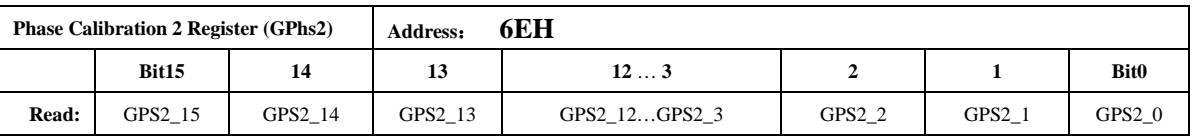

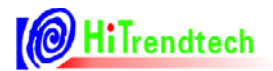

HT7017 用户手册

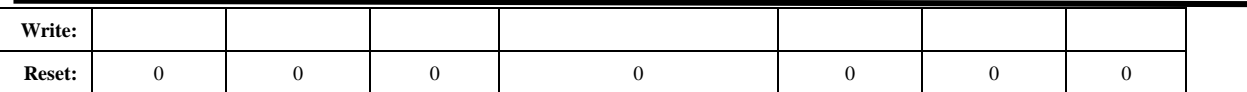

与 *Gphs1* 相同。

#### **5.2.2.37.** 快速脉冲计数器(**PFCNT**,**QFCNT**)

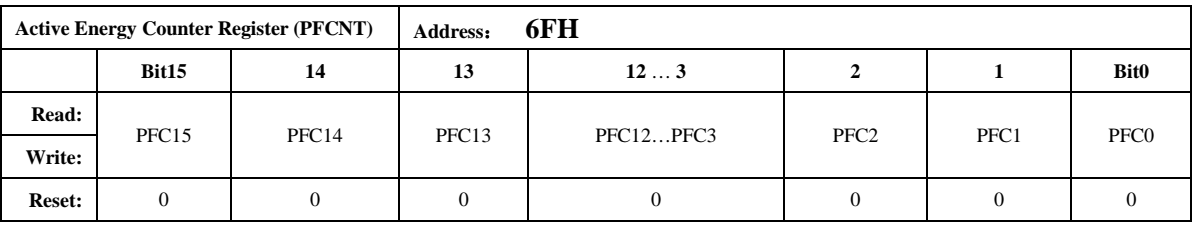

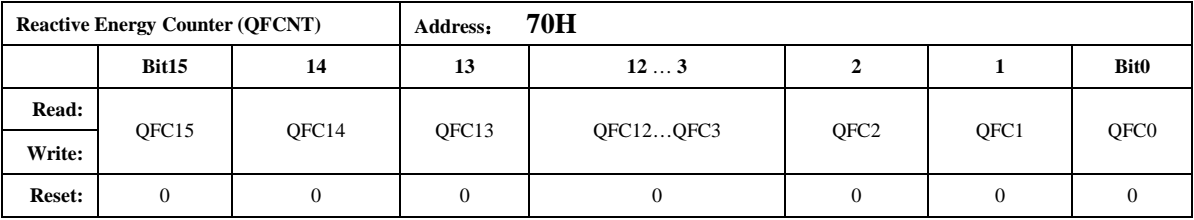

当快速脉冲计数寄存器 *PFCnt/QFCnt* 计数的值大于等于 *HFconst* 时,相应的 *PF/QF/SF* 会有 脉冲溢出,能量寄存器 *0x0DH~0x0FH* 寄存器的值会相应的加 1。

为了防止上下电时丢失电能,掉电时 *MCU* 可将寄存器 *PFCnt/QFCnt* 值读回并进行保存累加。

#### **5.2.2.38.** 模拟控制寄存器 **(ANACON)**

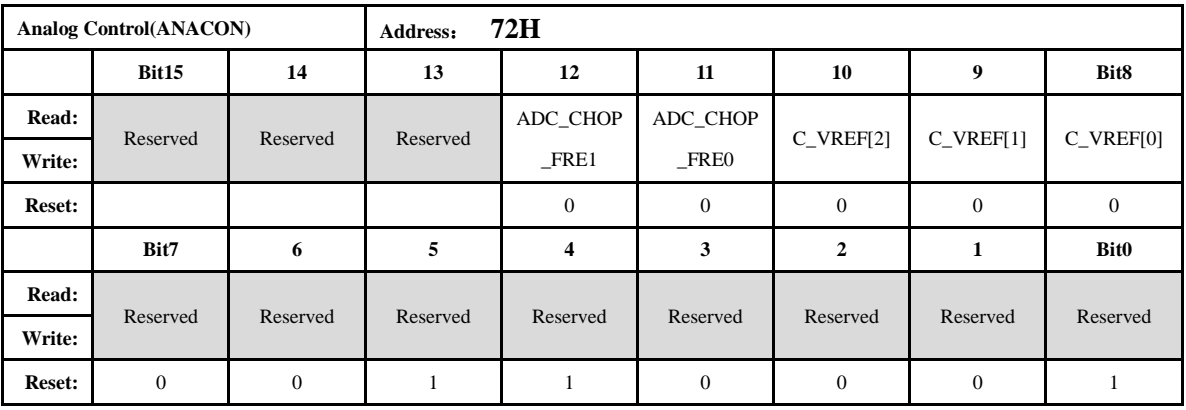

模拟控制寄存器

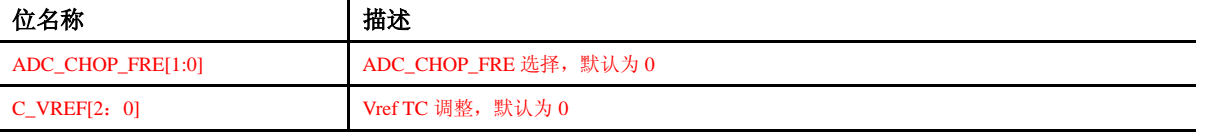

该寄存器为模拟预留寄存器, 默认值 0x0031, 用户无需修改。

#### **5.2.2.39.** 用户校表校验和寄存器 **(SUMCHECKL**,**SUMCHECKH)**

**SumChecksum Register (SumcheckL) Address**: **73H**

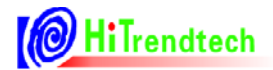

# HT7017 用户手册

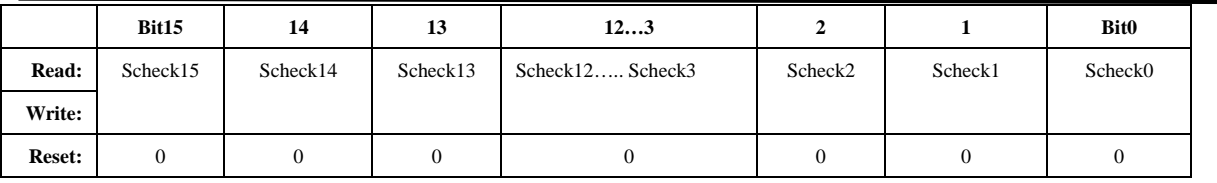

用户写入的校验和寄存器低 16bit。

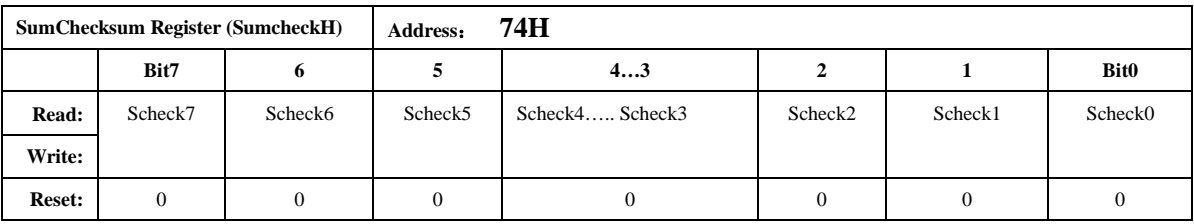

用户写入的校验和寄存器高 8bits SUMCHECKH 与 16bits SUMCHECKL 一起构成 24bit 设定 值。由用户校正好校表参数后,写入此寄存器,比较功能使能后,可以检测由于误操作引起的校 表参数改变。芯片内部每一个 EMU clk 累加更新 SUMCHECK (18H) 时, 内部比较两个寄存器 值,并给出相应状态标志。

#### **5.2.2.40. MODE** 配置寄存器(**MODECFG**)

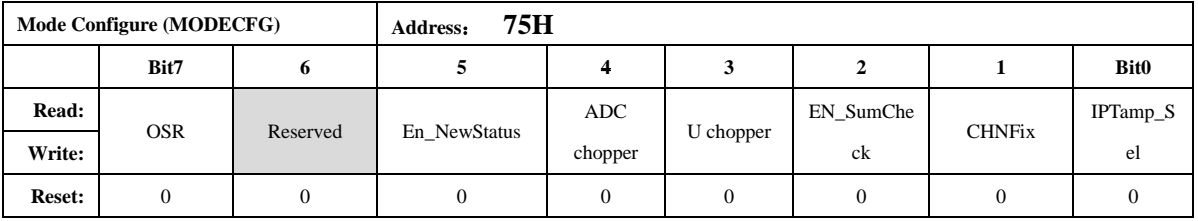

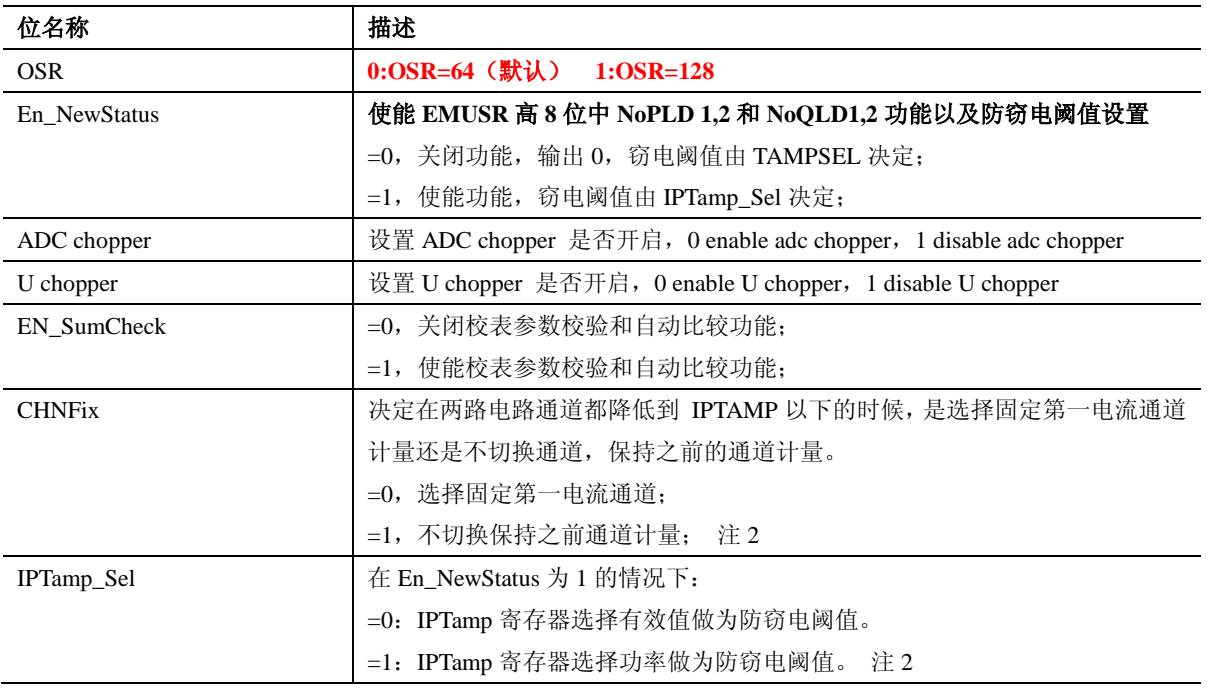

自动防窃电选择功率或有效值判断的配置:

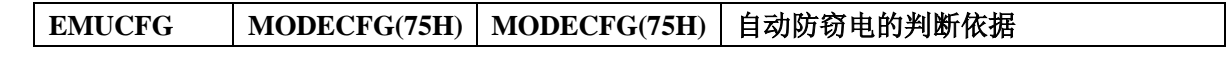

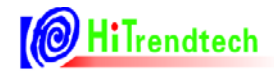

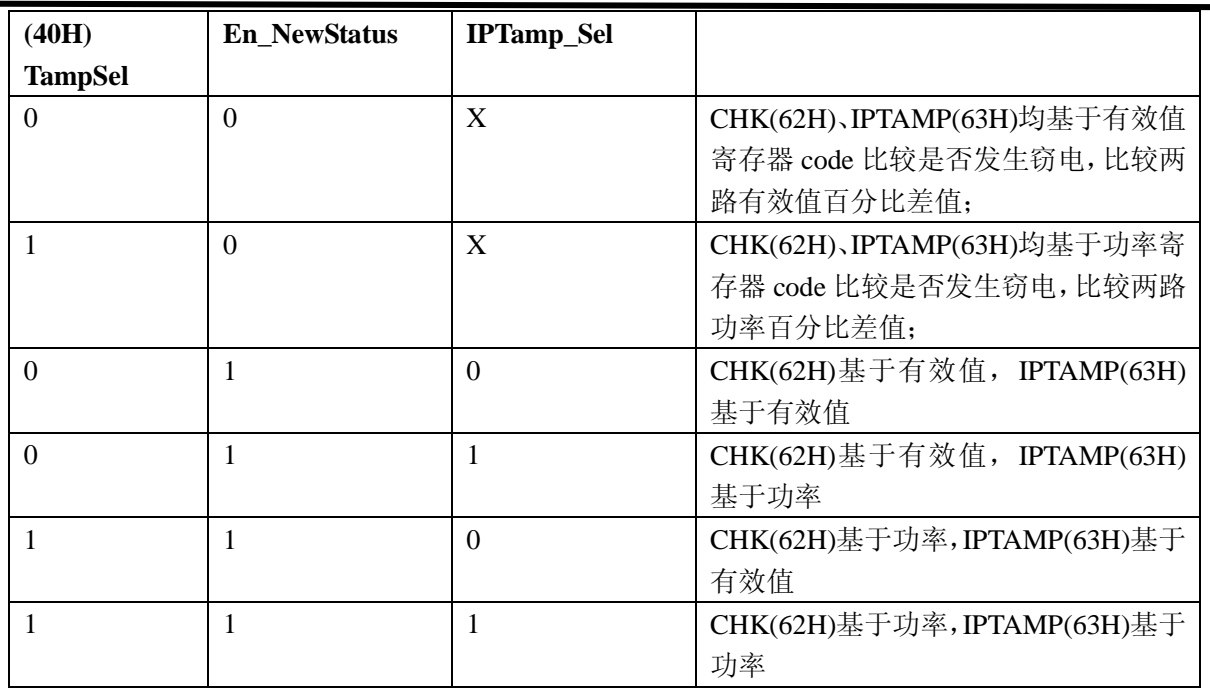

## **5.2.2.41.** 第一通道小信号有功功率校正低位(**P1OFFSETL**)

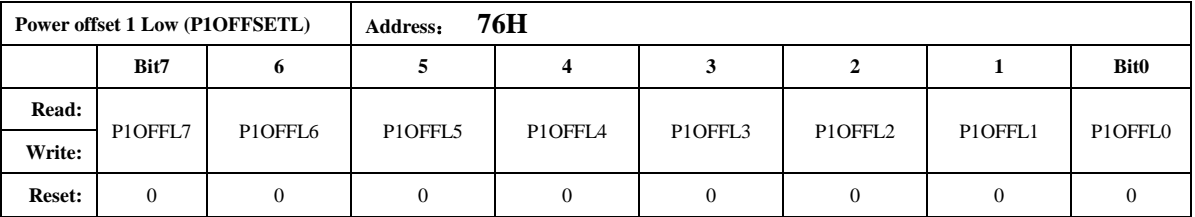

该寄存器与 *P1OFFSETH* 组成 *16bit/24bit* 共同作用,其符号位是 *P1OFFSETH*(*65H*)的符号 位。*P1OFFSETL* 与内部运算 32 位寄存器 *PowerP1'*的低 8 位对齐。

# **5.2.2.42.** 第二通道小信号有功功率校正低位(**P2OFFSETL**)

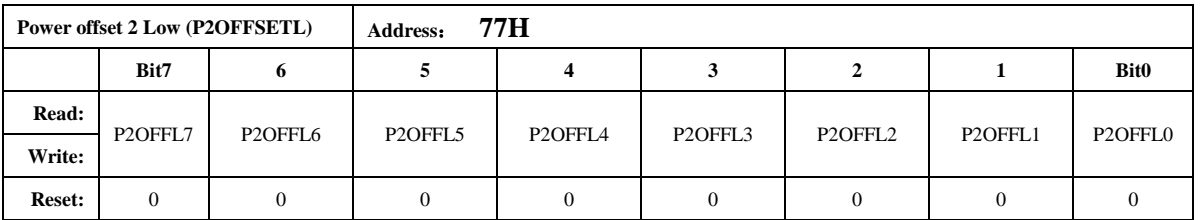

该寄存器与 *P2OFFSETH* 组成 *16bit/24bit* 共同作用,其符号位是 *P2OFFSETH*(*66H*)的符号 位。*P2OFFSETL* 与内部运算 32 位寄存器 *PowerP2'*的低 *8* 位对齐。

#### **5.2.2.43.** 第一通道小信号无功功率校正低位(**Q1OFFSETL**)

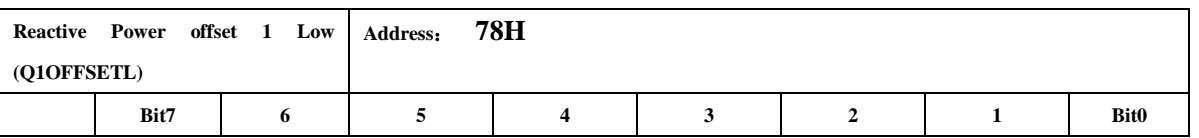

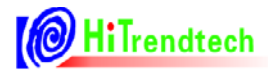

# HT7017 用户手册

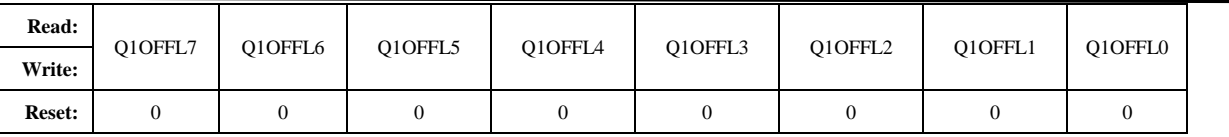

该寄存器与 *Q1OFFSETH* 组成 *16bit/24bit* 共同作用,其符号位是 *Q1OFFSETH*(*67H*)的符 号位。*Q1OFFSETL* 与内部运算 32 位寄存器 *PowerQ1'*的低 8 位对齐。

#### **5.2.2.44.** 第二通道小信号无功功率校正低位(**Q2OFFSETL**)

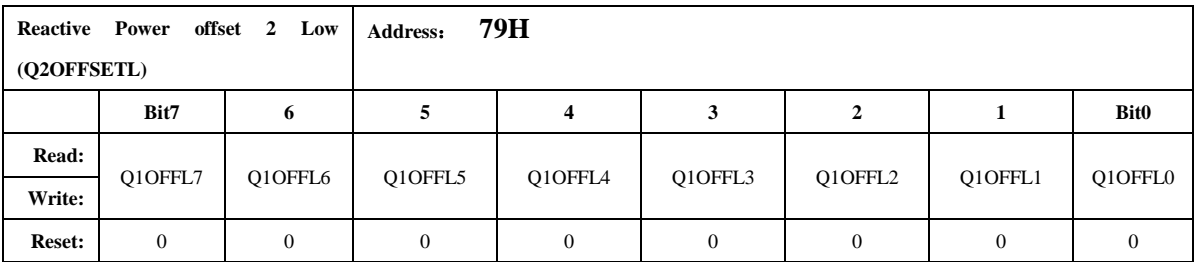

该寄存器与 *Q2OFFSETH* 组成 *16bit/24bit* 共同作用,其符号位是 *Q2OFFSETH*(*68H*)的符 号位。*Q2OFFSETL* 与内部运算 *32* 位寄存器 *PowerQ2'*的低 *8* 位对齐。

#### **5.2.2.45.** 电压 **PEAK** 阈值设置寄存器(**UPeakLvl**)

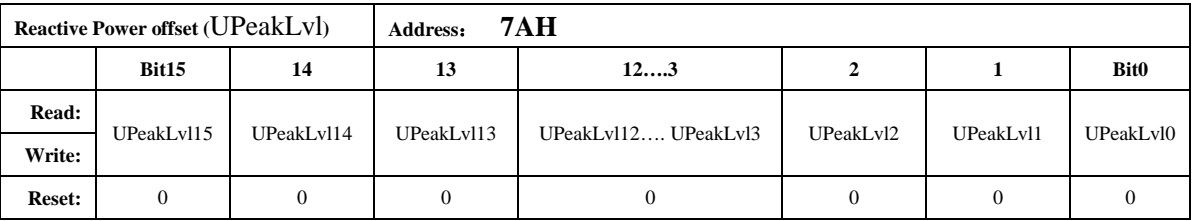

16 位无符号数据,电压通道 *PEAK* 阈值设置寄存器,与 *ADC* 的绝对值高位对齐,当电压通 道采样数据高于设定的检测阈值,且持续时间超过用户指定的检测数据长度(*UCycLen*),则置位 相应的 *UPEAKIF* 标志位。

当使能电平方式输出时,当电压通道采样数据高于设定的检测阈值时,*IRQ* 输出低电平或高 电平(可配置)。

#### **5.2.2.46.** 电压 **SAG** 阈值设置寄存器(**USagLvl**)

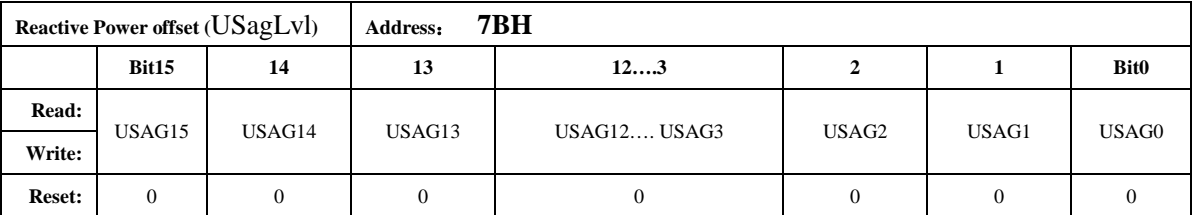

*16* 位无符号数据,电压通道 *SAG* 阈值设置寄存器,与 *ADC* 的绝对值高位对齐,当电压通道 采样数据低于设定的检测阈值,且持续时间超过用户指定的检测数据长度(*UCycLen*),则置位相 应的 *USAGIF* 标志位。

当使能电平方式输出时,当电压通道采样数据低于设定的检测阈值时, *IRQ* 输出低电平或 高电平(可配置)。

#### **5.2.2.47.** 电压 **SAG PEAK** 检测时间(**UCycLen**)

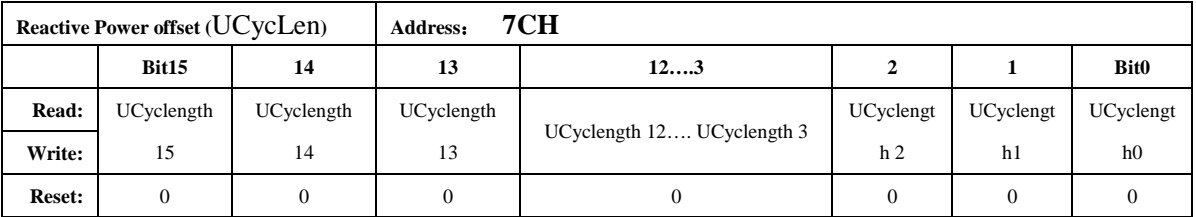

*16* 位无符号数,用于设定 *SAG /PEAK* 检测数据长度,即 *SAG* 功能检测设定的数据长度后给 出峰值。*1* 个 *LSB* 对应半个周波。

注:用户对寄存器写入非零的数据即为开启 *SAG/PEAK* 功能。

# **6.** 电气规格

# **6.1.** 绝对最大额定值

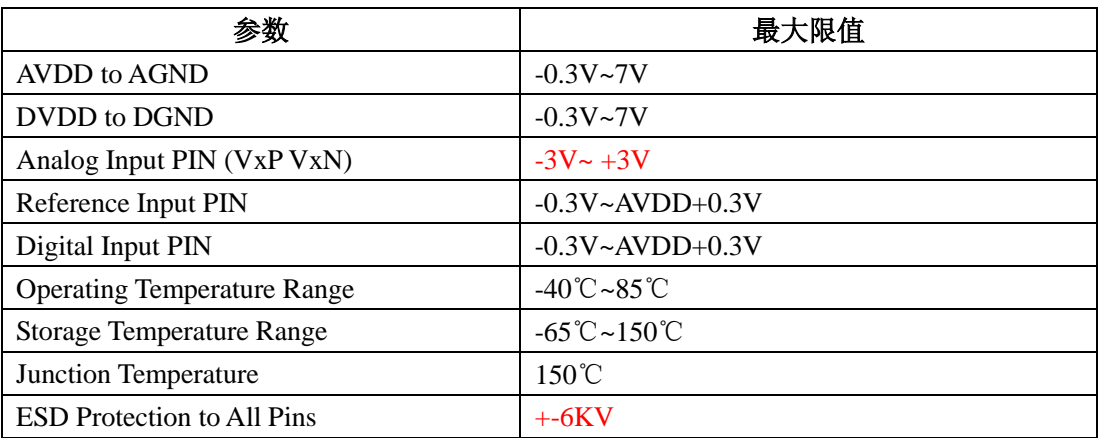

# **6.2.** 电气特性

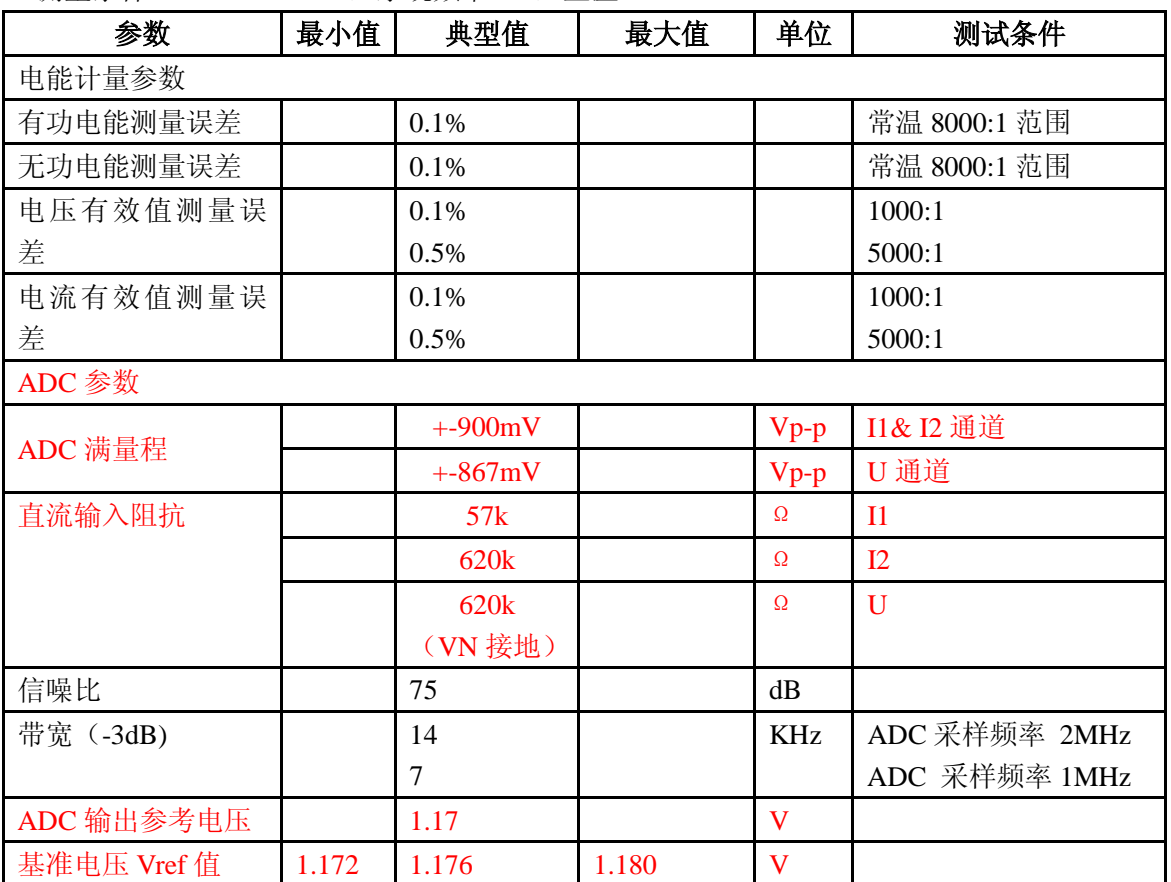

测量条件: Vcc=AVcc=5V, 系统频率 6M, 室温

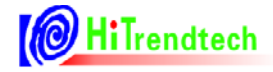

 $\blacksquare$ 

HT7017 用户手册

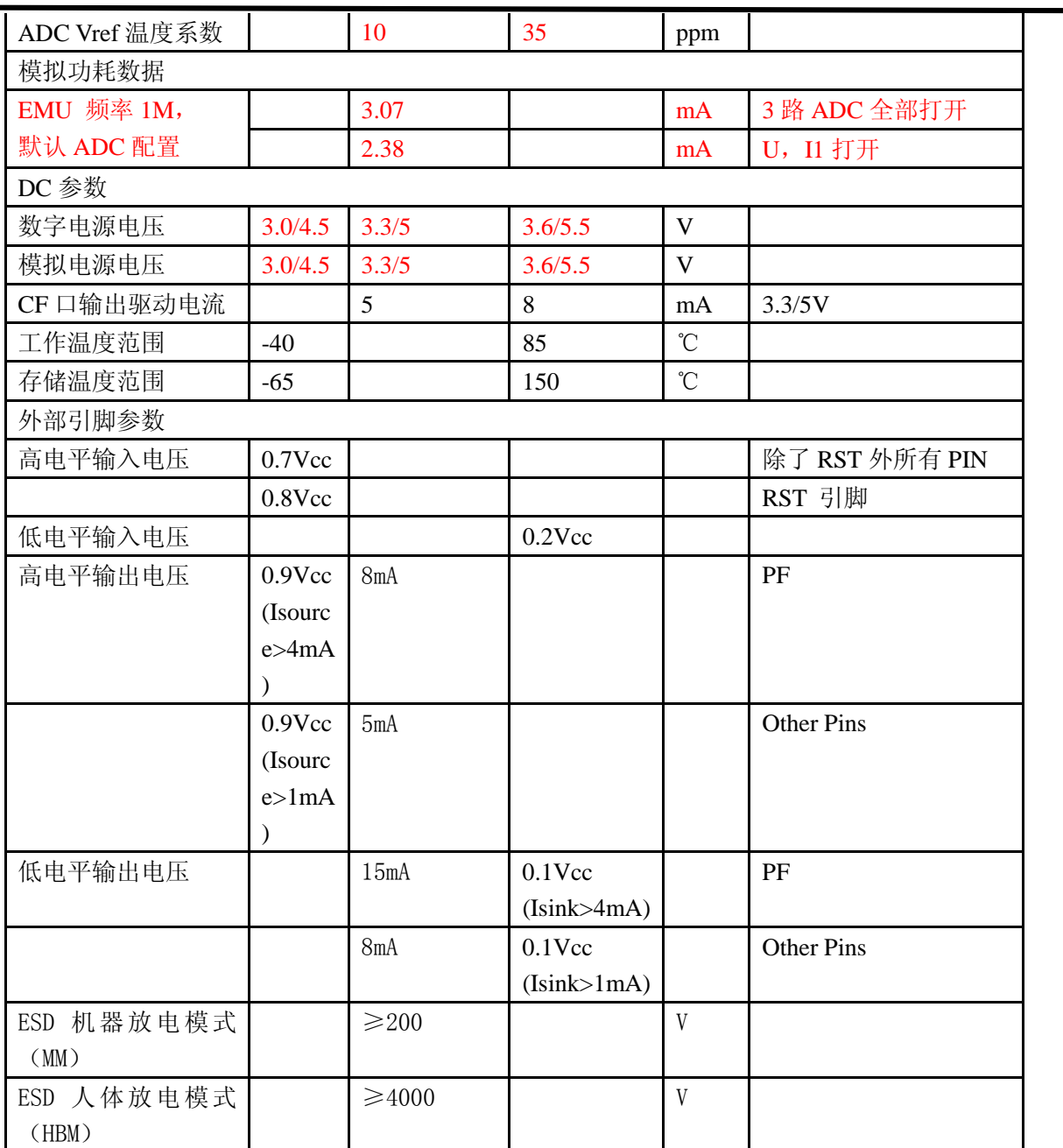

# **7.** 校表过程

#### **1**.在精度校正之前,需要先进行电流通道**2**增益校正(做防窃电时必需),如果用户不需要第二 通道计量,则该步骤忽略。

防窃电时,需要对两个通道的电流有效值进行比较,因而在同样电流输入下,电流通道 1 与 电流通道 2 的寄存器值应该相等。

通过电流通道 2 增益校正寄存器 I2GAIN, 使同样输入电流情况下, 二者寄存器的值一致。

假设同样输入额定电流,电流通道 1 有效值寄存器读数为 I1rms, 电流通道 2 有效值寄存器 读数为 I2rms, 则

Gain=I1rms/I2rms - 1

如果 Gain>=0, I2Gain=Gain\*2^15

如果 Gain<0, I2Gain=Gain\*2^15+2^16

举例说明:

两路通道都加入电流信号,读取电流通道 1 的有效值寄存器 RMS 11(06H),读取电流通道 2 的有效值寄存器数据 RMS\_I2(07H), 得到结果如下:

RMS\_I1 : 0x03BA55

RMS\_I2 : 0x025A76

根据公式: Gain=I1rms/I2rms – 1 = 0x03BA55/0x025A76 – 1 = 244309/154230 – 1 = 0.584

 $\text{H}\pm \text{Gain} > 0$ , I2Gain = 0.584\*2^15 = 0x4AC2

使用 MCU 通过 UART 将 0x4AC2 写入 HT7017 的 I2Gain(5BH)寄存器:

格式: UART\_Write(寄存器地址,写入数据)

实际: UART\_Write(0x5B, 0x4AC2)

写入后读取电流 I1 有效值和电流 I2 有效值, 两者应该很接近。

#### **2.** 高频脉冲常数设置(同一批表只需同样的 **HFCONST**)

通过 HFConst 寄存器将用户样表的误差精度调整到 15%以内。有两种方式计算。

#### 方案一:

HFCONST 寄存器的默认值为 0x0040 用户观察电表的初始误差为 Err%, 则按照下面公式将误差调整到 10 以内:  $HFCONST = 0x0040 * (1 + Err%)$ 

#### 举例说明:

电表表常数(EC)设置为 3200, 功率因数为 1, HFCONST 寄存器为默认值 0x0040, 观察标 准表上显示的误差为 52.8%。

根据公式: HFCONST = 0x0040  $*(1 + Err%)$ 计算得到: HFCONST = 0x0040 \*  $(1+52.8%) = 0x0061$ 使用 MCU 通过 UART 将 0x0061 写入 HT7017 的 HFCONST (61H) 寄存器: 格式:UART\_Write(寄存器地址,写入数据) 实际: UART\_Write(0x61, 0x0061), 写入后标准表的显示误差应该在 10%以内

#### 方案二:

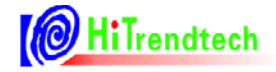

#### $HFConst=7.12*Vu*Vi*10^10/(EC*Un*Ib)$

Vu: 额定电压输入时,电压通道的电压(引脚上电压×放大倍数) Vi: 额定电流输入时,电流通道的电压 (引脚上电压×放大倍数) Un:额定输入的电压 Ib: 额定输入的电流 EC:电表常数

#### 举例说明:

电表表常数(EC)设置为 3200,功率因数为 1。 Un (额定电压) 为 220V, Ib (额定电流) 为 5A, Vu (电压通道的电压) 为 0.22V Vi(电流通道的电压)为 1.75mV, 内部电流通道 16 倍增益, Vi\*16 = 28mV 根据公式:HFConst=7.12\*Vu\*Vi\*10^10/(EC\*Un\*Ib)计算得到  $HFConst = 7.12*0.22*0.028*10^10 / (3200*220*5) = 0x007D$ 使用 MCU 通过 UART 将 0x007D 写入 HT7017 的 HFCONST (61H) 寄存器: 格式: UART Write(寄存器地址, 写入数据) 实际: UART\_Write(0x61, 0x007D), 写入后标准表的显示误差应该在±10%以内

#### **3.** 第一通道有功、无功和视在增益校正

只需要在额定输入、功率因数为 1 时根据有功计算。通常有功、无功和视在增益写入相同的

#### 值。

已知: 标准表上读出误差为 Err% 计算公式:

> $Pgain = \frac{-err}{4}$  $=\frac{-}{1+}$

*err* 如果 Pgain>=0, 则 GP1=INT[Pgain\*2<sup>15</sup>] 否则 Pgain<0, 则 GP1=INT $[2^{16}+$ Pgain\*2<sup>15</sup>]

#### 举例说明:

电表表常数(EC)设置为 3200,功率因数为 1, 在经过第一步 HFCONST 调整过后,标准表 上读出的误差显示为 -2.18%。

根据公式: Pgain = -(-2.18%) / (1-2.18%) = 0.022

 $\text{H} \pm \text{P gain} > = 0$ ,  $\text{M}$  GP1 = 0.022\*2^15 = 0x02DA

使用 MCU 通过 UART 将 0x02DA 写入 HT7017 的 GP1(50H), GQ1(51H), GS1(52H)寄存器:

格式: UART Write(寄存器地址,写入数据)

```
实际: UART Write(0x50, 0x02DA) ; GP1
```
UART Write $(0x51, 0x02DA)$  ; GO1

UART\_Write $(0x52, 0x02DA)$ ; GS1

写入后标准表的显示误差应该在 0 附近

#### **4.** 第一通道相位校正

在增益已经校正好之后,进行相位补偿。在功率因素 0.5L 处进行校正。

已知:

0.5L 处标准表误差读数为 Err%是 0.5594%

方案 1: 使用 PQ 方式的 Gphs1 (6DH) 寄存器做相位补偿, 根据补偿公式:

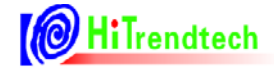

$$
\theta = \frac{-err}{1.732} = \frac{-0.00594}{1.732} = -0.00323
$$

 $\pm \pm \theta$  < 0, Gphs1 = 2^16 + (-0.00323)\*2^15 = 0xFF96

使用 MCU 通过 UART 将 0xFF96 写入 HT7017 的 Gphs1(6DH)寄存器:

格式: UART Write(寄存器地址,写入数据)

实际: UART Write(0x6D, 0xFF96)

写入后标准表的显示误差应该在 0 附近。

方案 2: 使用移采样点方式的 Dec\_Shift (64H) 寄存器做相位补偿, 根据补偿公式:

对应相位校正公式如下:

当 Femu = 2M, OSR=64 时:

*0.5L* 初始误差为正 *err%* ,则计算 *err \* 18.376 \* 2* 转换成 *16* 进制填入 *64H* 寄存器

*0.5L* 初始误差为负 *err%* ,则计算 *err \* 18.376 \* 2 +192* 转换成 *16* 进制填入 *64H* 寄存器

Dec\_Shift = 0.5594%\*100\*18.376\*2 = 20.559

取整转成 HEX 后为 0x16,

使用 MCU 通过 UART 将 0x0016 写入 HT7017 的 Dec\_Shift (64H) 寄存器:

格式: UART Write(寄存器地址, 写入数据)

实际: UART Write(0x64, 0x0016)

两种校正方式,用户根据需求选择一种即可。

#### **5**.**Poffset**校正(小信号有功功率校正)

在经过步骤1,2,3之后,用户在Ib = 100%的时候电表误差校正到0附近,观察小信号x%Ib (5%,2%)点的电表误差为 Err%

x%Ib点在阻性下读取标准表上输出的有功功率值Preal

```
应用公式来计算Poffset = (Preal*EC*HFCONST*2^31*(-Err%))/ (5.625*10^10)
举例说明:
```
额定电压220V,额定电流(Ib)5A,表常数为3200,快速脉冲寄存器(HFCONST)读取为0x61, 电表在Ib = 100%时误差校正在0附近, 观察小信号5%点的电表误差为0.5%, 从标准表上读取小信 号5%点的输出功率为55.2 (Preal)

根据公式 Poffset = (Preal\*EC\*HFCONST\*2^31\*(-Err%)) / (5.625\*10^10) 计算得到 注:不论**femu=2MHz/1MHz**,上述公式均适用

Poffset =  $(Preal*EC*HFCONST*2^31*(-Err%))/ (5.625*10^410)$ 

 $= (55.2*3200*97*2^31*(-0.5%) / (5.625*10^410)$ 

 $= -3270.68$ 

由于 Poffset < 0, 所以写入寄存器 P1OFFSETH 和 P1OFFSETL 的值为 2^16 + Poffset = 62266 (0xF33A)

使用 MCU 通过 UART 将 0xF3 写入 HT7017 的 P1OFFSETH(65H)寄存器, 然后通过 UART 将 0x3A 写入 HT7017 的 P1OFFSETL(76H)寄存器。

格式: UART Write(寄存器地址,写入数据)

实际:

UART\_Write $(0x65, 0xF3);$ 

UART Write $(0x76, 0x3A)$ :

写入后电表在 5%点的显示误差应该在 0 附近。

#### **6**.第二通道增益校正、相位校正

增益校正及PQ方式校正方式与第一通道校正方式相同。 注:第二通道不提供移采样点校正方式。

#### **7. IRMS**增益、**URMS**增益和两个通道的功率增益转换系数校正

这些参数没有相应的寄存器,需要由用户根据需要自行计算获取。 举例说明:

以电流通道1有效值为例, 电流通道1标准台输出5A电流有效值, 电流通道1有效值寄存器 RMS\_I1 (06H) 的值读取得0x03BA55, 如果用户希望在液晶上显示出5A, 则需要自行计算两者 之间的转换系数如下: K = 5/0x03BA55 = 2.046\*10^(-5)

这里的K就是转换系数,之后用户根据读取的RMS\_I1的值乘这个K,则得到正确的电流显示值。 详见有效值输出章节和功率参数输出章节。

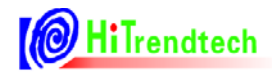

A<sub>2</sub>

# 8. 芯片封装

# 8.1. **HT7017**(**SSOP16**)

SSOP16(150MIL) PACKAGE OUTLINE DIMENSIONS

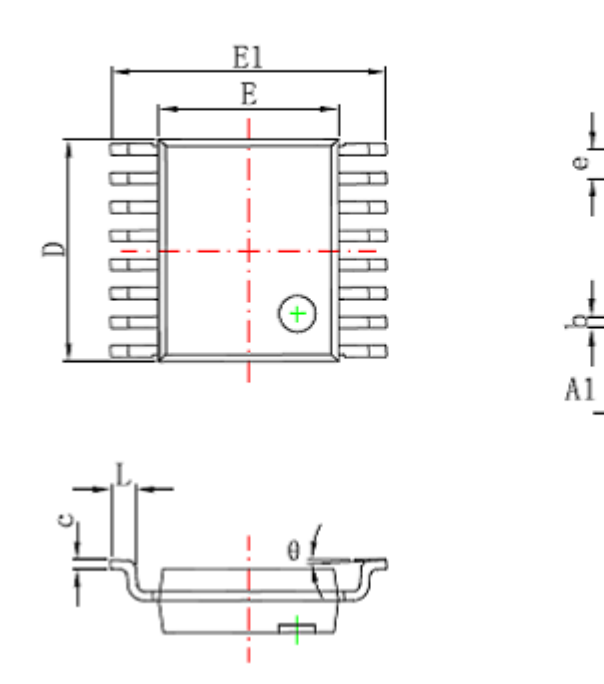

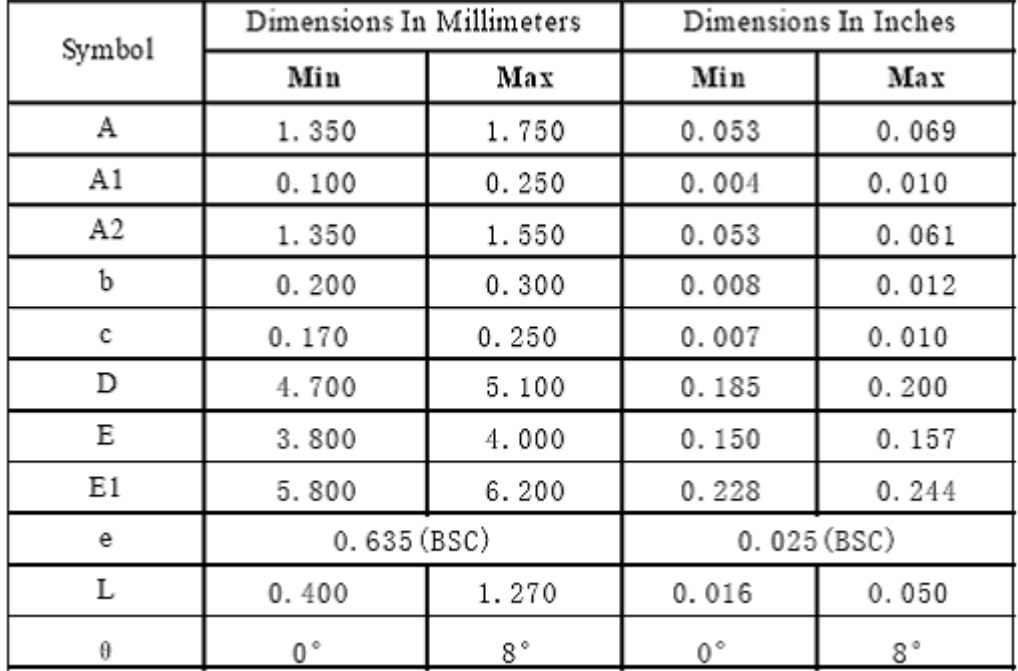

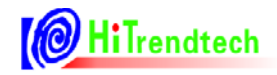

# **9.** 典型应用

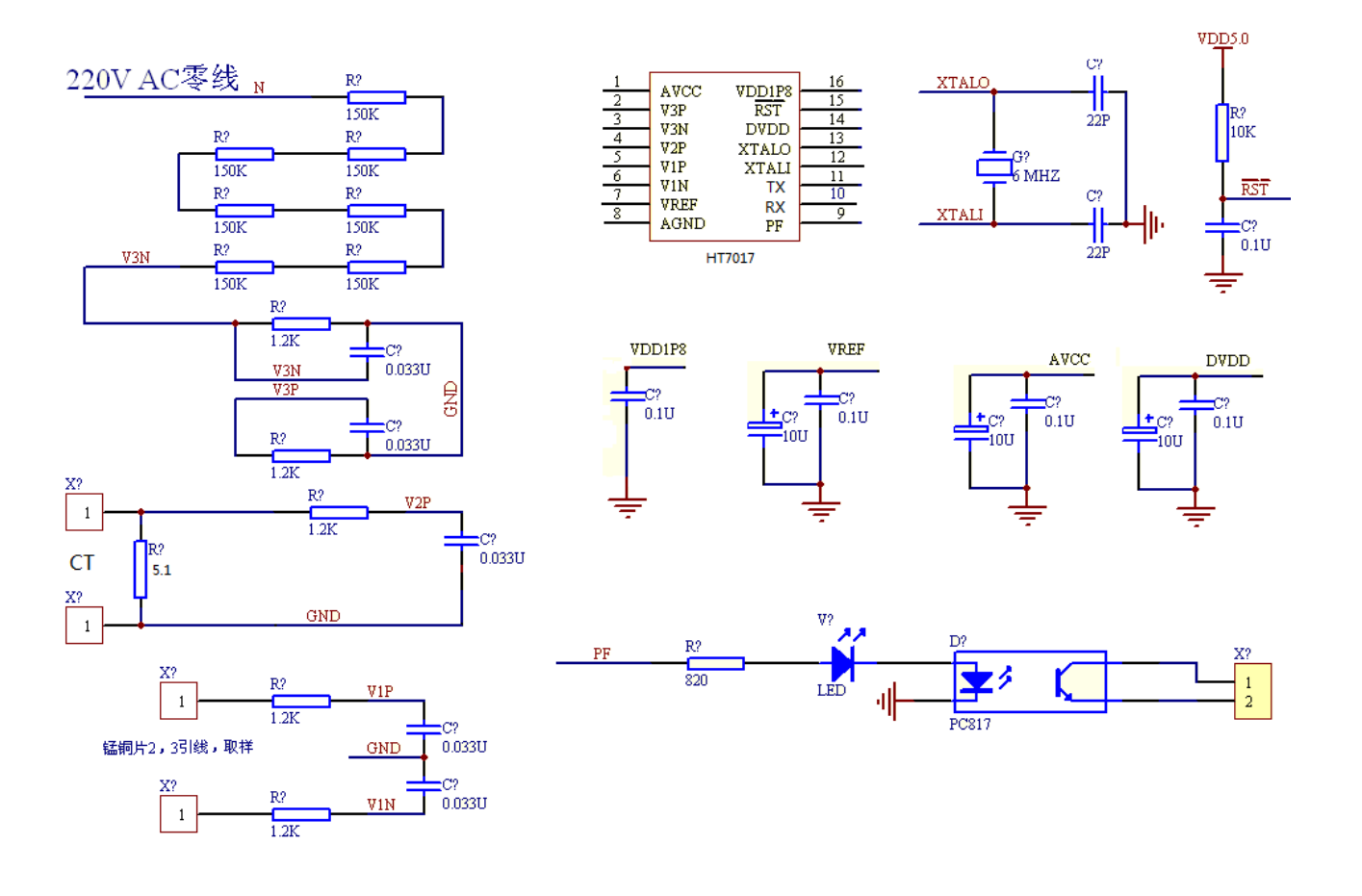